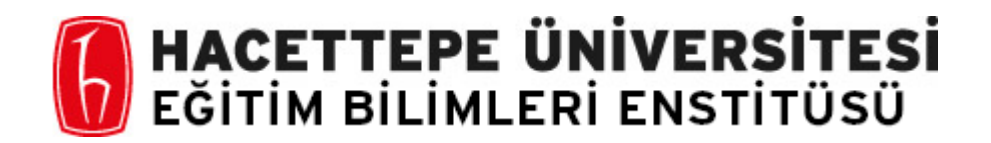

Bilgisayar ve Öğretim Teknolojileri Eğitimi Ana Bilim Dalı

# YABANCI DİL EĞİTİMİ İÇİN GELİŞTİRİLMİŞ BİR MOBİL E-KİTABIN KULLANILABİLİRLİK DURUMUNUN HEDEF KİTLE DENEYİMİ ÜZERİNDEN İNCELENMESİ

Hakan TİLGEL

Yüksek Lisans Tezi

Ankara, 2020

Liderlik, araştırma, inovasyon, kaliteli eğitim ve değişim ile<br>Daha ileriye... En lyiye...

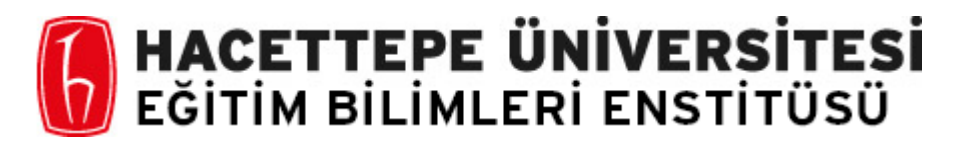

Bilgisayar ve Öğretim Teknolojileri Eğitimi Ana Bilim Dalı

# YABANCI DİL EĞİTİMİ İÇİN GELİŞTİRİLMİŞ BİR MOBİL E-KİTABIN KULLANILABİLİRLİK DURUMUNUN HEDEF KİTLE DENEYİMİ ÜZERİNDEN İNCELENMESİ

An Examination Of Usability Status Of A Mobile E-Book Developed For Foreign Language Education Through User Experience

Hakan TİLGEL

Yüksek Lisans Tezi

Ankara, 2020

Bu araştırmanın amacı yabancı dil eğitiminde kullanılan e-kitapların kullanılabilirlik durumlarının ve öğrencilerin memnuniyet düzeylerinin incelenmesidir. Bu amaçla, Ankara'da bir vakıf üniversitesinden İngilizce eğitim gören gönüllü 16 öğrenci ve bu kurumda kullanılan, tabletlere yüklü bir e-kitap seçilmiştir. Çalışma kapsamındaki ekitaplar, Android tablete yüklü, video ve ses dosyalarını içeren, çevrimiçi ve çevrimdışı çalışabilen e-kitaplardır. Kullanılabilirlik, Uluslararası Standartlar Örgütü'nün, kullanılabilirliğin tanımlamalarında yer alan etkililik, verimlilik ve kullanıcı memnuniyeti kriterlerine göre ölçülmüştür. Çalışma grubundan nicel ve nitel yöntemler kullanılarak toplanmıştır. Nicel veriler, katılımcı bilgi formu ve kullanıcı testi ile, nitel veriler yüz yüze görüşme yolu ile toplanmıştır. Sonuçlar betimsel analiz yöntemi ile çözümlenmiştir. Kullanıcı testi görevlerden oluşmaktadır. Kullanıcılar bu görevleri tamamlarken izlenmiş, her görev için tamamlama durumu, tamamlama süresi ve yapılan hata sayısı not edilmiştir. Bu verilere göre e-kitabın etkililik ve verimlilik durumu değerlendirilmiştir. Yüz yüze görüşme yönteminde katılımcılara 8 soru yöneltilmiştir ve memnuniyet düzeyi sorulara verilen cevaplar derlenerek çıkartılmıştır. Araştırma sonucunda e-kitabın etkililik düzeyinin genel olarak yüksek, verimlilik düzeyinin e-kitabın kullanılan özelliğine göre değişkenlik gösterdiği görülmüştür. Katılımcıların e-kitapla ilgili öne çıkan memnuniyetsizlikleri, sanal kalemi etkili bir şekilde kullanamamalarıyla ilgilidir. Memnuniyet düzeylerini olumlu etkileyen etkenlerden biri ise çoklu ortam araçlarıdır. İleride yapılacak çalışmalarda, kullanıcı testi dışında başka yöntemler uygulanarak kullanılabilirlik değerlendirilebilir. E-kitap kullanımının gün geçtikçe yaygınlaşmaktadır. Bu araştırmanın başka e-kitapların kullanılabilirlik değerlendirmesine öncülük edeceği düşünülmektedir.

**Anahtar sözcükler**: e-kitap, kullanılabilirlik, memnuniyet, yabancı dil eğitimi, tablet

#### **Abstract**

This study aims to comprehensively examine the usability of an e-book used in foreign language education and user satisfaction. 16 volunteer students studying English from a foundation university in Ankara and an e-book installed on tablets were selected. The e-books are installed on Android tablets work both offline. Multimedia files are embedded in it. The usability was measured according to the criteria provided by ISO: effectiveness, efficiency and user satisfaction. Data from the study group were collected using quantitative and qualitative methods. Quantitative data were collected by participant information form and user test, while qualitative data by face-to-face interviews. Descriptive analysis method was used to analyze the data. The user test consists of several tasks. The effectiveness and efficiency of the e-book was evaluated using the data (completion status, completion time, number of errors) obtained from the usability test. The satisfaction level was determined by compiling the answers from the face-to-face interview where participants answered 8 questions. The results show that the effectiveness level of the e-book is generally high, and the efficiency level varies according to the feature used in the e-book. The prominent dissatisfaction of the participants is that they cannot use the virtual pen effectively. One factor that positively affects the satisfaction level is the multimedia tools. In future studies, other usability tests can be used for usability evaluations. As the use of e-books is increasing, this research is thought to lead the usability evaluation of other e-books.

**Keywords**: e-books, usability, user satisfaction, foreign language education, tablets

#### **Acknowledgement**

First and foremost, I would like to express my sincere gratitude to my supervisor Prof. Dr. Süleyman Sadi SEFEROĞLU for his endless support, backups, guidance and supervision to accomplish this study at all stages since the time I stepped into Hacettepe University. I owe him a lot!

My special thanks go to Prof. Dr. Mukaddes ERDEM, Prof. Dr. Mehmet TEKEREK, Prof. Dr. Meltem Huri BATURAY, and Assoc. Prof. Dr. Alev ÖZKÖK for their sincere attitude, invaluable comments and helpful criticism.

I would like to thank Dr. Abdullah ERTAŞ for his support and encouragement throughout my study. He has been more than a director, like an elder brother believing in me.

I also owe my dearest friends and brothers Fırat KARA, for helping me with the editing and general organization of this thesis, and Hüseyin BUDAK, for his time and maximum contributions throughout my study.

Most importantly, I wish to thank to my beloved family for their endless love and support. I am deeply indebted to them for their full support and believing in me.

Last, but not least, I owe my beloved and beautiful wife, Aylin TEPE TİLGEL, for being there for me with her love, care and patience. She never ceased to support me. This study would not come to an end without her.

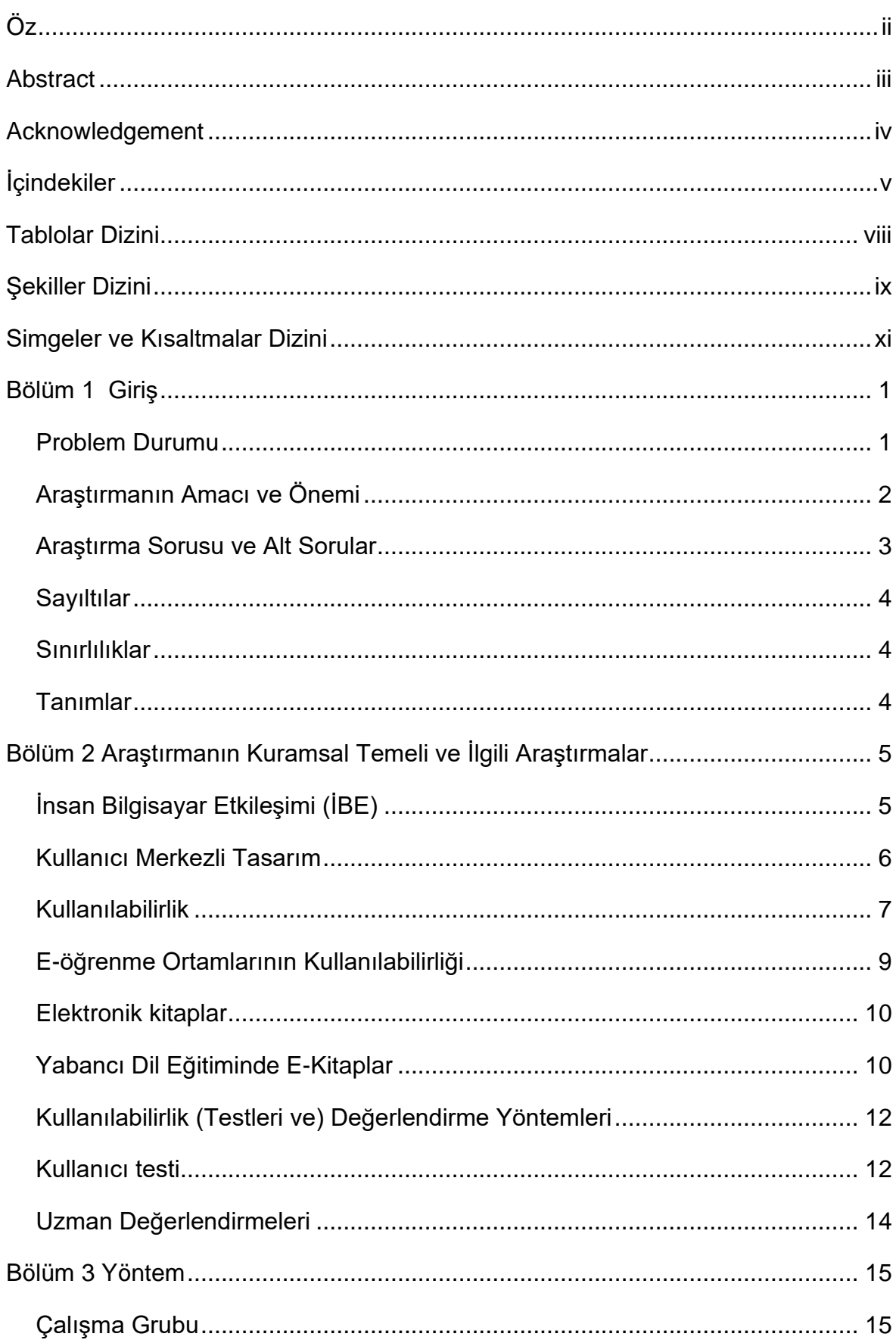

# İçindekiler

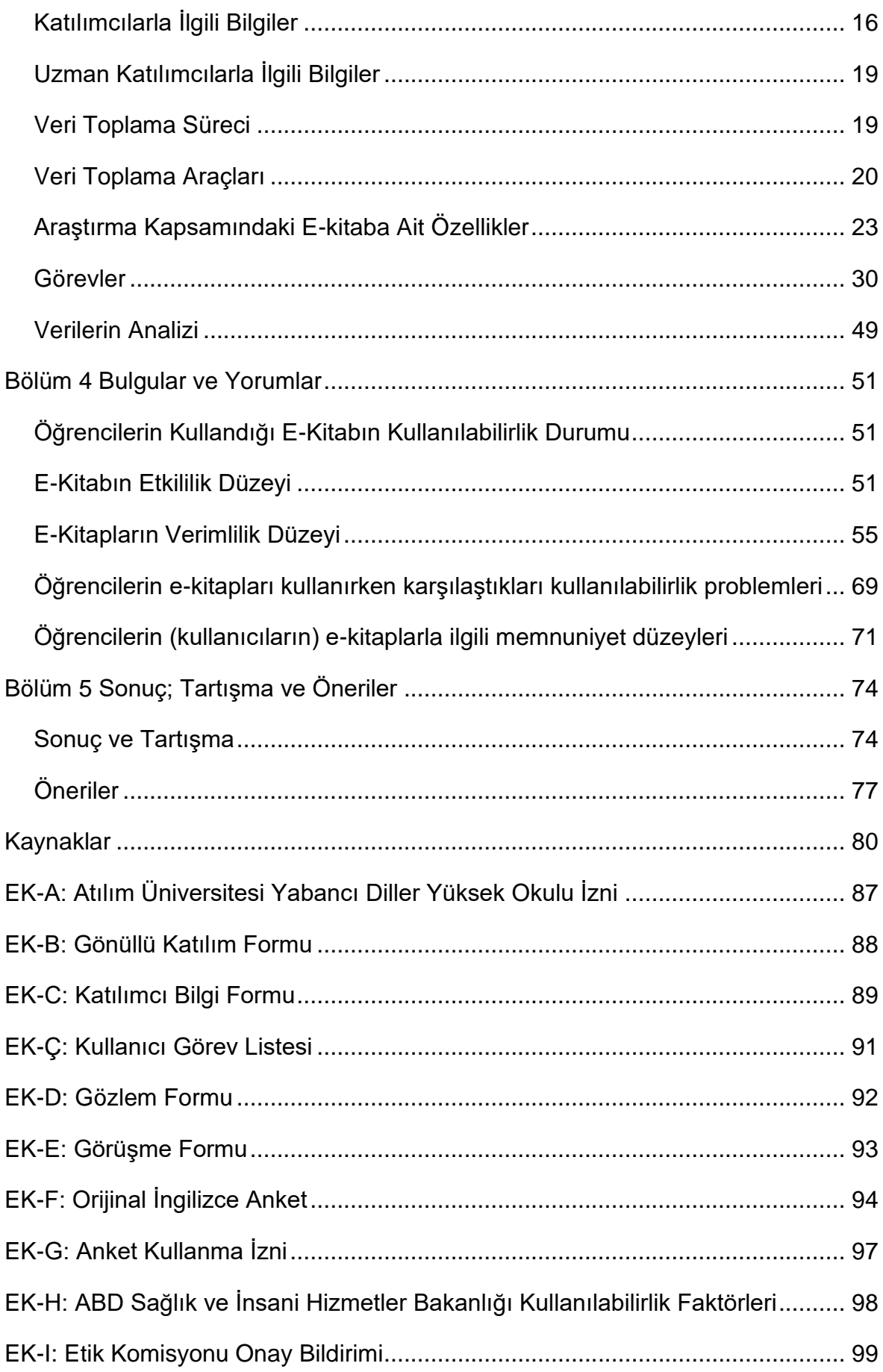

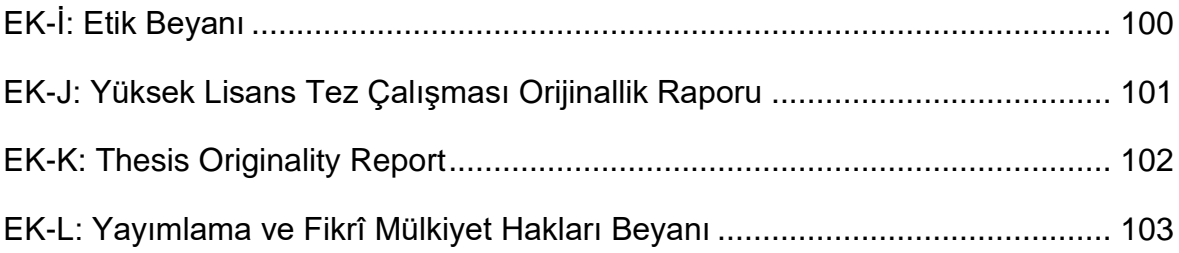

# **Tablolar Dizini**

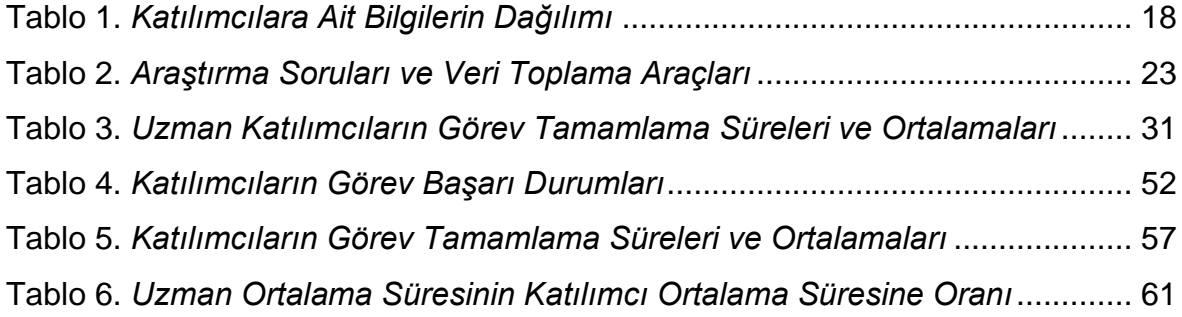

# **Şekiller Dizini**

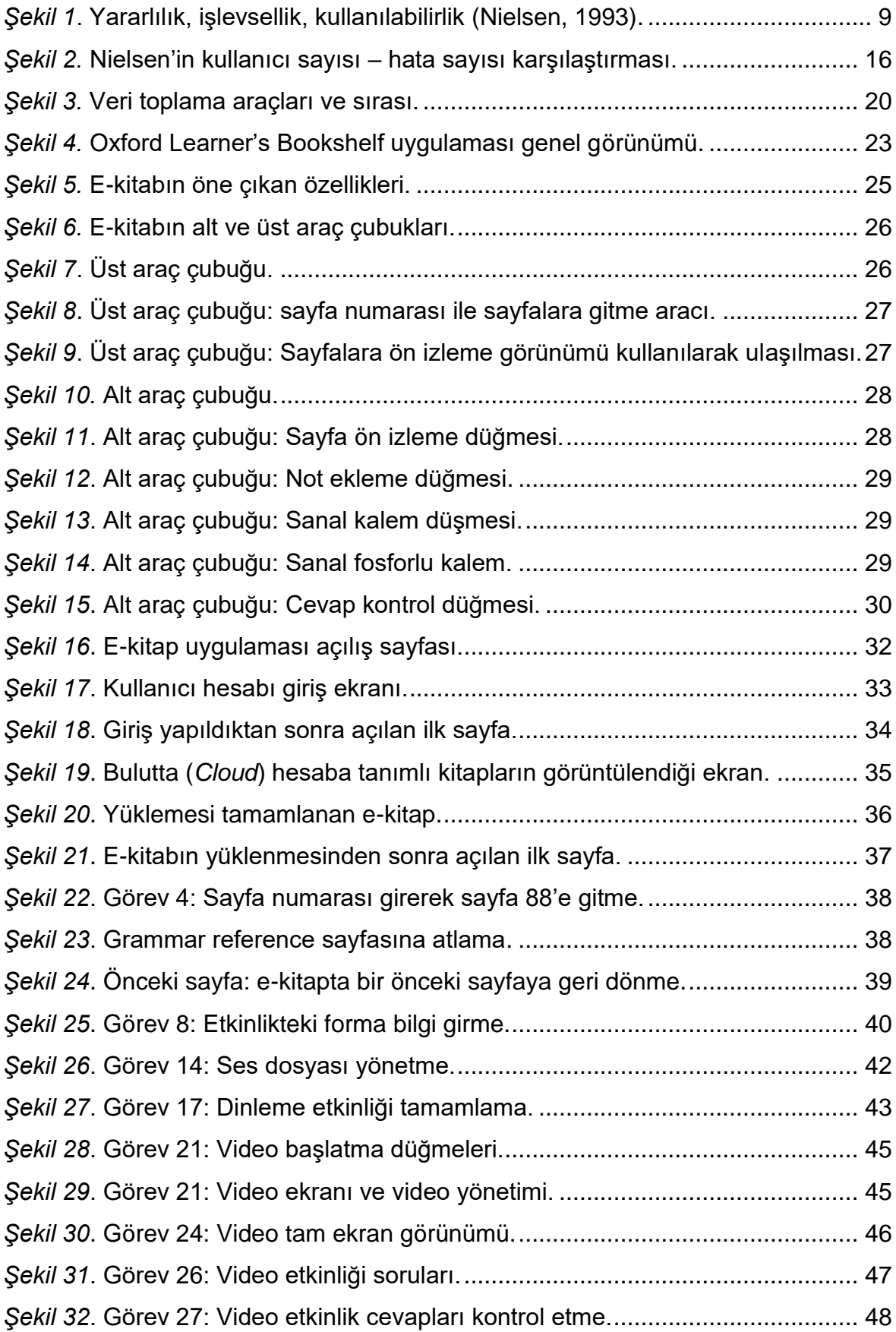

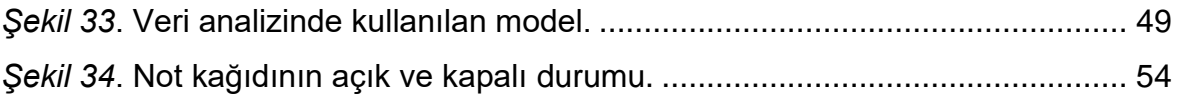

# **Simgeler ve Kısaltmalar Dizini**

**ABD SİHB**: Amerika Birleşik Devletleri Sağlık ve İnsani Hizmetler Dairesi (The U.S. Department of Health and Human Services–HHS)

**E-kitap**: Elektronik Kitap

**ISO**: Uluslararası Standartlaştırma Organizasyonu (The International Organization for Standardization)

**İBE**: İnsan Bilgisayar Etkileşimi

# **Bölüm 1 Giriş**

Tabletler ve diğer mobil cihazlar üzerinde çalışan yazılımlar farklı alanlarda insanların günlük yaşantılarını kolaylaştırmak üzere tasarlanmaktadır. Bu yazılımların faydası dokunan alanlarından biri de eğitim olmuştur. Yabancı dil eğitimi ve bilhassa İngilizce öğretiminde bu yazılımlar diğer branşlara göre daha fazla ilgi görmektedir. Tabletler için geliştirilmiş etkileşimli e-kitapların yabancı dil eğitiminde okuma, dinleme, yazma ve konuşma becerilerini ve ayrıca dilbilgisi ve kelime bilgilerini basılı kitaplara göre daha etkin bir şekilde geliştirmeleri beklenmektedir.

#### **Problem Durumu**

Tablet ve mobil telefonlardaki hızlı gelişmeler öğrenenlerin öğrenme deneyimlerini arttırmaya yarayacak cihazlara erişimlerini kolaylaştırmaktadır (Brick & Cervi-Wilson, 2015). Araştırmalar, mobil cihazların kullanım sıklığının masaüstü bilgisayar kullanımını geçtiğini ve mobil cihazların sadece insanlar arası etkileşimi değil, öğrenme ve bilgi alma biçimini de etkilediğini göstermektedir (Sim & Pop, 2017). Bu gelişmelere bağlı olarak eğitimde kullanılan e-kitaplar için farklı formatlar geliştirilmiştir. Bu formatlara bağlı olarak kaynakların görsel tasarımlarında da önemli gelişmeler ortaya çıkmıştır (Shao & Wang, 2018). Geliştirilmiş e-kitaplara yazı ve resimlerin dışında ses, video dosyaları ve kullanıcıya farklı etkileşim olanağı sağlayan özellikler de eklenebilmektedir.

E-kitap okuma oranı son yıllarda, özellikle üniversite seviyesi genç yetişkinler arasında, artış göstermiştir (Zickuhr & Rainie, 2014). Basılı kitaplarda maliyetin artması ve e-kitaplara çoklu ortam kaynakların eklenebilmesi gibi nedenler ekitapların yükseköğretimde kullanılmasının yaygınlaşmasına olanak sağlamıştır (Ramaiah, Foo, & Choo, 2006). Bu artışa paralel olarak mobil cihazların kullanılabilirlikleri de önemsenmeye başlamıştır (Harrison, Flood, & Duce, 2013). Ekitaplar kullanıcı arayüzünün tasarımı açısından gelişmeler kaydetmiştir (Shao & Wang, 2018). Ancak bu gelişmelere ve faydalarına rağmen e-kitapların kullanılabilirlikleri ile ilgili bazı sorunlar hala devam etmektedir (McKay, ve diğerleri, 2012). Norman (2013) ve Dix vd. (2004) yeniden tasarlanıp kullanıcıya sunulan ürünlerin genellikle bir önceki tasarımlarındaki hataları tekrar ettiklerine dikkat çekmiştir. Bu sorunlardan biri de kullanıcı arayüzü olarak araştırmalarda yer almaktadır (Matraf & Hussain, 2017). Sonuç olarak, ilk tasarımından sonra gözden geçirilmiş ve tasarımı yenilenmiş e-kitaplarda da bazı kullanıcı sorunlarının bulunabileceği; bu sorunların da kullanıcı değerlendirmeleri ile ortaya çıkartılabileceği söylenebilir.

### **Araştırmanın Amacı ve Önemi**

Bu araştırmanın amacı, yabancı dil eğitimi için geliştirilmiş bir mobil e-kitabın hedef kitle deneyimi üzerinden kullanılabilirlik durumunun incelenmesi ve neticesinde bunlar ile ilgili önerilerde bulunmaktır. Araştırmanın yapıldığı eğitim kurumu, tablet ve e-kitap ile eğitimi bir vizyon haline getirmeye çalışmaktadır. Araştırmadan ortaya çıkan sonuçlar ve öneriler, eğitim ve öğretim faaliyetlerinin iyileştirilmesi noktasında fayda sağlayacağı düşünülmektedir. Dolayısıyla, yaşanan olası sorunların giderilmesine ve e-kitabın iyileştirilmesine yardımcı olabilir.

Yüksek kalitede içerik, uygun ve yeterli miktarda ses ve görsel araçlar ile kullanıcıların rahat çalışabilecekleri arayüz, e-kitapları tercih edenler için büyük önem taşımaktadır (Matraf & Hussain, 2017). Bu önemin değerini yükselten ise yabancı dil eğitiminde başvurulan kitapların sınıf içerisinde ve dışında yoğun bir kullanıma sahip olmasıdır.

Tablet ve e-kitapların, bir dil öğretim programına dahil edilmesi beraberinde birtakım zorlukları da getirmektedir. Farklı yayınevlerinden temin edilecek olan ekitaplar için farklı çevrimiçi kullanıcı hesaplarının oluşturulması, hesap bilgilerinin öğrenciler ile çevrimiçi ortamda paylaşılması, yaşanabilecek teknik zorluk ve problemler, dil eğitim programları dahilinde ortalama her iki ayda bir değişen sınıf ve seviyelere bağlı yeni e-kitapların hesaplara tanımlanması, yönetim ve teknik destek açısından birçok zorluk çıkartabilmektedir.

Basılı kitaplar ile karşılaştırıldıklarında zenginleştirilmiş e-kitaplar farklı imkânlar sunmaktadır. Öğretim elemanları bu özelliklerin sınıf içerisinde kullanımı sürecinde farklı yöntem ve modellere ihtiyaç duymaktadırlar. Aksi takdirde araç olarak kullanılan bu kaynaklar, asıl amaç olan öğrencinin yeni ve kalıcı davranışları edinebilmesinde faydalı olamayacaklardır. Olası böyle bir durumla karşılaşmamak için öğretim elemanlarının bu kaynakları yabancı dil öğretim yöntemleri ile etkili bir şekilde kullanabilmeleri için eğitim almaları gerekmektedir. Bu kapsamda eğitimcilere, yayın evleri ve okul bünyesindeki mesleki gelişim birimleri tarafından periyodik eğitimler verilmektedir. Araştırmanın yapıldığı zaman dilimine kadar, İngilizce hazırlık programında bu şekilde e-kitap kullanan başka bir yüksek öğretim kurumuna erişilememiştir. Yabancı dil eğitimi için geliştirilmiş e-kitapların Türkiye'de çok yaygın bir şekilde kullanılmadığı söylenebilir. Bundan dolayı, bu çalışmanın, yabancı dil öğretim programlarında e-kitabı kullanmayı düşünen eğitimciler ve yöneticilere de ışık tutacağı düşünülmektedir.

Tüm bunlar göz önünde bulundurulduğunda, bu araştırmanın, araştırma kapsamındaki eğitim kurumu dahilinde, e-kitabı kullanmak için harcanan zaman, emek ve maddi kaynakların ne kadar fayda getireceği konusunda bilgi vereceği ve gelecekte e-kitap ile eğitim verecek başka kurumlara önemli veri sağlayacağı düşünülmektedir. Ayrıca, bu çalışma kapsamında kullanılabilirliği ve öğrenci üzerindeki memnuniyeti araştırılan e-kitabın olası teknik ve pedagojik olumsuz tarafları ortaya çıktığı takdirde, bu kaynakların ve dahil edildikleri programların geliştirilmesinde fayda sağlayacağı da düşünülmektedir.

### **Araştırma Sorusu ve Alt Sorular**

Bu çalışmanın sorusunu "Yabancı dil eğitimi için geliştirilmiş bir mobil ekitabın hedef kitle deneyimi üzerinden kullanılabilirlik durumunu nedir?" sorusu oluşturmaktadır.

**Alt sorular.** Araştırma kapsamında aşağıdaki sorulara cevap aranacaktır:

- 1. Öğrencilerin kullandığı e-kitapların kullanılabilirlik değeri nedir?
	- a. E-kitapların etkililik düzeyi nedir?
	- b. E-kitapların verimlilik düzeyi nedir?
- 2. Öğrencilerin e-kitapları kullanırken karşılaştıkları kullanılabilirlik problemleri nelerdir?
- 3. Öğrencilerin (kullanıcıların) e-kitaplarla ilgili memnuniyet düzeyleri nedir?

## **Sayıltılar**

Bu araştırmada aşağıdaki varsayımlardan hareket edilmiştir:

- Katılımcıların uygulama esnasında sorulan sorulara isteyerek ve gerçek düşüncelerini yansıtacak şekilde cevap verdikleri varsayılmıştır.
- Teknik açıdan kullanılabilirliğin, e-kitap ortamındaki içerik üzerinden gerçekleştirecek öğrenmeyi destekleyeceği varsayılmıştır.

## **Sınırlılıklar**

Araştırmanın sınırlılıkları aşağıdaki gibidir:

- Araştırma 2019–2020 öğretim yılı Atılım Üniversitesi Yabancı Diller Yüksekokulu Temel İngilizce Bölümünde İngilizce öğrenimi gören temel seviyeyi tamamlamış gönüllü 16 öğrenci ile sınırlıdır.
- Araştırmada kullanılan e-kitap Oxford Üniversitesi Yayınevinin *Navigate* serisinin alt-orta seviyesindeki e-kitap ile sınırlıdır.
- Araştırmada kullanılan e-kitabın yüklü olduğu tabletler, Atılım Üniversitesi'nin özel üretimi olan *Android* işletim sistemli *mPAD5* cihazlarla sınırlıdır.

## **Tanımlar**

**Tablet Bilgisayar**: Dokunmatik bir ekrana sahip, uygulama indirilebilen, kişiye özel hale getirilebilen ve çeşitli medya barındıran kalem ya da parmakların yardımı ile kullanılabilen dizüstü bilgisayar temelli cihazlardır (Enriquez, 2010).

**E-Kitap**: Kullanıcı ve dijital kitabın karşılıklı olarak üst düzey etkileşime geçebildikleri, dijital kitabı oluşturan öğelerin kendi aralarında ve çevresi ile iletişiminin yanı sıra diğer kullanıcılarla etkileşim halinde olabildiği, birçok iletişim kanalının bir arada kullanılabildiği dijital kitaplardır (Bozkurt & Bozkaya, 2013).

**Otantik materyal**: Dil eğitiminde ders materyali olarak hazırlanmamış, hedeflenen dilde günlük hayat için hazırlanmış her türlü yazılı, sözlü, basılı veya çevrimiçi kaynak/ürün.

#### **Bölüm 2**

## **Araştırmanın Kuramsal Temeli ve İlgili Araştırmalar**

Bu bölümde araştırmanın kuramsal altyapısını oluşturmak amacıyla disiplinler arası bir alan olan İnsan Bilgisayar Etkileşimi (İBE), kullanıcı merkezli tasarım, kullanılabilirlik, e-öğrenme ortamlarının kullanılabilirliği, e-kitap kullanılabilirliği, kullanılabilirlik değerlendirme yöntemleri tanıtılmış ve bu konularla ilgili alanyazın incelenmiştir.

### **İnsan Bilgisayar Etkileşimi (İBE)**

En basit tanımla İnsan Bilgisayar Etkileşimi (İBE), bilgisayar teknolojilerinin (mobil cihazlar, elektrikli ev aletleri, araç yolbul cihazları vb.) insan çalışma ve etkinlikleri üzerinde nasıl bir etkide bulunduğunu inceleyen bir çalışma alanıdır (Dix, 2009). Başka bir tanımda etkileşimli (*interactive*) teknolojilerin tasarımı, değerlendirmesi ve uygulaması ile ilgilenen disiplinler arası bir çalışma alanı olarak tanımlanmıştır (Çağıltay, 2005).

Bilgisayarın günlük hayatta giderek artan bir şekilde kullanılmaya başlandığı 1980'li yıllarda yaygınlaşmaya başlanmıştır. O yıllarda İBE kuramsal temeli için bilişsel psikolojiden ve yazılım mühendisliği için ise tasarım yaklaşımından yararlanmıştır (Benyon, 2010). İBE geniş bir kavram olup bu alanın uygulayıcıları akademik çalışma odaklı bir eğilim sergileyerek bilimsel araştırma ve kullanıcı odaklı deneysel çalışmalar yürütmektedirler (Dix, 2019). İBE araştırmacıları yeni tasarım modelleri geliştirirken, yeni geliştirilen donanım ve yazılımların prototiplerini denerler ve bunlara bağlı yeni etkileşim modelleri ve kuramları geliştirme konularında çalışmalar yaparlar (Atanasova & Hristova, 2011). Bu araştırmacılar;

- İnsanların bilgisayar teknolojisini nasıl ve ne ölçüde verimli kullandıklarını belirleyen fizyolojik, ergonomik, organizasyonel ve sosyal unsurlara yoğunlaşırlar.
- Bu unsurlara dayalı araç ve yöntem geliştirerek tasarımcının kullanıcıya uygun bilgisayar sistemlerini sunmasında yardımcı olurlar.
- Nihai olarak etkili, verimli ve güvenli bir insan bilgisayar etkileşimi sağlama amacındadırlar.

#### **Kullanıcı Merkezli Tasarım**

Bu çalışma, etkileşimli bir sistem tasarımına sahip olan ve mobil cihazlarda kullanılan elektronik kitapları kapsadığından kullanıcı merkezli tasarım bu açıdan ele alınacaktır. Benyon (2010), etkileşimli bir sistemin arayüzü kullanıcının o sistemle olan fiziksel, algısal ve kavramsal olarak bir araya geldiği bütün parçaları içerdiğini ifade etmektedir. Bu unsurları şu şekilde açıklamak mümkündür: Fiziksel olarak yazılım ekranı, sürükleyerek veya tuşlara dokunarak sistem ile etkileşime girer. Algısal olarak sistem metin, resim gibi görselleri ekrana yansıtarak görmemizi, ses dosyalarını çalıştırarak içeriği duymamızı sağlar. Kavramsal olarak ise kullanıcı sistemin neler yapabildiğini ve kendisinin de neler yapması gerektiğini anlayabilmek için onunla etkileşime girer. Yazılım, kullanıcının bunları anlamasına yardımcı olacak mesajlar ve görseller sunar (Benyon, 2010).

Teknolojik gelişimler tasarımındaki yeniliklerden daha hızlıdır (Norman, The design of everyday things, 2013). Yeni teknolojiye ait kullanıcı merkezli doğru bir tasarım ancak o teknolojinin denenmesi ve üzerinden çalışılmasından sonra mümkün olabilmektedir. Dolayısıyla tasarım aşaması her zaman bir adım geriden gelir. Kullanıcı merkezli tasarım kullanıcıyı merkeze alan, tasarım geliştirme aşamalarının her birinde kullanıcının ihtiyaçlarına odaklanan tekrarlı bir tasarım sürecidir (Hudson, 2020). Bu süreçte araştırmacılar kullanıcıyı davranış değişikliğine zorlamak yerine onu temel alarak, görüşme ve anket gibi çeşitli veri toplama araçlarından yararlanarak kullanıcı ihtiyaçlarını öğrenir ve buna göre tasarımlarına yön verir (Dix, 2019; Doroftei vd., 2017).

Kullanıcı merkezli tasarımlar kullanıcının istediği ve onun amacına uygun bir deneyim yaşamasına odaklanmaktadır. Kullanıcı, yani insan merkezli tasarım; teknolojinin ne yapabileceğinden çok insanın ne yapmak istediğini hedef alır, insanların kendi aralarında bağlantı kurmalarını sağlayacak yollar arar, kullanıcıyı tasarım geliştirme aşamasına dahil ederek bu süreçte rol almasını ve farklılıkları göz önünde bulundurarak sistemin ona göre yapılanmasını sağlar (Benyon, 2010).

Uluslararası Standartlar Örgütü, ISO (The International Organization for Standardization) (2010), etkileşimli sistem tasarımlarında şu hususların göz önünde bulundurulması gerektiğini ortaya koymaktadır:

• Kullanıcının verimliliğini artırabilmelidir.

- Kolay anlaşılabilir ve kullanılabilir olmalıdır–öğrenme ve destek giderlerini azaltır.
- Erişilebilir olmalıdır–geniş ölçekte farklı yeteneklere sahip insanların kullanımına uygun olmalıdır.
- Kullanıcı deneyimini arttırabilmelidir.
- Kullanımda rahatsızlık vermemeli, kullanıcıyı strese sokmamalıdır.
- Benzer ürünler ile rekabette avantaj sağlamalıdır.
- Sürdürülebilir hedefler için katkı sağlamalıdır.

Kullanıcı merkezli tasarımın; tüketicilerin iyi tasarlanmış ürünlere yüksek fiyatlarına rağmen sahip olmaları, yardım masası ve destek hizmet giderlerini düşürmesi, ürünü kullanımdan kaynaklı olası güvenlik risklerini azaltması ve sonuç olarak kaliteyi yükseltmesi gibi kullanıcıya, işverene ve üreticiye önemli ölçüde ekonomik ve sosyal faydalar sağladığı açıktır (ISO, 2010).

## **Kullanılabilirlik**

*Kullanılabilirlik mühendisliği* ve *kullanılabilirlik* terimleri ilk defa 1979 yılında insanların bilgisayarlar ile olan etkileşimleri konu edildiğinde kullanılmaya başlamıştır (Geisen & Bergstrom, 2017). Kişisel bilgisayarlar ve son on yılda mobil cihazlardaki artan kullanım ile birlikte *kullanılabilirlik,* üzerinde daha çok konuşulan, araştırma yapılan ve etkisi ile önem kazanmış bir kavram olmuştur. Couper (2000) 20. yüzyıl sonuna gelindiğinde, kullanılabilirlik testlerinin öneminden bahsederken, ürünlerin tasarım ve geliştirme süreçlerinde kullanılabilirlik testlerinin bir standart haline gelmesinin gerekliliğini ortaya koymuş ve günümüzde bu durum gerçekleşmiştir.

Norman, şu an için 21. yüzyıl içerisinde olmamıza rağmen, tasarımcıların hala 20. yüzyıla göre tasarım yaptıklarını ve teknolojideki gelişmeleri yakalayamadıklarını ifade etmektedir (2020). Norman bunun sebebini, ortaya çıkan her ürün ve gelişmenin bir önceki sürümüne ait hataları tekrar etmesine bağlamaktadır.

ISO, kullanılabilirlik kavramı için güncel bir tanım oluşturmuş ve kullanılabilirliği bir ürünün belirli kullanıcılar tarafından belirli amaçlara ulaşmak için belirli bir bağlamda etkili, verimli ve memnun edici bir şekilde kullanılabilmesi olarak tanımlamıştır (ISO, 2018). Tanımda yer alan *etkililik*, kullanıcının hedefleri gerçekleştirip gerçekleştiremediği; *verimlilik*, hedeflere ulaşmak için kaynakların ne düzeyde kullanıldığı; *memnuniyet*, kullanıcı deneyiminin kullanıcının ihtiyaç ve beklentilerini ne ölçüde karşıladığı ve kullanıcının bu deneyimde ne hissettiği ile ilgilidir.

ABD Sağlık ve İnsani Hizmetler Bakanlığı (SİHB) ulusal kullanılabilirlik kurumu da benzer olarak kullanılabilirliği bir kullanıcının ürünle etkileşimi sırasındaki deneyim kalitesi olarak tanımlayarak kullanılabilirliği oluşturan faktörleri şu şekilde sıralamıştır (ABD Sağlık ve İnsani Hizmetler Bakanlığı, 2017):

- 1. Sezgisel tasarım
- 2. Kolay öğrenilebilirlik
- 3. Kullanımdaki verimlilik
- 4. Hatırlanabilirlik
- 5. Hata sayısı ve zorluk
- 6. Kullanıcı memnuniyeti

Geisen ve Bergstrom (2017) bu tanımdan yola çıkarak kullanılabilirlik kavramını beş parçaya ayırmıştır.

- 1. Ürünün kendisi
- 2. Ürünün hitap ettiği belli kullanıcı kitlesi
- 3. Kullanıcıların amacı
- 4. Kullanılacak bağlam (ortam ve zaman)
- 5. Değerlendirme ölçütleri (etkililik, verimlilik ve memnuniyet

Rubin ve Chisnell (2008) bir ürünün kullanılabilirliğini o ürünün kullanılırken *sinir bozucu* olmamasına ve kullanıcının istediği eylemi, istediği şekilde, herhangi bir engel, tereddüt ve sorguya mahal verilmeden gerçekleştirmesi olarak tanımlamıştır.

Nielsen ise (1993), kullanılabilirliği oluşturan etkenleri kolay öğrenme, verimlilik, kolay hatırlanabilirlik, az hata ve kullanıcı memnuniyet olarak sıralamıştır. Şekil 1.'de görüldüğü üzere, kullanılabilirliğin, sistemlerin kabul edilebilirliklerini belirleyen bir unsur olduğunu ifade ederek, işlevsellik ile birlikte sistemin yararlılığını oluşturduğunu ifade etmektedir.

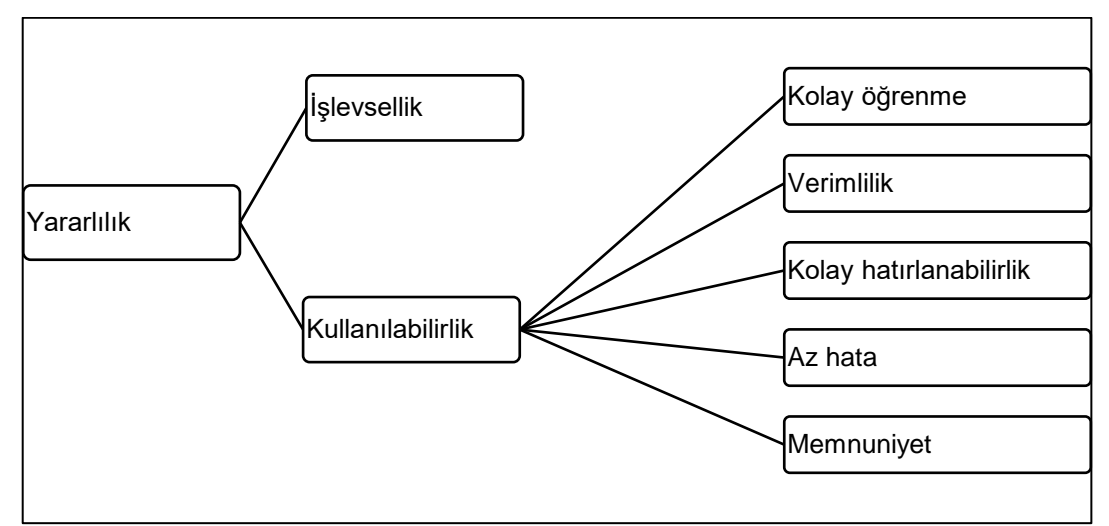

*Şekil 1*. Yararlılık, işlevsellik, kullanılabilirlik (Nielsen, 1993).

Uzmanların ve kuruluşların tanımlarında yer alan ortak ve farklı noktalar göstermektedir ki kullanılabilirlik konu edilen ürüne göre değişiklik gösterebilmektedir (Allen vd., 1993; Rubin & Chisnell, 2008; Seffah vd., 2006).

Bu tanımlar ve değerlendirmeler eğitim materyallerini doğrudan odak almamaktadır. Ancak bu noktadan hareketle eğitim materyallerinin kullanılabilirlik değerlendirmeleri yapılabilmektedir.

## **E-öğrenme Ortamlarının Kullanılabilirliği**

Bu araştırmada incelenen konu e-kitap olmasına rağmen, mobil cihazlardaki e-kitap yazılımlarının e-öğrenme ortamları ile aynı hedeflere ulaşmak amacıyla kullanıldıklarından e-öğrenme ortamlarının kullanılabilirlik durumlarına bu başlık altında değinilmiştir.

Yüksek öğrenimde ve akademik ortamda kullanılan e-kitaplar ile ilgili farklı sonuçlar elde edilmiştir. Katsanos, Teslios ve Xenos (2012) eğitim yazılımlarındaki kullanılabilirliğin eğitim verimliliği ve öğrenme deneyimi üzerinde doğrudan ve güçlü bir etkide bulunduğunu belirtmiştir. Öğrenenin, içeriği anlamaktan çok öğrenme ortamını çözmeye ve öğrenmesi gereken içeriğe ulaşmak için zaman harcaması kullandığı yazılımın kullanılabilirliğinin düşük olduğunu gösterir (Wong, Nguyen, Chang, & Jayaratna, 2003).

Melis, Weber ve Andres (2003), e-öğrenme ortamlarının kullanılabilirlik düzeylerini etkileyen, *teknik kullanılabilirlik* ve *eğitsel kullanılabilirlik* olmak üzere iç içe geçmiş iki kullanılabilirlikten bahsetmektedir. Teknik kullanılabilirlik, kullanıcı ile kullanılan sistem arasındaki sorunsuz etkileşimi sağlarken, eğitsel kullanılabilirlik, öğrenme sürecini desteklemektedir. Buradaki temel amaç teknik kullanılabilirliğin öğrenen üzerindeki bilişsel yükü mümkün olduğunca az tutarak öğrenenin asıl amacı olan öğrenme sürecine yoğunlaşmasını sağlamaktır.

#### **Elektronik kitaplar**

Elektronik kitaplar (e-kitaplar), web veya çeşitli elektronik cihazlar ile doğrudan erişilebilen elektronik kaynaklardır. İçerik olarak e-kitaplar, salt metinden çoklu medyaya ve sanal gerçeklik yaratan siber kitaplara kadar pek çok biçimde olabilirler (Gupta & Dhawan, 2019). Bu özellikler ile e-kitaplar, arama, çapraz başvuru, hipermetin bağlantıları, gezinme, vurgular, çoklu ortam nesneleri ve etkileşimli araçlar gibi birçok kullanım özelliğine sahip çalıştırılabilir dosyalar olarak kullanıcılara sunulurlar. Bahsedilen bu özelliklere bağlı olarak, birçok paydaş farklı açılarından e-kitaplara ilgi duymaktadırlar (Price, 2018). Örneğin, yayınevleri bu kaynakları yeni bir pazar olarak görürken, kütüphaneler kullanıcılarına sundukları farklı e-kitap biçimleri ile hizmetlerini genişletmeye çalışmaktadır. Ormancı ve Çepni (2020), öğretmen ve öğrenciler açısından e-kitapları ilginç kılan sebepleri, çoklu ortam nesneleri ve etkileşimli etkinliklerin bulunması ve bu özelliklerin motivasyonu arttırması olarak sıralamıştır.

Elektronik kitaplar, kişisel bilgisayarlar, mobil cihazlar veya kitap okuyucular dahil olmak üzere çeşitli elektronik cihazlardan erişilebilen *"HTML, XML, PDF*" gibi farklı biçimlere sahiptir. Günümüzde, *"EPUB, MOBI, AZW, AZW3, IBA, PDF*" gibi özel ve açık standart formatlarda e-kitap içeriği sunan elektronik kitap okuyucular üretilmektedir (Price, 2018). Bu biçimlerden bağımsız olarak bazı yayınevleri sadece kendi mobil uygulamaları ile uyumlu e-kitaplarını geliştirmişlerdir. Bu araştırmada da bu özellikte bir e-kitabın kullanılabilirlik durumu incelenmiştir.

#### **Yabancı Dil Eğitiminde E-Kitaplar**

Bu çalışmada, yabancı dil (İngilizce) eğitimi için hazırlanmış, içerisinde video, ses dosyalarının bulunduğu; etkinliklerin, yazarak boşluk doldurma, eşleştirme, cevapları çoktan seçmeli sorulardan oluşan; üzerine parmak veya sanal klavye ile not alınabilen; etkinlikler sonucunda öğrenenin verdiği cevaplara anında dönüt alabileceği e-kitaplar incelenmiştir.

Yaş grubu ve dili öğrenme amaçlarına göre farklılık gösterseler de ders kitapları yabancı dil eğitiminde dilsel içerik sağlamaları açısından vazgeçilmez kaynaklardır (Brown, 2001; Byrd & Schuemann, 2014; Kim & Hall, 2002; Vellenga, 2004). Bu bağlamda kullanılan İngilizce ders kitapları, alanlarında deneyimli yazarlar ve uzmanlar tarafından, uzun çalışmalar sonucunda hazırlanmaktadır (Byrd & Schuemann, 2014; Scrivener, 2011).

Yayınevleri yabancı dil eğitiminde elektronik formattaki ders kitabı üretimine son yıllarda ağırlık vermeye başlamıştır. Yapılan çalışmalar e-kitapların, tercih edilen mobil cihazlara bağlı olarak internet ortamını da kullanmaya imkân sağladığını göstermiştir (Teeler & Gray, 2000). Bu sayede e-kitaplar ders kitabının sunduğu içeriğe ek otantik kaynaklara da erişim imkânı verebilir. E-kitaplar, tablet ve cep telefonu gibi mobil cihazlara uyumlu olarak üretildiklerinden birçok kaynağı tek yerde toplayıp, kolay taşınabilir ve ulaşılabilir hale getirmektedir.

Çoklu ortam, yabancı dil eğitiminde sıklıkla kullanılan unsurlardan biridir. Resim ve video gibi çoklu ortam özelliklerinin yazı ile öğrenciye sunulmasının öğrenme sürecini pekiştirdiği uzmanlar tarafından ifade edilmiştir (Butcher, 2014). Buradan hareketle, yeni nesil mobil cihazlar, e-kitapların basılı kitaplara göre farklı kullanımın şekillerine imkân sağlamıştır. Bunlardan bazıları e-kitapların içinde gömülü ses, video gibi çoklu ortam materyalleridir (Huang, 2013). Dil eğitiminde vazgeçilmez olan çoklu ortam kaynaklarının öğrencilerin erişimine her an hazır olması fayda sağlamaktadır. Smith vd. (2013) yaptıkları araştırmayla, e-kitaba gömülü oyunlar ile kelime öğrenen öğrencilerin, aynı kelime gruplarını basılı kâğıda sunulan alıştırmalar ile yapan öğrencilere göre daha etkili öğrendiklerini ortaya koymuştur. Buna karşın, e-kitabın okuma beceresine (okuduğunu anlama) olan etkisini inceleyen bir araştırmada, e-kitap ile basılı kitap arasında bir fark olmadığı ortaya konulmuştur (Isaacson, 2017). Aynı araştırmada kullanıcıların, taşıma kolaylığı ve düşük maliyet gibi faydalarına değindiklerini görebiliriz.

#### **Kullanılabilirlik (Testleri ve) Değerlendirme Yöntemleri**

Bir ürünün kullanılabilirlik ölçümleri, geliştirme aşamasında belli aralıklarla yapılmaya başlanır. Her ölçümden elde edilen sonuçlara göre tasarımcılar tarafından iyileştirmeler yapıldıktan sonra ürün evrimleşir.

Kullanılabilirlik değerlendirmesinin kimler tarafından yapılıyor olduğu, kullanılabilirlik değerlendirme yöntemlerinin sınıflandırılması için ele alınan ölçütlerden biridir. Değerlendirme, uzmanlarca veya son kullanıcıyı temsil eden kişiler tarafından yapılır (Rubin & Chisnell, 2008).

#### **Kullanıcı testi**

Harston (2012), kullanıcı değerlendirmelerin nitel ve nicel verilerden oluşabildiğini ifade etmektedir. Nicel veriler, katılımcı veya değerlendirmeyi yapan uzman kişi aracılığı ile sağlanırken, nitel veriler kullanıcının deneyimine dayalı öznel düşünce ve yorumlardan elde edilmektedir (Harston & Pyla, 2012).

Kullanıcı testleri, ürünün özelliklerine ve araştırmanın amacına göre belirlenmiş bir dizi görevden oluşur. Bu görevler, araştırmacının gözleminde kullanıcı tarafından yerine getirilmeye çalışılır. Gözlemci, herhangi bir müdahalede bulunmaz ve kullanıcın görevleri yerine getirirken, süre, hata sayısı ve görevi tamamlama durumlarını not alır.

Kullanılabilirlik testi, bir ürünün kullanılabilirliğini ölçmek için en iyi araçlardan biridir. Nielsen (2018) kullanılabilirlik testlerine neden ihtiyaç olduğu ile ilgili üç önemli noktaya işaret etmektedir:

- 1- Bir ürünün tasarımcısı veya üreticisi o ürünü kullananın kendisi değildir. Kullanıcının gözünden ürünü inceleyemeyebilir ve deneyimlemeyebilir.
- 2- Kullanılabilirlik testleri oldukça düşük maliyetlerle tamamlanabilir. Bazı testler beş kişi ile birkaç gün içerisinde sonuçlanabilir.
- 3- Kullanılabilirlik testlerinin ikna etme özelliği vardır. Testler sonucunda tasarımcı, bizzat kullanıcılardan gelen dönütleri dikkate alır ve onların ihtiyaçlarına göre üründe geliştirmelerde bulunabilir.

Bir kullanıcı testinin başarısını, testte yer alan kullanıcıların o ürünü gerçek hayatta kullanan evrenden seçilmiş olması etkiler. Bunu sağlamak her zaman mümkün olmayabilir ancak bu seçim testin başarısını gösterir (Dix, Finlay, Abowd, & Beale, 2004). Bu yöntem, yeri doldurulamayacak, ürünün tasarım aşamasında ve sonrasında da uygulanabilecek bir yöntemdir ve araştırmacıya ürün kullanıldığında oluşabilecek problemler ile ilgili doğrudan bilgiler verir (Nielsen, 1993).

**Yapıldığı sürece bağlı olarak kullanılabilirlik testleri:** Yapıldığı sürece bağlı olarak kullanılabilirlik testleri biçimlendirici veya sürece yönelik (*fomative*) ile sonuca yönelik (*summative*) olmak üzere ikiye ayrılır (Barnum, 2011).

*Sürece yönelik değerlendirme*: Sistemin geliştirilme aşamasında, olası problemleri bulma ve gidermeye dayalı yapılır.

*Sonuca yönelik değerlendirme*: Sistem geliştirme süreci tamamlandığında, ürünün belli bir temele dayandığını ve istenilen gereksinimleri karşıladığını ortaya çıkartmak için yapılır. Bu araştırma kapsamında da bu yöntem kullanılmıştır.

**Kullanıcı testleri parçaları:** Uzmanlar farklı şekillerde ifade etmiş olsalar da kullanıcı testleri için çok benzer parçaları kaleme almıştır. Kullanılabilirlik testlerinin ne şekilde yapılması gerektiği ile ilgili olarak ölçütler şu şekilde sıralanmaktadır (Barnum, 2011; Nielsen, 2018).

- 1- **Katılımcı seçimi**: Testin geçerliliği açısından, seçilen katılımcılar o ürünü kullanacak olan evreni temsil etmelidir.
- 2- **Görev seçimi**: Testin kapsamında katılımcıların uygulayacağı görevler gerçekçi olmalı, ürünün amacına hizmet etmeli ve geliştirilmesine katkı sağlamalıdır.
- 3- **Testi yöneten kişinin müdahil olmaması**: Katılımcıların sözlü olarak ifade edecekleri her türlü eleştiri müdahale edilmeden dikkatlice dinlenmelidir.

Sesli düşünme yönteminin kullanıldığı kullanıcı testlerinde kullanıcılar her zaman düşüncelerini ifade edemeyebilir. Bu durumlarda gözlemci, kullanıcılara müdahale etmeden ve onları etkilemeden, ifade edilmeyen düşünceleri ortaya çıkarmak için yönlendirici sorular veya ifadeler kullanabilir (Pernice, 2018). Gözlemci, katılımcının kullandığı ifadeyi soru imasıyla tekrar edebilir ve ondan durum ile ilgili o ifadeyi neden kullanmış olabileceğini ortaya çıkartmaya çalışabilir.

## **Uzman Değerlendirmeleri**

Genellikle, ürün son kullanıcıya sunulmadan önce, büyük ya da küçük problemlerin tespit edilip çözülmesi için geliştirme aşamasında yapılan değerlendirmelerdir (Nielsen, 2018; ABD Sağlık ve İnsani Hizmetler Bakanlığı, 2017). Uzman değerlendirme yöntemleri, çözümleyici yöntemler (*analytical methods*) olarak da bilinir. Uzmanlar sistemin kullanıcılar ile ilgili boyutunu inceleyerek değerlendirmeye çalışırlar (Nielsen, 1994). Çözümleyici uzman değerlendirme yöntemlerinin tercih edilmelerinin en önemli sebebi kolay yönetilir, kısa sürede tamamlanabiliyor ve ucuz olmalarıdır.

# **Bölüm 3 Yöntem**

Bu araştırma karma araştırma modeli olup, tarama modeli kullanılarak nicel veriler, yüz yüze görüşme yöntemi ile de nitel veriler toplanmıştır. Araştırma kapsamında nicel ve nitel sonuçlar değerlendirilmiştir. Karma araştırma modeli nitel ve nicel yöntemlerin kendi başlarına araştırma sorularını yanıtlamada yeterli olmadıkları çalışmalarda faydalı olmaktadır (Creswell, 2014).

## **Çalışma Grubu**

Bu araştırmanın çalışma grubunu 2019-2020 akademik yılında Ankara'da bir üniversitede bulunan İngilizce hazırlık programında yabancı dil eğitimini e-kitap kullanarak alan, yaşları 18-24 arası öğrenciler oluşturmaktadır. Çalışma grubunun belirlenmesinde amaçlı örneklem seçim yöntemi kullanılmıştır. Bunun sebebi, araştırmacının görev aldığı üniversitenin yabancı diller yüksekokulu kapsamında öğrenim gören binden fazla öğrencinin bir yıllık İngilizce öğretim programında e-kitaplar kullanıyor olmaları, araştırmacının çalışma grubuna hızlı ve kolay ulaşabilmesi ve yönetim olarak elverişli olmasıdır. Amaçlı örneklem seçim yöntemi, az sayıda örneklem ile yürütülen nitel çalışmalarda kullanılarak veri genişliğinden çok veri derinliğine odaklanmayı sağlayabilmektedir (Baltacı, 2018).

Öğrencilerinin tamamına yakınının tablet ve e-kitap ile eğitim aldığı üniversite, araştırmacının da öğretim görevlisi olarak görev aldığı Ankara'daki bir vakıf üniversitesidir. Öğrencilerin çok az bir kısmı tablet ve e-kitap kullanmamaktadır.

Kullanıcı sayısına göre problemlerin bulunma yüzdesi Nielsen (2012) tarafından aşağıdaki şekilde (Bkz. Şekil 2) verilmiştir. Kullanıcı temelli kullanılabilirlik değerlendirmelerinde 5 kullanıcı olası problemlerin %75'ini, 15 kullanıcı tamamına yakınını tespit etmeye yetmektedir (Nielsen, 1993). Nielsen'in yaptığı testlerdeki katılımcı sayısı – bulunan hata sayısı (Nielsen, 2012) karşılaştırması Şekil 2'de gösterilmiştir. Her bir kırmızı nokta bir testi temsil etmektedir.

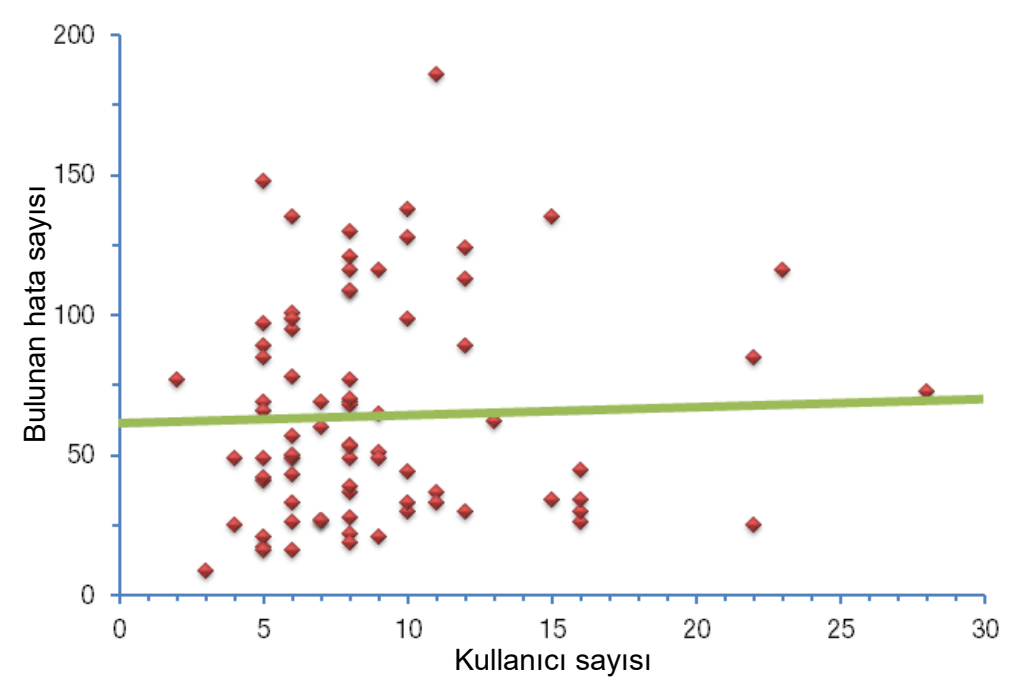

*Şekil 2.* Nielsen'in kullanıcı sayısı – hata sayısı karşılaştırması.

Buna göre, göreve dayalı gözlem yapılan bir kullanıcı değerlendirme çalışmasında 15 katılımcı veriyi sağlama konusunda yeterli görülmüş, ancak katılımcıların cinsiyet açısından eşit sayıda olması için, 8 kadın ve 8 erkekten oluşan, daha önce araştırmadaki e-kitabı hiç kullanmamış 16 öğrenciye bu araştırmada yer verilmiştir. Araştırmaya gönüllü olarak katılan 16 öğrenci, araştırmacının derslerine girmediği ve girmeyeceği düzeydeki öğrencilerden seçilmiştir. Bu şekilde katılımcıların bu araştırmada verdikleri cevapların kendilerine olumsuz bir sonuç doğuracağı ile ilgili olası kaygıların bertaraf edilmesi hedeflenmiştir.

## **Katılımcılarla İlgili Bilgiler**

Çalışma grubunda yer alan katılımcılara ait bilgiler

Tablo 1'de verilmiştir.

| Katılımcılar                  | Sayı           |
|-------------------------------|----------------|
| Cinsiyet                      |                |
| Kadın                         | 8              |
| Erkek                         | 8              |
| Yaş                           |                |
| 18                            | 9              |
| 19                            | 3              |
| 20                            | 3              |
| 23                            | 1              |
| Mezun olunan lise             |                |
| <b>Temel lise</b>             | $\overline{7}$ |
| Anadolu / Fen lisesi*         | 5              |
| Teknik / Meslek lise          | $\overline{2}$ |
| Özel lise*                    | $\overline{2}$ |
| İngilizce seviyeleri          |                |
| Temel (Elementary)            | 6              |
| Alt orta (Pre-Intermediate)   | 5              |
| Orta (Intermediate)           | 4              |
| Orta üst (Upper-Intermediate) | 1              |
| Tablet kullanım durumu        |                |
| Hiç kullanmayan               | 8              |
| 4 yıl ve üzeri kullanan       | 5              |
| Son 3 yıl kullanan            | $\mathbf 1$    |
| Son 1 yıl kullanan            | $\overline{2}$ |
| E-kitap kullanım durumu       |                |
| Hiç kullanmayan               | 10             |
| 4 yıl ve üzeri kullanan       | 1              |
| Son 1 yıl kullanan            | 5              |
| E-kitap kullanma eğitimi      |                |
| Çok az alan                   | 1              |
| Almayan                       | 15             |

Tablo 1. *Katılımcılara Ait Bilgilerin Dağılımı*

Not: \*Yabancı dil ağırlıklı lise

Buna göre 16 katılımcının 8'i kadın ve 8'i erkektir. Yaş durumlarına bakıldığında, 9 katılımcının 18, 3 katılımcının 19, 3 katılımcının 20 ve 1 katılımcının 23 yaşında oldukları görülmektedir. Mezun oldukları okullara göre, 7 katılımcı temel lise, 5 katılımcı anadolu veya fen lisesi, 2 katılımcı teknik veya meslek lise, 2 katılımcı ise yabancı dil ağırlıklı özel lise mezunudur. İngilizce düzeyleri dikkate alındığında katılımcılardan 6'sının temel (elementary), 5'inin alt orta (preintermediate), 4'ünün orta (intermediate) ve 1'inin orta üst (upper-intermediate) seviyede olduğu görülmektedir. Katılımcıların 8'i üniversitedeki eğitimlerinden önce de tablet kullanmış, diğer 8'i ise tablet kullanmamıştır. 6 kullanıcı daha önce e-kitap kullanmış, 10 kullanıcı ise kullanmamıştır. Son olarak, e-kitap kullanma konusunda eğitim alıp almadıkları ile ilgili veriye bakıldığında 1 katılımcının bu konuda eğitim aldığı ve geri kalan 15 katılımcının herhangi bir eğitim almadığı görülmektedir.

## **Uzman Katılımcılarla İlgili Bilgiler**

Alanyazında kullanılabilirlik araştırmalarında kullanılan kullanıcı testlerinden elde edilen verinin, o aracı kullanan uzmanların süreleri ile karşılaştırılarak yorumlanabildiği görülmektedir (Barnum, 2011; Harston & Pyla, 2012; Tullis & Albert, 2013). Bu sebeple, çalışmada kullanıcı testinden elde edilen sonuçlar 5 kişiden oluşan uzman katılımcının sonuçları ile karşılaştırılarak değerlendirilmiştir. Uzman grubu, çalışmanın yapıldığı üniversitede araştırma kapsamındaki e-kitap ile 3 yıllık deneyime sahip gönüllü 5 öğretim elemanından oluşmaktadır. 3'ü kadın, 2'si erkek olan öğretim elemanları, İngilizce Öğretmenliği alanında lisans ve yüksek lisans eğitimlerini tamamlamış olmakla birlikte yabancı dil eğitiminde kullanılan ekitaplar ve bu alandaki teknolojileri etkin bir şekilde kullanma konusunda tecrübeye sahiptir. Uzmanların yaş ortalaması 34 iken, iş tecrübelerinin ortalaması 13 yıldır.

## **Veri Toplama Süreci**

Araştırma verileri, araştırmanın yapılacağı Yabancı Diller Yüksekokulu idaresinden gerekli izinler (Bkz. EK-A) alındıktan sonra anket, gözlem ve görüşmeler yapılarak toplanmıştır. Kullanılan formlar her bir kullanıcı için ayrı hazırlanmış, kullanıcı bilgi formları katılımcılar tarafından doldurulmuş, gözlem ve görüşme notları araştırmacı tarafından kaydedilmiştir.

Veri toplamaya başlamadan önce öğrencilere katılımın gönüllü olduğu, çalışmadan istedikleri zaman ayrılabilecekleri ve bu durumun kendilerine olumsuz bir şey doğurmayacağı özellikle belirtilmiştir. Katılımcılar, dersleri dışında kalan serbest zamanlarında, kendi belirledikleri zaman dilimlerinde araştırmaya katılmıştır. Katılımcılar, araştırmacı tarafından hazırlanan ve kendilerini rahat edebilecekleri, yanlarında sadece araştırmacının bulunduğu sakin bir ortamda, ilk olarak gönüllü katılım formunu (Bkz. EK-B) okumuştur. Kabul edenler gönüllü katılım formunu imzalayarak kişisel bilgilerini yansıtacak olan anketi tamamlamıştır. Bu aşamadan itibaren kullanıcılar kullanılabilirlik değerlendirmesine katılmıştır. Bu süreç Şekil 3'te görselleştirilmiştir.

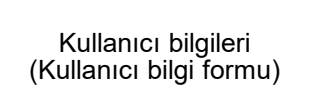

Kullanılabilirlik verileri (Kullanıcı Testi)

Kullanıcı memnuniyeti (Yapılandırılmış görüşme)

D

*Şekil 3.* Veri toplama araçları ve sırası.

D

Kullanılabilirlik değerlendirme sürecinde kullanılabilirliği oluşturan unsurlardan etkililik ve verimlilik verileri, gözlem yolu ile elde edilmiştir. Kullanıcılar kendilerine verilen görevleri sırası ile tamamlamaya çalışmıştır. Bu görevlerden elde edilen sonuçlar ile e-kitabın etkililik ve verimlilik düzeyi ölçülmüştür. Etkililik düzeyleri; görevlerin tamamlanma sayısı ile hesaplanırken, verimlilik düzeyleri; hata sayısı ve harcanan süre ile belirlenmiştir.

Görev tamamlama sürecinde katılımcılara, içerisinde e-kitap uygulamasının bulunduğu tablet ve kâğıda yazılı görev listesi sunularak görevleri tamamlamaları istenmiştir. Bu esnada araştırmacı, katılımcıları rahatsız etmemek ve ancak katılımcıları da sorunsuz bir şekilde gözlemleyebileceği uygun bir pozisyonda yer almıştır (Katılımcı sandalyesinin sol-arka çaprazı). Katılımcılardan görevleri tamamlamaları esnasında sesli olarak hangi işlemi ne şekilde yaptıklarını söylemeleri istenmiştir. Bu şekilde araştırmacı kronometre ile süre tutarak görev tamamlama formuna gerekli notlarını almıştır. Her bir görev için tamamlanma süresi, hata sayısı ve tamamlama durumu not alınmıştır.

Görevlerin tamamlamasından sonra katılımcıların memnuniyet düzeyleri yapılandırılmış görüşme yöntemi ile yüz yüze yapılmıştır. Bu aşamada katılımcılara 8 soru sorulmuş ve notlar alınmıştır (Bkz. EK-E). Katılımcıların verdiği sözlü ifadelerin eksiksiz ve doğru bir şekilde tamamlanabilmesi ve araştırmacının gerektiğinde tekrar dinleyebilmesi için görüşmeler katılımcıların izni ile kaydedilmiştir. Görüşme esnasında, araştırmacı soruları açık ve tarafsız olarak sormuş ve görüşlerini detaylandırarak cevaplandırmaları için kullanıcılar araştırmacı tarafından cesaretlendirilmiştir (Zaphiris, Kurniawan, & Ghiawadwala, 2007).

#### **Veri Toplama Araçları**

Bu araştırmada üç veri toplama aracı kullanılmıştır. Bu araçların birincisi katılımcıların demografik bilgilerinin toplandığı *"Kişisel Bilgi Formu"*dur (Bkz. EK-C).

İkinci veri toplama aracı *"Katılımcı Görev Formu"*dur. Katılımcıların görevleri tamamlama durumları ile ilgili veriler bu forma araştırmacı tarafından *"Gözlem Formu"*na (EK-D) not edilmiştir. Araştırma kapsamında nitel veriler ise yapılandırılmış görüşme yöntemi ile *Görüşme Formu* (Bkz. EK-E) kullanılarak toplanmıştır. Yapılandırılmış görüşme olarak tasarlanan bu aşamada katılımcılara sorulan sorular araştırmacı tarafından kayıt altına alınmıştır.

Kumar, (2011) bir araştırmada kullanılacak veri toplama yöntemlerinin birtakım kriterlere göre seçilmesi gerektiğini ifade etmektedir. Mevcut kaynaklar ve buna bağlı araştırmacının yetenekleri bahsedilen kriterlerden olabilmektedir. Bu araştırmada veri toplama aracı olarak "kişisel bilgi formu, kullanıcı görev listesi ve yüz yüze görüşme soruları" kullanılmıştır. Araştırmalarda hem davranışa (kullanıcının ne yaptığı) ve hem de tutuma (kullanıcının ne düşündüğü/hissettiği) dayalı sonuçlar elde edilebilir. Birçok kullanılabilirlik araştırması kullanıcıların sadece davranışlarına dayalı sonuçlar ortaya koyarken, kullanıcıların beyanına (tutum ve düşünce) dayalı bilgiler de farklı bakış açılarının ortaya çıkmasına ve birlikte değerlendirildiklerinde daha sağlıklı yorumların yapılmasına yardımcı olabilir (Bevan, Carter, Earthy, & Thomas, 2016). Görüşme tekniği kullanıldığında, kullanıcıların sistem hakkındaki düşünceleri ve kullanıcıların sistem işlevselliği hakkında geribildirimleri alınabilir.

**Katılımcı bilgileri formu**: Katılımcı bilgi formu alanyazın taraması ve uzman görüşleri dikkate alınarak hazırlanmıştır. Araştırmacı tarafından hazırlanan bu formda, cinsiyet, yabancı dil düzeyi, katılımcıların daha önceden tablet ve e-kitap kullanma durumları ve sıklıkları vb. değişkenleri içeren sorular mevcuttur (0).

**Kullanıcı görev listesi ve gözlem formu**: Görevler listesinde 29 görevden oluşan kullanılabilirlik testi maddeleri bulunmaktadır (Bkz. EK-Ç). Kullanıcı görev listesi oluşturulurken, ABD Sağlık ve İnsani Hizmetler dairesinin web sayfasındaki ve benzer şekilde ISO'nun kullanılabilirlik tanımında yer alan etkililik (görevi tamamlama durumu), verimlilik (görevi tamamlama süresi, adım sayısı ve hata sayısına) ve memnuniyet kriterlerinden (Bevan, Carter, Earthy, & Thomas, 2016) ve son olarak gerekli izinleri alınarak (Bkz. EK-G) Richardson Jr. ve Mahmood (2012) tarafından geliştirilen anket sorularından (Bkz. EK-F) istifade edilmiştir.

Gözlem, sözel olmayan davranışa ilişkin verilerin toplanmasında, belli bir ortam ya da kurumda oluşan davranışlar ayrıntılı olarak araştırılmak istendiğinde kullanılan bir veri toplama tekniğidir (Baltacı, 2018). Bu şekilde, bir gözlem durumunda kullanılabilirliği araştıran uzman, çalışma alanına giderek katılımcıların çalışmalarını gözlemler (Nielsen, 1993).

Görev listesinin geçerli ve güvenilir olması için öncelikli olarak öğrencilerin sınıf içinde ve sınıf dışında kendi başlarına çalışırlarken e-kitaplar ile yaptıkları etkinlikler göz önünde bulundurularak bir görevler listesi oluşturulmuştur. Daha sonra, farklı kaynaklardan istifade edilerek ve alanyazına dayalı düzenlemeler yapılarak ilk görev listesi hazırlanmıştır. Pilot çalışma öncesinde uzman görüşüne başvurulmuş, gelen dönüt ve öneriler doğrultusunda ilk görev listesi pilot çalışma için hazır hale getirilmiştir. E-kitabı üç yıldır kullanan, öğretim görevlisi görevinde bulunan uzmanlar, bu görevlerin sınıf ortamında öğrencilerin yapmalarını bekledikleri görevler olduğunu ve e-kitabı kullanma konusunda kapsayıcılığını ifade etmiştir. 15 katılımcının yer aldığı pilot çalışmada kişisel bilgi formu, görev listesi ve görüşme soruları test edilmiş, aksayan kısımlar giderildikten sonra nihai halini almıştır. Görevler ile ilgili bilgilere *Görevler* başlığı altındaki bölümde yer verilmiştir.

Kullanılabilirlik araştırmalarında kullanılan testler çeşitlilik göstermektedir. Bu araştırmada, zaman ve maddi imkanlar çerçevesinde, araştırmaya en uygun değerlendirme yöntemi olarak kullanıcı görevler listesi şeklinde tasarlanmış kullanılabilirlik testi seçilmiştir. Bu değerlendirme yöntemi, kullanılabilirlik araştırmalarında sıklıkla kullanılan, son kullanıcı odaklı, az kaynakla tamamlanabilen ve görevleri yerine getirmede süreyi baz alan bir yöntemdir.

**Yapılandırılmış görüşme soruları**: Yapılandırılmış görüşme soruları kullanıcıların e-kitap ile ilgili memnuniyetlerini ortaya çıkarmak amacıyla hazırlanmıştır. Alanyazında yapılan tarama ve ayrıca uzman görüşü alınarak katılımcılara sorulmak üzere EK-E'de yer alan 8 soru hazırlanmıştır. Görüşme sonucunda elde edilen nitel verilerin analizinde Miles-Huberman modeli kullanılmıştır (Miles & Huberman, 1994). Bu model, verilerin azaltılması (düzenlenmesi), verilerin sunulması (sergilenmesi) ve sonuçların biçimlendirilmesi (tasvir edilmesi) şeklinde üç aşamadan oluşmaktadır (Baltacı, 2017). Katılımcı bilgi formu, kullanıcı görev listesi ve görüşme sorularının araştırma sorularını ne şekilde karşıladığını gösteren bilgiler Tablo 2'de verilmiştir.

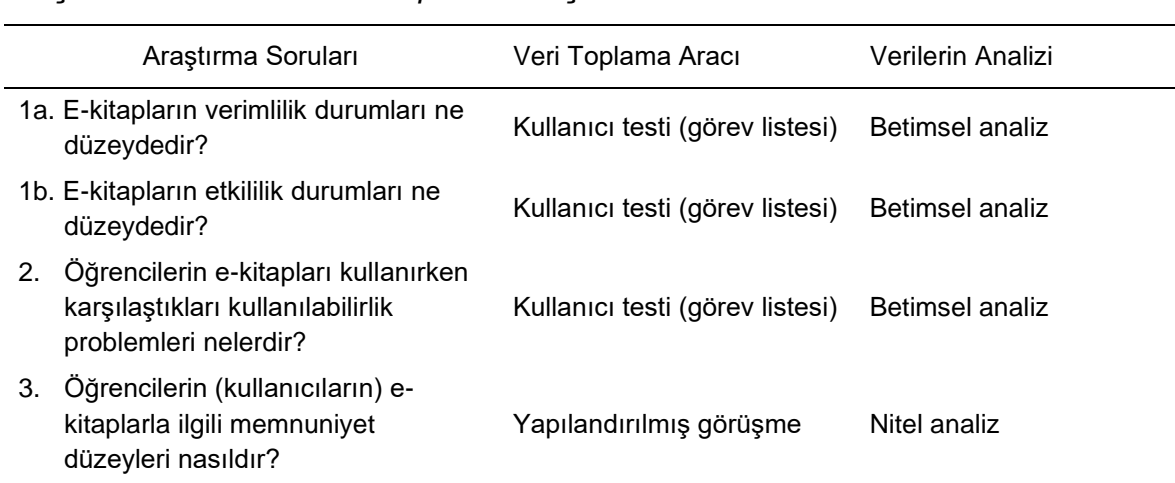

# Tablo 2. *Araştırma Soruları ve Veri Toplama Araçları*

## **Araştırma Kapsamındaki E-kitaba Ait Özellikler**

Araştırma kapsamında kullanılan e-kitap Oxford Universtiy Press'e (Oxford Üniversitesi Yayınevi) ait genel İngilizce öğretimi için hazırlanmış *Navigate* serisine ait başlangıç (*beginner*) seviyesindeki e-kitabıdır. E-kitaplara Windows, Mac, Linux, Android ve iOS işletim sistemli cihazlara yüklenen *Oxford Learner's Bookshelf* uygulaması üzerinden erişim mümkündür. Bunun dışında bir tarayıcı üzerinden uygulamanın web sürümüne de ulaşılabilir. Uygulama ilk başta rafları boş bir kitaplık vazifesi görmektedir. Uygulamayı indirmek, hesap açmak ve tanıtım amaçlı sunulmuş örnek kitapları kullanmak ücretsizdir. E-kitapların tam sürümleri ücretlidir.

Uygulamanın ana sayfası, kullanıcı bilgilerinin girildiği sayfa, cihaza yüklenmiş olan e-kitapların bulunduğu ekran ve hesaba tanımlı bulutta hazırda bulunan e-kitapların bulunduğu ekran Şekil 4'te gösterilmiştir.

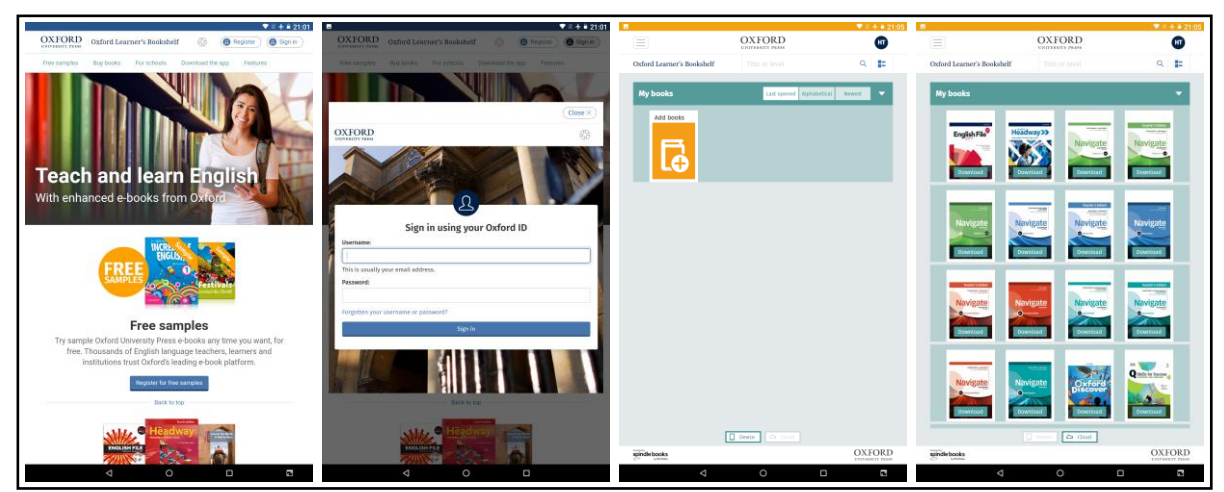

*Şekil 4.* Oxford Learner's Bookshelf uygulaması genel görünümü.
Bu araştırmada incelenen e-kitabın öne çıkan bazı özellikleri (Bkz. Şekil 5) şu biçimde sıralanabilir:

- 1- Ses ve video dosyaları e-kitaba gömülüdür.
- 2- Ses dosyaları isteğe göre hızlı ya da yavaş oynatılabilir.
- 3- Bazı etkinliklerin cevap anahtarı verilmiştir.
- 4- Sayfaların üzerinde sanal kalem ile notlar alınabilir, çizim yapılabilir.
- 5- Sanal klavye ile notlar alınabilir.
- 6- Bir hesaba tanımlı ve cihaza yüklenmiş e-kitapta yapılan değişiklikler (üzerine alınan notlar, yapılan çizimler, etkinliklere verilen cevaplar, en son bulunulan sayfa bilgisi) bulutta tutulur ve aynı hesapla başka platformlardan e-kitaba erişildiğinde bu değişiklikler senkronize edilir.

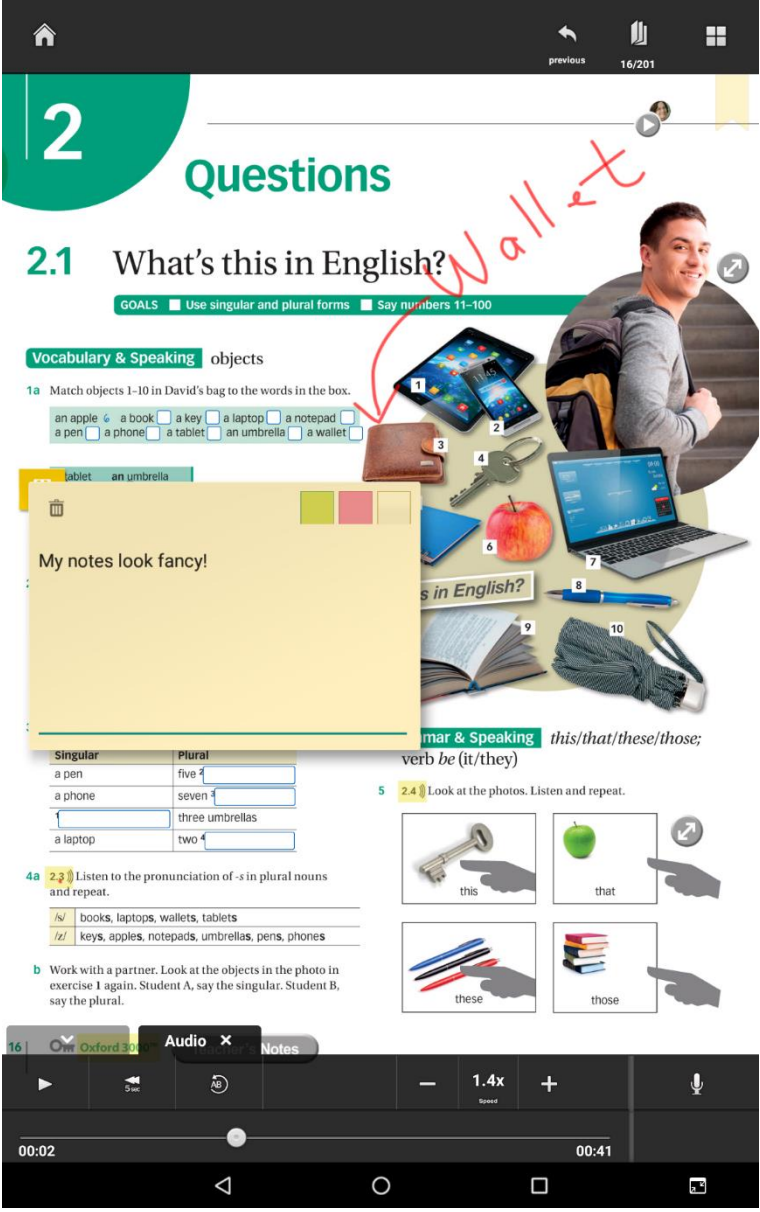

*Şekil 5.* E-kitabın öne çıkan özellikleri.

Tablete yüklü e-kitap doğrudan bulut üzerinden kullanılamamaktadır. Kullanıcının bu kitapları cihaza yüklemesi gerekmektedir. Yüklenen e-kitap tablet üzerinde internet bağlantısı olmadan kullanılabilir. Yapılan değişiklikler, internet olduğu takdirde bulutta senkronize edilebilir.

Kullanıcının e-kitapta sayfalar arasında gezinme, sanal kalem ile yazı yazma, çizme, işaretleme gibi işlemleri yapabilmesi için araç çubukları konulmuştur. Şekil 6'da bu araç çubukları işaretli olarak görülmektedir.

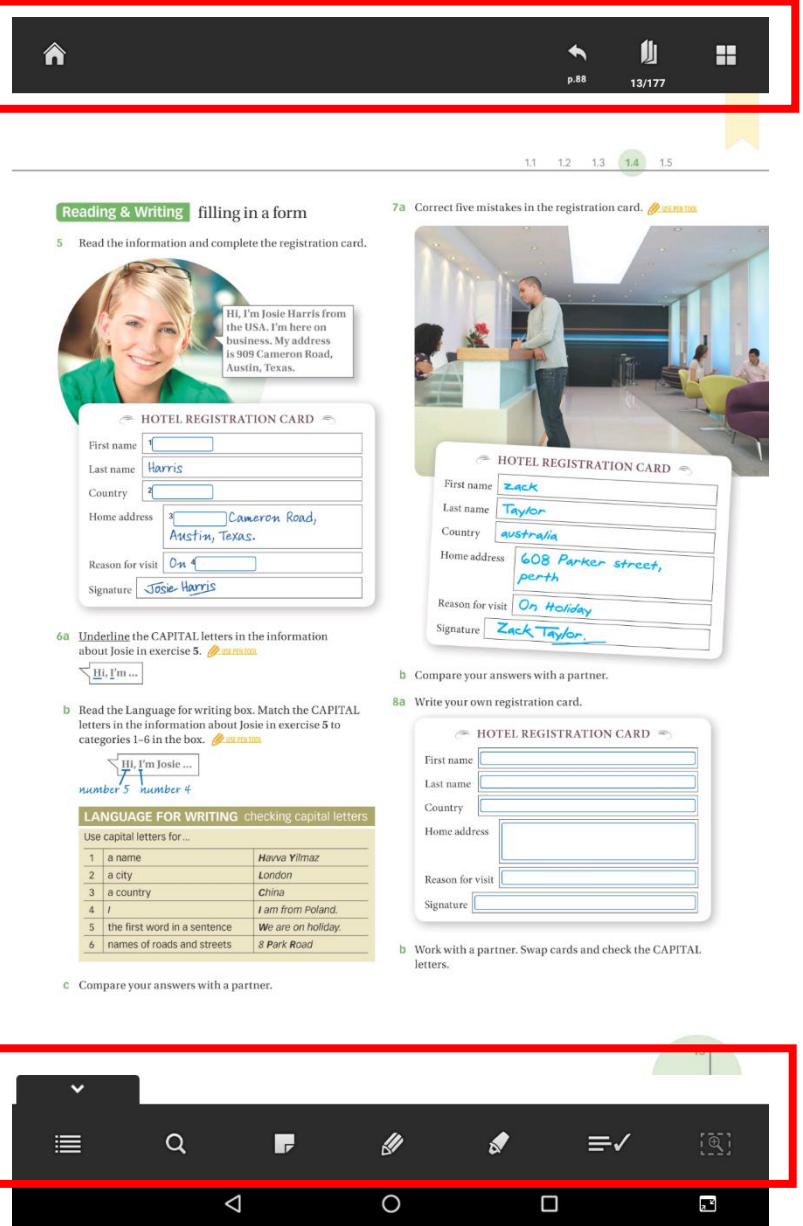

*Şekil 6.* E-kitabın alt ve üst araç çubukları.

Üst araç çubuğunda yer alan işlem düğmeleri Şekil 7'de gösterilmiştir. "A" ile işaretli düğme e-kitaptan çıkış yaparak uygulamanın ana sayfasına gitmek için, "B" ile işaretli düğme kullanıcının o sayfadan önce bulunduğu sayfaya gitmek için kullanılır.

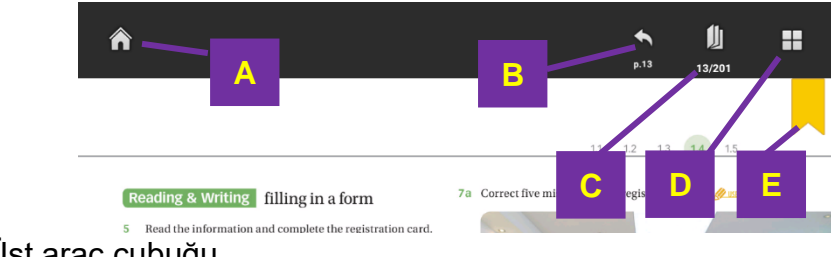

*Şekil 7*. Üst araç çubuğu.

"C" ile işaretli düğme Şekil 8'de gösterilen sayfa numarası girilen kutuyu açar ve istenilen sayfaya numarası girilerek doğrudan gidilmesine imkân sağlar.

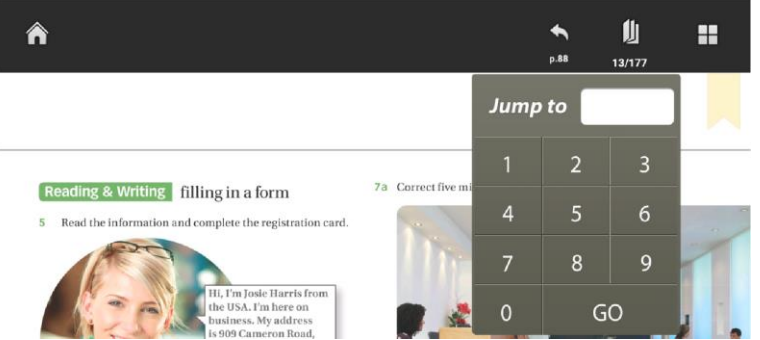

*Şekil 8*. Üst araç çubuğu: sayfa numarası ile sayfalara gitme aracı.

"D" ile işaretli düğme ekranı kaplayan, sayfa ön izleme görünümünü açar.

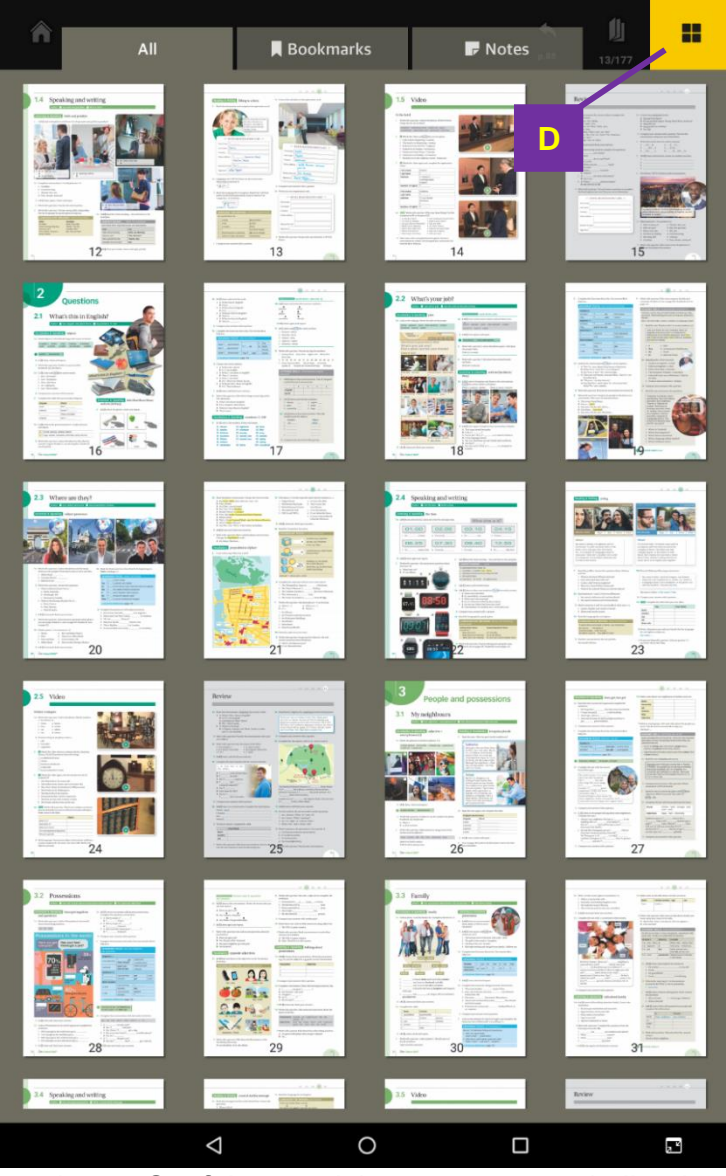

*Şekil 9*. Üst araç çubuğu: Sayfalara ön izleme görünümü kullanılarak ulaşılması.

Kullanıcı, sayfaların ön izlemelerini kullanarak gitmek istediği sayfaya dokunur ve sayfaya yönlendirilir. "E" işaretli simge bulunulan sayfaya yer imi ekleme için kullanmaktadır. Alt araç çubuğunda yedi farklı düğme Şekil 10'da gösterilmiştir. "G" düğmesi ve özelliği bu e-kitap için aktif değildir.

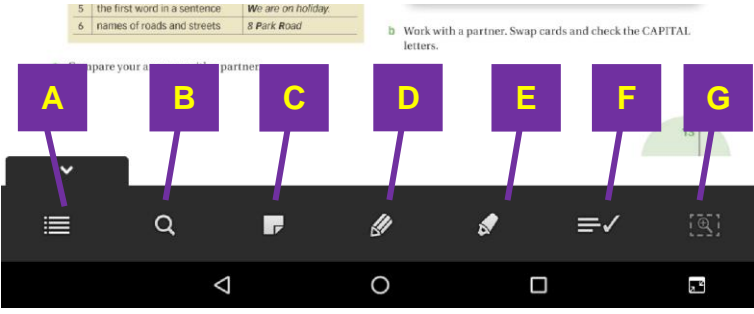

*Şekil 10.* Alt araç çubuğu.

Alt araç çubukta yer alan "A" düğmesi Şekil 11'de görüldüğü gibi sayfaları ön izleme görünümde gösterir.

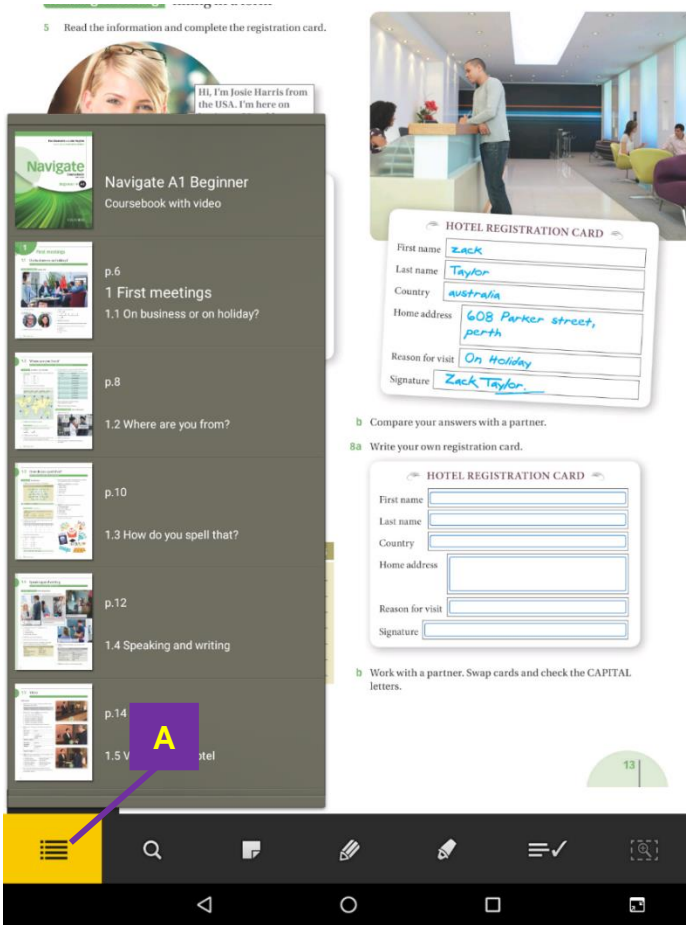

*Şekil 11*. Alt araç çubuğu: Sayfa ön izleme düğmesi.

Bu ön izleme görünümü sayfayı kaplamadan sayfaları dikey doğrultuda görüntülemektedir. Kullanıcı aşağı yukarı kaydırarak istenilen sayfaya erişebilir.

Şekil 10'da gösterilen "B" düğmesi, kitap içeriğinde arama yapma işlemi için kullanılmaktadır.

"C" düğmesi Şekil 12'de gösterilmiştir. Bu araç kullanıcıya, o sayfada açılacak olan metin kutusuna yazı yazarak not tutma veya kayıt özelliği kullanılarak sesli not alma imkânı sağlamaktadır.

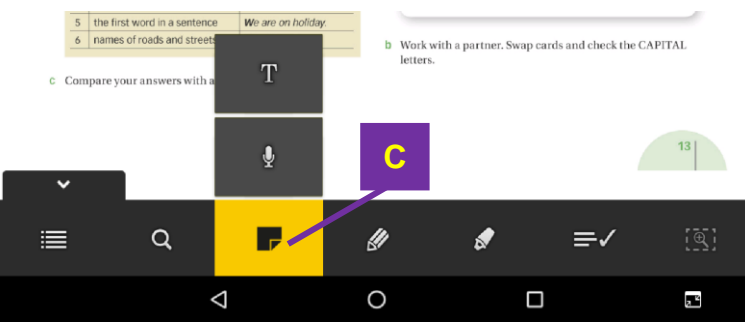

*Şekil 12*. Alt araç çubuğu: Not ekleme düğmesi.

Şekil 13'te "D" düğmesine dokunulduğunda açılan sanal kalem düğmesi gösterilmektedir.

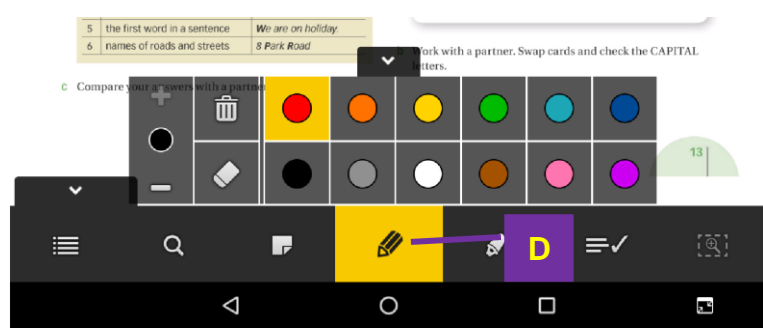

*Şekil 13*. Alt araç çubuğu: Sanal kalem düşmesi.

Şekil 13'te gösterilen araçlar ile kullanıcı farklı renklerde kalem seçebilir, parmağını kullanarak bulunduğu sayfaya yazı yazabilir, silgi ile silebilir ve o sayfada yer alan bu araçla yazılmış veya çizilmiş her şeyi silebilir. Şekil 14'te "E" düğmesine dokunulduğunda açılan sanal fosforlu kalem düğmesi gösterilmektedir.

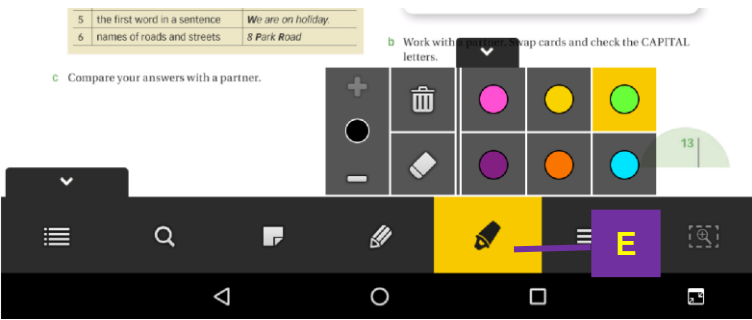

*Şekil 14*. Alt araç çubuğu: Sanal fosforlu kalem.

Şekil 14'te gösterilen sanal fosforlu kalem ile kullanıcı farklı renklerde kalem seçerek sayfadaki metni vurgulayabilir, silebilir ve o sayfada yer alan bu araçla yapılmış tüm değişiklikleri silebilir.

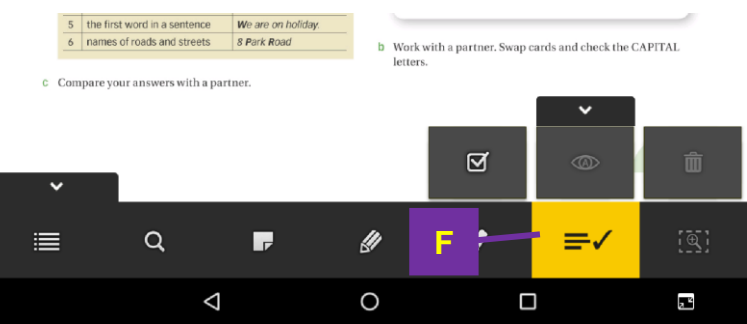

Şekil 15'te "F" düğmesine dokunulduğunda açılan menü gösterilmiştir.

*Şekil 15*. Alt araç çubuğu: Cevap kontrol düğmesi.

Şekil 15'te gösterilen menüdeki düğmeler ile kullanıcı sayfa içerisinde vermiş olduğu cevapların doğruluğunu kontrol edebilir veya sil düğmesi ile o sayfada vermiş olduğu cevapların tamamını silebilir.

# **Görevler**

Bu bölümde e-kitap kullanılabilirlik testinde kullanıcılardan tamamlaması beklenen görevler ile ilgili bilgiler verilecektir.

Alanyazında kullanılabilirlik araştırmalarında katılımcılardan elde edilen verinin, o aracı kullanan uzmanların süreleri ile kıyaslanarak yorumlanabildiği görülmektedir (Barnum, 2011; Harston & Pyla, 2012; Tullis & Albert, 2013). Görevlerin tamamlanması için beklenen süre, araştırma kapsamındaki e-kitabı 3 yıldır yabancı dil öğretiminde derslerinde kullanan öğretim elemanlarının bu görevleri yerine getirirken kullandıkları sürenin ortalaması alınarak hesaplanmıştır. Bu bağlamda alanında uzman gönüllü 5 öğretim görevlisine bu görevler yaptırılmış, süreler not edilmiş ve sonucunda görevlerin tamamlanması için öngörülen süreler ortaya çıkmıştır. Araştırmada 16 katılımcıdan elde edilen görev tamamlama süreleri, uzmanlardan elde edilen ve görevlerin yapılması için öngörülen süre ile kıyaslanarak bulgular yorumlanmıştır.

Araştırma kapsamındaki e-kitabı öğretim programında kullanan gönüllü öğretim görevlisi katılımcıların görevleri tamamlamak için harcadıkları süreler Tablo 3'da verilmiştir.

| Görevler       | U1                        | U <sub>2</sub>          | U <sub>3</sub>          | U4                      | U <sub>5</sub>          | Ort.    | SS      |
|----------------|---------------------------|-------------------------|-------------------------|-------------------------|-------------------------|---------|---------|
| G <sub>1</sub> | 16                        | 14                      | 18                      | 12                      | 14                      | 14.8    | 2.3     |
| G <sub>2</sub> | $\overline{\mathbf{4}}$   | $\overline{\mathbf{4}}$ | 3                       | 5                       | 5                       | 4.2     | 0.8     |
| G <sub>3</sub> | 5                         | 6                       | 6                       | 3                       | $\overline{\mathbf{4}}$ | 4.8     | 1.3     |
| G4             | 3                         | $\overline{\mathbf{4}}$ | 6                       | 5                       | $\sqrt{5}$              | 4.6     | 1.1     |
| G <sub>5</sub> | 4                         | $\,$ 5 $\,$             | 5                       | 5                       | 6                       | $5.0\,$ | 0.7     |
| G <sub>6</sub> | 3                         | $\overline{\mathbf{4}}$ | 6                       | 5                       | $\overline{4}$          | 4.4     | $1.1$   |
| G7             | 5                         | 6                       | $\overline{7}$          | 6                       | 5                       | 5.8     | 0.8     |
| G8             | 34                        | 36                      | 37                      | 35                      | 34                      | 35.2    | 1.3     |
| G9             | 12                        | 13                      | 14                      | 14                      | 13                      | 13.2    | 0.8     |
| G10            | 9                         | $10$                    | 10                      | 9                       | $\boldsymbol{9}$        | 9.4     | 0.5     |
| G11            | 3                         | $\overline{2}$          | $\overline{\mathbf{4}}$ | $\overline{\mathbf{4}}$ | $\mathbf{3}$            | 3.2     | 0.8     |
| G12            | 10                        | 13                      | 14                      | 12                      | 12                      | 12.2    | 1.5     |
| G13            | $\overline{2}$            | $\mathfrak{S}$          | 3                       | $\overline{2}$          | $\overline{2}$          | 2.4     | 0.5     |
| G14            | $\overline{2}$            | $\overline{\mathbf{4}}$ | $\overline{\mathbf{4}}$ | $\overline{2}$          | 3                       | 3.0     | 1.0     |
| G15            | $\overline{2}$            | $\sqrt{3}$              | 3                       | $\overline{2}$          | $\overline{2}$          | 2.4     | 0.5     |
| G16            | $\overline{2}$            | $\sqrt{3}$              | $\overline{c}$          | 3                       | $\overline{2}$          | 2.4     | 0.5     |
| G17            | 54                        | 55                      | 56                      | 53                      | 53                      | 54.2    | 1.3     |
| G18            | 5                         | $\overline{4}$          | 8                       | 6                       | $\,6\,$                 | 5.8     | 1.5     |
| G19            | $\overline{\mathbf{4}}$   | $\overline{\mathbf{4}}$ | 5                       | 5                       | $\overline{4}$          | 4.4     | 0.5     |
| G20            | 17                        | 18                      | 18                      | 19                      | 19                      | 18.2    | $0.8\,$ |
| G21            | 4                         | 6                       | 5                       | 6                       | 5                       | 5.2     | 0.8     |
| G22            | $\overline{c}$            | $\overline{2}$          | 3                       | $\overline{a}$          | $\overline{2}$          | 2.2     | 0.4     |
| G23            | 8                         | 12                      | 12                      | 10                      | $\boldsymbol{9}$        | 10.2    | 1.8     |
| G24            | $\ensuremath{\mathsf{3}}$ | $\overline{\mathbf{4}}$ | 5                       | $\overline{\mathbf{4}}$ | $\overline{\mathbf{4}}$ | 4.0     | 0.7     |
| G25            | $\overline{2}$            | $\overline{2}$          | $\overline{2}$          | 3                       | $\overline{2}$          | 2.2     | 0.4     |
| G26            | 197                       | 198                     | 197                     | 197                     | 197                     | 197.2   | 0.4     |
| G27            | $\overline{4}$            | $\,6$                   | 6                       | 5                       | 5                       | 5.2     | 0.8     |
| G28            | $\mathbf{2}$              | $\mathfrak{S}$          | 4                       | $\overline{\mathbf{4}}$ | 3                       | 3.2     | 0.8     |
| G29            | 12                        | 16                      | 20                      | $20\,$                  | 17                      | 17.0    | 3.3     |

Tablo 3. *Uzman Katılımcıların Görev Tamamlama Süreleri ve Ortalamaları*

*Not: Süreler saniye olarak verilmiştir. U: Uzman.*

Tablo 3'te ayrıca uzman katılımcıların her bir görev için ortalama süre, standart sapma ve ortancaları verilmiştir. Bu sonuçlardan elde edilen standart sapmalar bazı görevlerde yüksek çıkmıştır. Bu sonuç, araştırmada yer alan katılımcı sayısının düşük olmasına ve araştırma kapsamındaki e-kitabı ilk defa kullanmış olmalarına bağlanabilir. Bazı araştırmalarda elde edilen sonuçların doğru analizinin yapılabilmesi için merkezi eğilim ölçüsüne ve ortalamaya etki eden uç değerlerden bağımsız ortanca değerinin dikkate alınması daha doğru olabilmektedir (Abbott, 2011; Barnum, 2011; Field, 2009). Bir diğer yöntem ise verilerin ortalamaların karşılaştırılmasında, uzman süresinin katılımcı süresine olan oranına bakılarak yorumlanmasıdır (Tullis & Albert, 2013).

## **Görev 1. E-kitap uygulamasına (Oxford Bookshelf) giriş yapınız**

Bu görev için ilk adım uygulamanın başlatılması ve ardından Şekil 16'daki giriş sayfasını açmaktır. Bir sonraki adım, bu ekranın sol üst köşesinde yer alan *"Sign in"* düğmesine tıklamaktır.

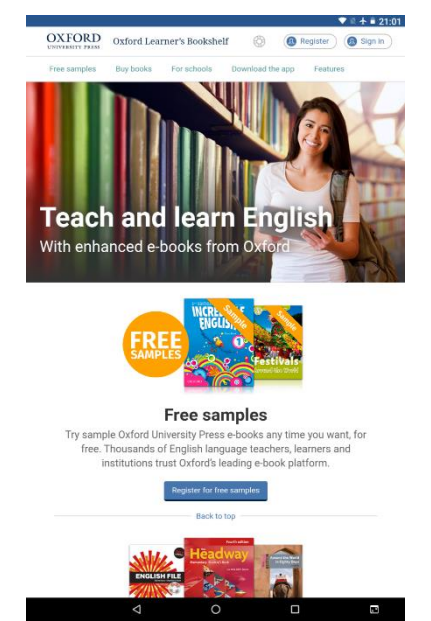

*Şekil 16*. E-kitap uygulaması açılış sayfası.

Bir sonraki adımda Şekil 17'de görülen kullanıcının hesap bilgilerini (e-posta adresi ve şifresi) girdiği ekran gelmektedir.

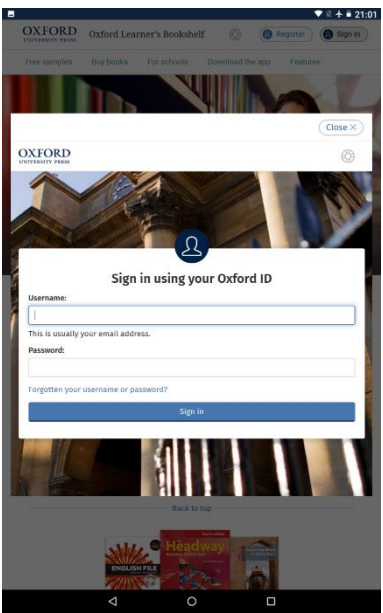

*Şekil 17*. Kullanıcı hesabı giriş ekranı.

Görev, *"Sign in"* düğmesine dokunulduktan sonra bir sonraki sayfanın açılmasıyla tamamlanmış olmaktadır. Açılan sayfanın ekran görüntüsü Şekil 18'de gösterilmiştir. Bu görev için öngörülen tamamlama süresi 15 saniyedir.

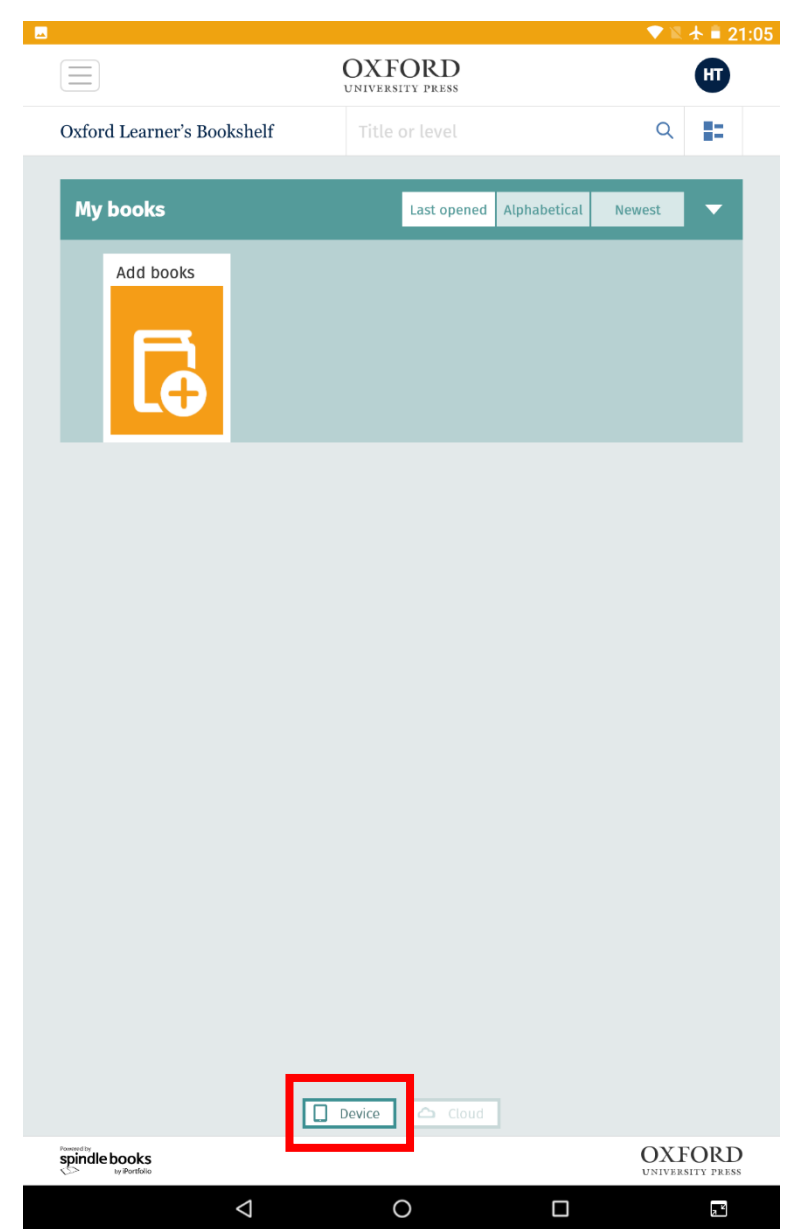

*Şekil 18*. Giriş yapıldıktan sonra açılan ilk sayfa.

Görev 1'in tamamlanması için öngörülen ideal süre 15 saniyedir.

# **Görev 2. Navigate A1 Beginner Coursebook e-kitabını yükleyiniz.**

Bu görev için kullanıcının Şekil 19'da gösterilen *"Cloud"* sayfasına girip ilgili e-kitabı listeden bularak yüklemesi beklenmektedir.

|                                                |                                                               |                                        |                                           | $\blacktriangledown$ $\blacktriangle$ $\blacktriangle$ + $\blacktriangleright$ 21:05 |
|------------------------------------------------|---------------------------------------------------------------|----------------------------------------|-------------------------------------------|--------------------------------------------------------------------------------------|
| $\equiv$                                       | <b>OXFORD</b><br><b>UNIVERSITY PRESS</b>                      |                                        | HT)                                       |                                                                                      |
| Oxford Learner's Bookshelf                     |                                                               | Title or level                         | $\alpha$                                  | 體                                                                                    |
|                                                |                                                               |                                        |                                           |                                                                                      |
| <b>My books</b>                                |                                                               |                                        |                                           | ▼                                                                                    |
|                                                |                                                               |                                        |                                           |                                                                                      |
| English File                                   | Headway >>                                                    | Tel Duranett au 3de Highes             | cher's Edition                            |                                                                                      |
|                                                |                                                               | <b>Navigate</b><br>۰                   | <b>Navigate</b><br>٠                      |                                                                                      |
| Download                                       | <b>Download</b>                                               | <b>Download</b>                        | Download                                  |                                                                                      |
|                                                |                                                               |                                        |                                           |                                                                                      |
|                                                |                                                               | leacher's Edition                      |                                           |                                                                                      |
| <b>Navigate</b>                                | True Dummert, John Hughes<br>11 Kette Wood<br><b>Navigate</b> | ARCHARD CORPORATION<br><b>Navigate</b> | <b>Navigate</b>                           |                                                                                      |
| $\bullet$                                      | $\bullet$                                                     | $\bullet$                              | $\bullet$ stemarting                      |                                                                                      |
| <b>Download</b>                                | <b>Download</b>                                               | Download                               | Download                                  |                                                                                      |
|                                                |                                                               |                                        |                                           |                                                                                      |
| Teacher's Edition<br>.<br>Early is join forter |                                                               |                                        | <b>Teacher's Edition</b>                  |                                                                                      |
| <b>Navigate</b>                                | <b>Navigate</b>                                               | <b>Navigate</b>                        | <b>Navigate</b>                           |                                                                                      |
| $\bullet$                                      | <b>O</b> matematics                                           | $\bullet$ .                            | $\bullet$                                 |                                                                                      |
| Download                                       | Download                                                      | <b>Download</b>                        | Download                                  |                                                                                      |
|                                                |                                                               |                                        |                                           |                                                                                      |
| Grains Earth - Life Sorte                      |                                                               |                                        | $\mathbb{R}^m$<br>3<br>Skills for Success |                                                                                      |
| <b>Navigate</b>                                | <b>Navigate</b>                                               | Oxford<br>Discover                     | $rac{Q_{max}}{Q_{max}}$                   |                                                                                      |
| $\mathbf{O}$                                   | $\bullet$<br>1712                                             |                                        |                                           |                                                                                      |
| <b>Download</b>                                | Download                                                      | Download                               | Download                                  |                                                                                      |
|                                                | П<br>Device                                                   | $\triangle$ Cloud                      |                                           |                                                                                      |
| spindle books                                  |                                                               |                                        |                                           | <b>OXFORD</b><br><b>UNIVERSITY PRESS</b>                                             |
| $\triangle$                                    |                                                               | $\circ$                                | $\Box$                                    | $\overline{a}$                                                                       |

*Şekil 19*. Bulutta (*Cloud*) hesaba tanımlı kitapların görüntülendiği ekran.

Görevde yüklenilmesi istenen e-kitap Şekil 19'da işaretli olarak gösterilmiştir. Kullanıcı e-kitabı yüklemek için üzerinde yer alan *"Download"* düğmesine dokunması gerekmektedir. Yükleme tamamlandıktan sonra e-kitap Şekil 20'de görüldüğü gibi *"Device"* sayfasında görünecektir.

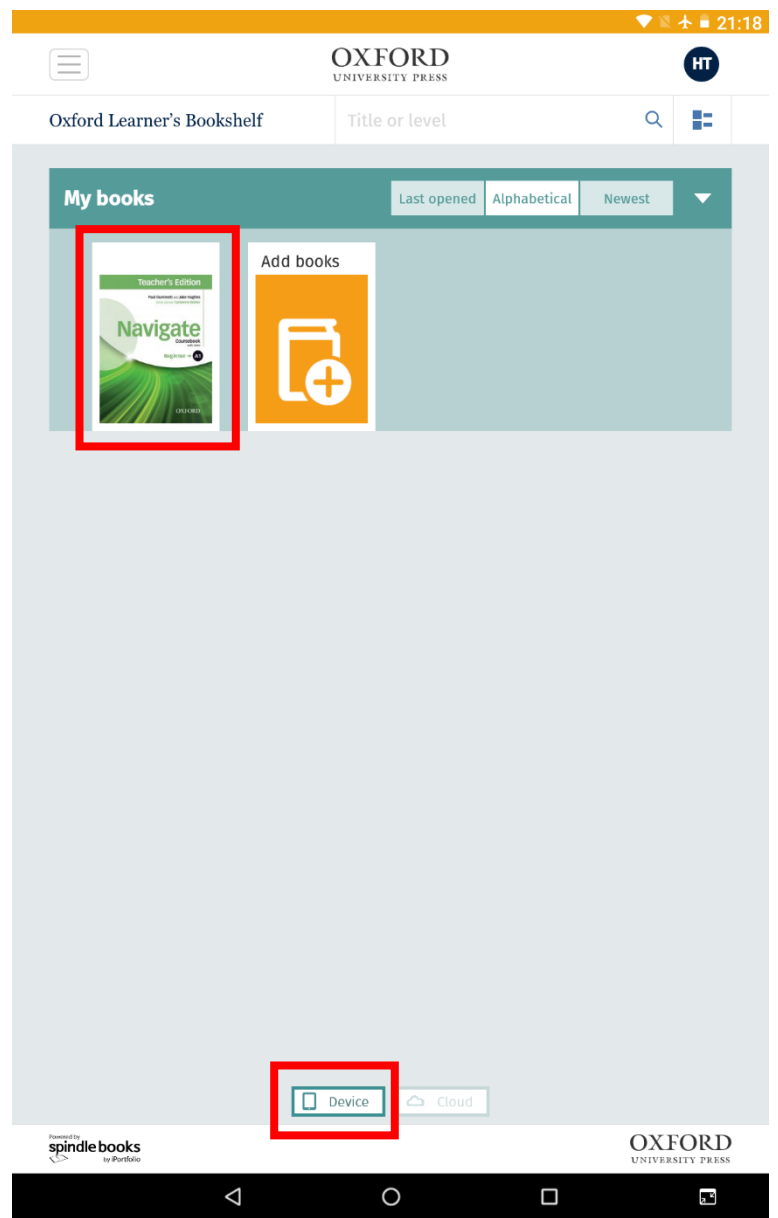

*Şekil 20*. Yüklemesi tamamlanan e-kitap.

Görev 2'nin tamamlanması için öngörülen ideal süre 4 saniyedir.

# **Görev 3. E-kitabın İçindekiler (***Contents***) sayfasına gidiniz.**

Kullanıcının bu görevi tamamlayabilmesi için yeni yüklenen e-kitabı açması ve içindekiler sayfasına ulaşması gerekmektedir. Kitabın üzerine dokunması ile Şekil 21'de görülen kapak sayfası açılmaktadır.

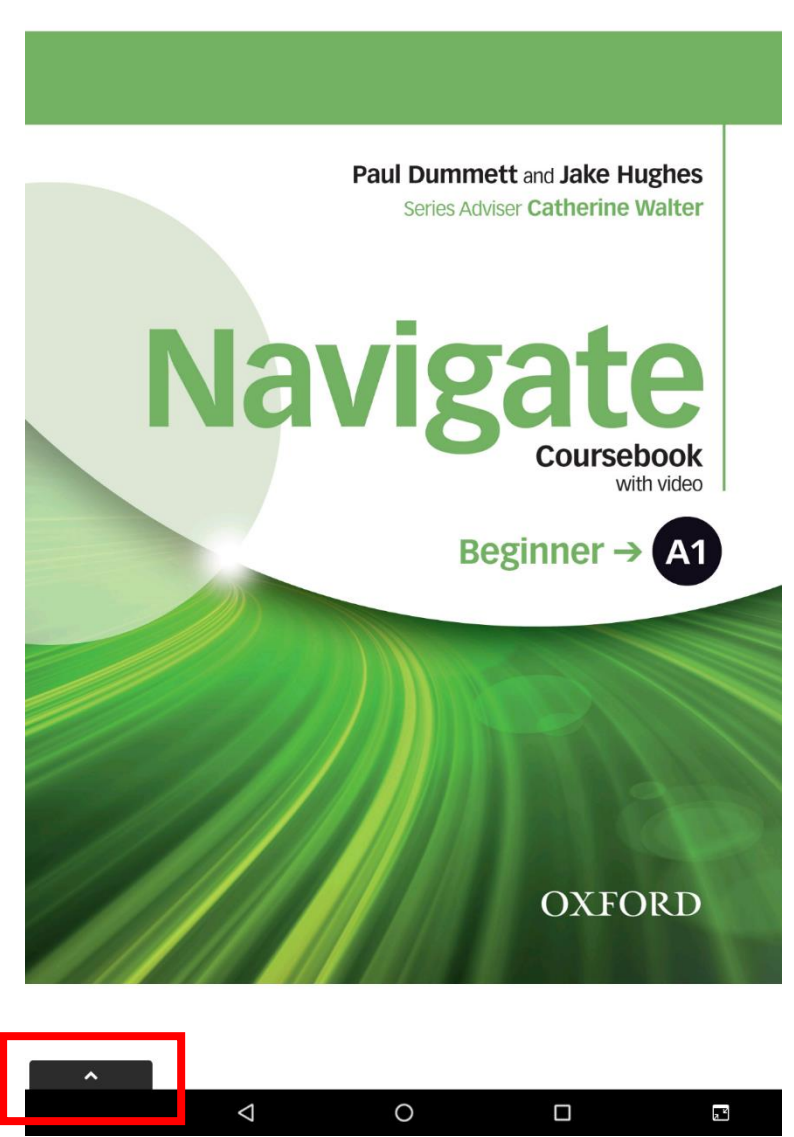

*Şekil 21*. E-kitabın yüklenmesinden sonra açılan ilk sayfa.

Bu aşamada kullanıcının e-kitabın sayfaları arasında gezinebilmesi beklenmektedir. Uygulamayı ilk defa kullanan birisinin içindekiler sayfasına ulaşabilmesi için iki yöntemden birincisi kapak sayfasını sola sürükleyerek bir sonraki sayfaya geçmek ve içindekiler sayfasına ulaşmak, ikincisi ise gezinme araçları kullanmaktır. Görev 3'ün tamamlanması için öngörülen süre 5 saniyedir.

# **Görev 4. Sayfa numarasını yazarak sayfa 88'e gidiniz.**

Bu görevde kullanıcının sayfa numarası girebileceği Şekil 22'de gösterilen üst araç çubuğundaki ilgili düğmeye tıklaması ve istenilen sayfaya yönlendirilmesi beklenmektedir. Bu görev için öngörülen süre 5 saniyedir.

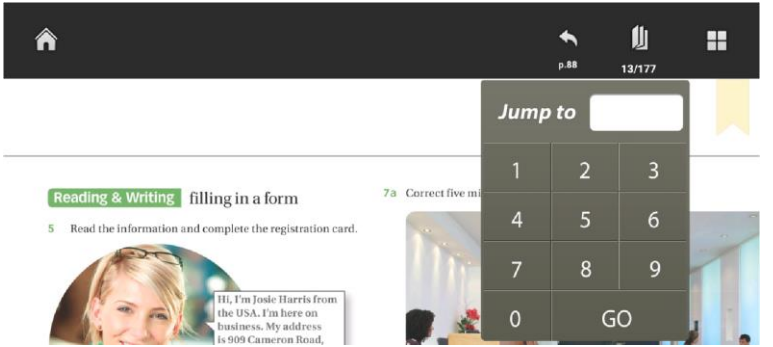

*Şekil 22*. Görev 4: Sayfa numarası girerek sayfa 88'e gitme.

# **Görev 5. Grammar Focus bölümünde, dilbilgisi konusu ile ilgili Grammar Reference sayfasına gidiniz.**

Bu görev sayfa içerisinde yer alan bir konu ile ilgili daha ayrıntılı bilgi almak için başka bir sayfaya gitmekle ilgilidir. Şekil 23'te görülen sayfada yer alan *"Grammar Focus*" kutusu altında gidilecek sayfanın numarası ve link bulunmaktadır.

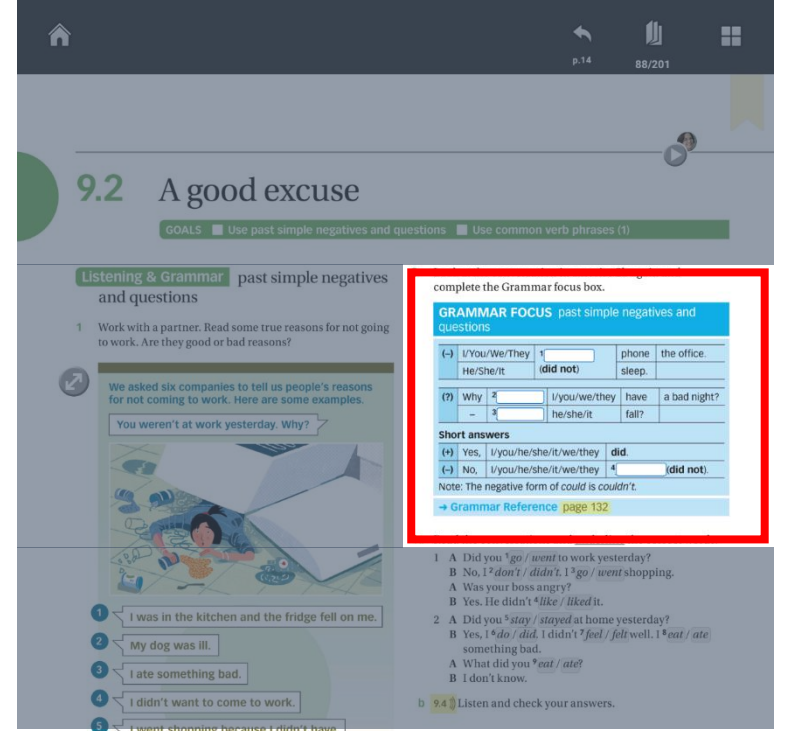

*Şekil 23*. Grammar reference sayfasına atlama.

Görev 5'in tamamlanması için öngörülen süre 5 saniyedir.

## **Görev 6. Referans sayfasından sayfa 88'e geri dönünüz.**

Bu görevin tamamlanabilmesi için 5 farklı yol bulunmaktadır. Birinci ve en pratik yol, Şekil 24'te işaretlenmiş olan düğmeye dokunmaktır ve katılımcılardan bu düğmeyi kullanmaları beklenmektedir. İkinci en pratik yöntem ise sayfa numarası girilen menüden istenilen sayfaya ulaşmaktır. Diğer yöntemler ileri geri ve aşağı yukarı ekranı kaydırmayı gerektiren ve daha çok zaman alabilecek yöntemlerdir.

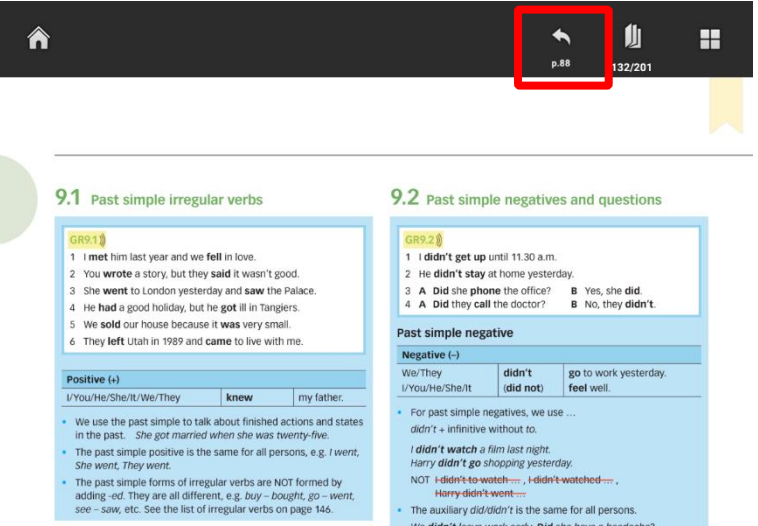

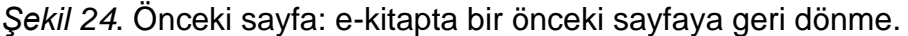

Görev 6 için öngörülen tamamlama süresi 4 saniyedir.

# **Görev 7. Sayfa 13'e gidiniz.**

Görev 7 ile katılımcıların 13'üncü sayfaya gitmelerini istemektedir. Bu görev için öngörülen süre 6 saniyedir.

# **Görev 8. 5. etkinlikteki sorulara cevap olarak şu ifadeleri sırasıyla yazınız:** *1. Josie 2. The USA 3. 909 4. Business*

Görev 8'de katılımcılardan 13'üncü sayfada yer alan ve Şekil 25'te görülen 5'inci etkinliğe cevapları yazmaları istenmiştir.

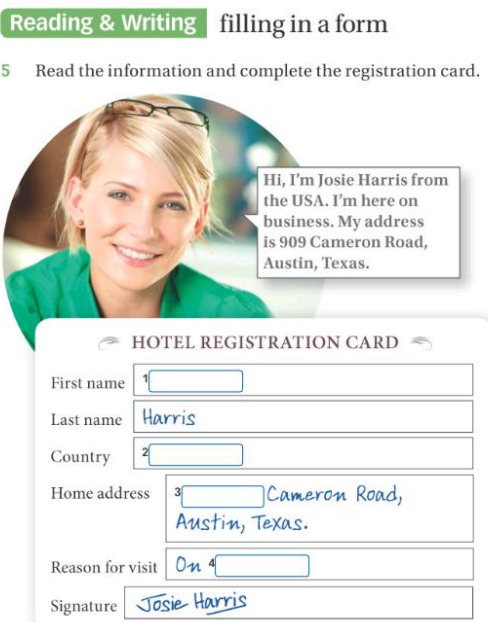

*Şekil 25*. Görev 8: Etkinlikteki forma bilgi girme.

Araştırmanın amacı katılımcıların İngilizce bilgilerini ölçmek olmadığı için ve tüm katılımcılardan cevap olarak aynı ifadeleri yazmaları istenmiştir. Etkinlikte bir formda yer alan 5 farklı boşluğa sanal klavye ile 5 ifadenin yazılması gerekmektedir. Görev 8 için öngörülen tamamlama süresi 35 saniyedir.

# **Görev 9. Aynı sayfada, kitabın not kağıdı ekleme özelliğini kullanarak not kağıdı oluşturup şu notu ekleyiniz: "The man is tall."**

Görev 9'un tamamlanabilmesi için kullanıcıların bulundukları sayfaya kısa bir cümle yazarak not eklemeleri gerekmektedir. Bu görev için öngörülen süre 13 saniyedir.

# **Görev 10. Aynı sayfada, kitabın kalem özelliğini kullanarak herhangi bir cümlenin altını yeşil renk ile çiziniz.**

Görev 10 için kullanıcılardan alt araç çubuğunda yer alan sanal kalem kullanmaları istenmektedir. Bu görev için öngörülen tamamlama süresi 9 saniyedir.

#### **Görev 11. Aynı sayfaya yer imi ekleyiniz.**

Görev 11 katılımcıların o anda bulundukları sayfaya yer imi eklemeleri istenmektedir. Görev 11 için öngörülen süre 3 saniyedir.

# **Görev 12. Aynı sayfada, cevaplarınızı, eklediğiniz notları, çizimlerinizi siliniz.**

Görev 12'de yapılması istenen katılımcıların bir önceki görevlerde 13'üncü sayfada yaptıkları değişiklikleri silmeleridir. Bu bağlamda etkinlikte verdikleri cevapları, yaptıkları çizimleri, ekranda oluşturdukları yazılı notları silmeleri gerekmektedir. Bu işlemler için öngörülen toplam tamamlama süresi 12 saniyedir.

#### **Görev 13. Sayfa 12'ye gidiniz.**

Bu görev 4 farklı yöntemle tamamlanabilir. En kolay ve pratik yol, sayfayı tek hareketle sola kaydırarak bir sonraki sayfa olan 12'inci sayfaya ulaşmaktır. Diğer yöntemler, üst araç çubuğundaki sayfa girme menüsünü veya sayfa ön izleme menüsünü kullanarak 12'nci sayfaya ulaşmaktır. Görev 13'ün tamamlaması için öngörülen süre 2 saniyedir.

#### **Görev 14. 1. etkinlikteki 1.27 ses dosyasını oynatınız.**

Bu görevin amacı katılımcıların e-kitabın çoklu ortam öğelerinden biri olan ses dosyası aracını kullanma durumlarını incelemektir. E-kitapta ses dosyalarını dinleyebilmek için ilgili etkinlikte yer alan sarı ile işaretlenmiş ses dosyası numarası ve simgesine dokunmak gerekmektedir. Dokunma işleminden sonra Şekil 26'da görülen alt araç çubuğunda açılan ses dosyası düğmeleri ile ses dosyası oynatılabilir, duraklatılabilir ve oynatma hızı değiştirilebilir.

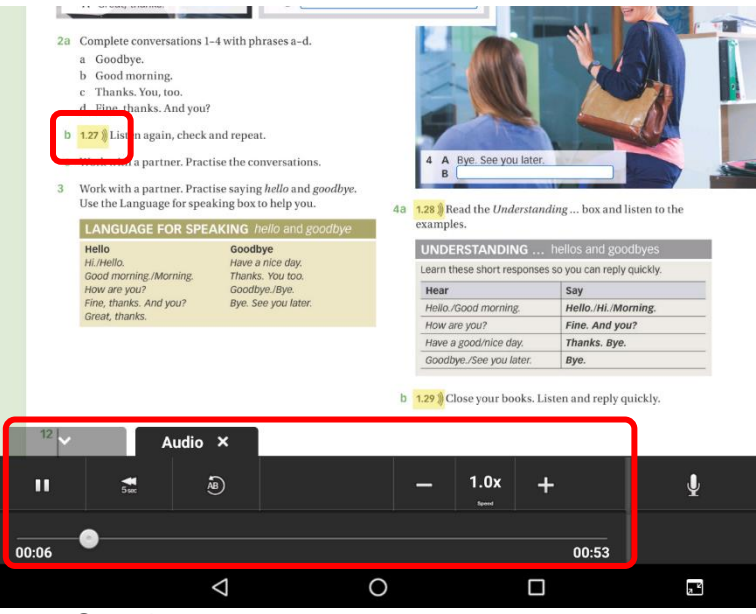

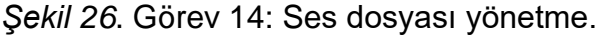

Görev 14'ü tamamlamak için öngörülen süre 3 saniyedir.

### **Görev 15. Ses dosyasını duraklatınız.**

Bu görevde katılımcıların bir dinleme etkinliğinde çalmakta olan ses dosyasını Şekil 26'da gösterilen ses dosyası yönetme aracını kullanarak duraklatmaları istenmiştir. Yabancı dil eğitiminde kullanılan dil işitim yöntemi (*Audio-Lingual Method*) öğrencinin kelime ve yapıları üst üste dinleme ve dinlediğini tekrar etmesine dayalı olan bir yöntemdir (Larsen-Freeman, 2008). Bu görev ile katılımcıların bireysel çalışmalarda bu yönteme uygun dinleme-tekrar etme etkinliğini yapabilmeleri için kullanılabilirlik açısından ses dosyasını duraklatma durumları incelenmek istenmiştir. Bu görev için öngörülen tamamlama süresi 2 saniyedir.

## **Görev 16. Ses dosyasını dinlemeye devam ediniz.**

Görev 16, genellikle Görev 15 ile kullanılır ve alt araç çubuğunda yer alan aynı düğme ile gerçekleştirilir. Bu görev için öngörülen tamamlama süresi 2 saniyedir.

# **Görev 17. Ses dosyasını baştan oynatarak 1. etkinlik sorularını cevaplayınız.**

Yabancı dil eğitiminde kullanılan dinleme becerisine yönelik etkinliklerde kullanılan yöntemlerde, öğrenenin dinleyici olarak müdahale edemeden (konuşmacıyı duraklatamama) dinlemesi gerektiği gerçek yaşantı senaryoları vardır (Brown, 2001). Görev 17, kullanıcının dinleme ekinliğinde ses dosyasını başından sonuna duraklamaksızın dinlerken ilgili soruları tamamlamasına dayalı görevdir. Şekil 27'de görüldüğü üzere, kullanıcılar 4 farklı ikili konuşmanın her birinde ikinci konuşmacının ne söylediğini, dinledikleri metinden bulacaklar ve e-kitap üzerinde işaretleyeceklerdir.

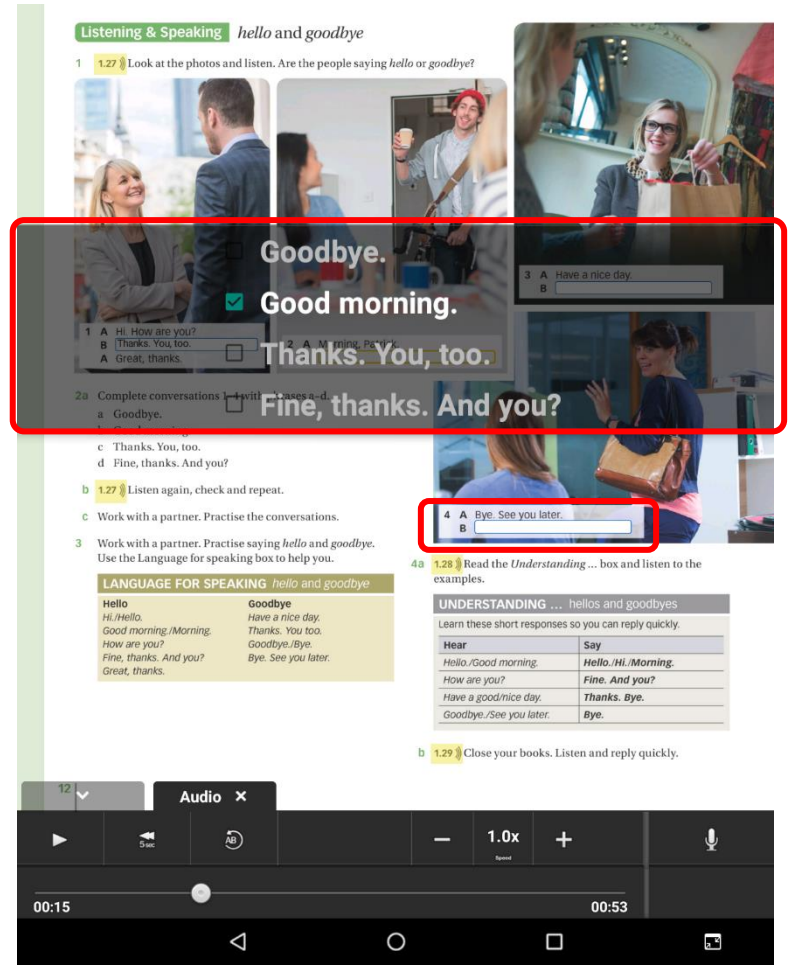

*Şekil 27*. Görev 17: Dinleme etkinliği tamamlama.

Cevap için seçenekler katılımcının Şekil 27'de işaretli boşluklara dokunmasıyla arka planı şeffaf bir şekilde ekrana yansıyarak görünür, işaretlenen seçenekteki ifade beyaz renk alır ve o seçeneğin başında seçildiğini simgeleyen yeşil işaret kutusu belirir. Bu görevin tamamlanması için öngörülen süre 54 saniyedir.

#### **Görev 18. Cevaplarınızı kontrol ediniz.**

Görev 18, katılımcının Görev 17'de tamamladığı etkinlikte verdiği cevapların kontrolünü içermektedir. Kullanıcı e-kitabın alt araç çubuğunda yer alan cevapları kontrol etmesine yarayan düğmeye tıklayarak soruları doğru ya da yanlış cevapladığını görebilir. Doğru cevaplar öğrenciye gösterilmez. Öğrenci doğru cevabı bulana kadar sorulara farklı cevaplar verebilir. Bu görev için öngörülen süre 6 saniyedir.

#### **Görev 19. Cevaplarınızı siliniz.**

Görev 19'da, katılımcılardan Görev 17'de tamamladıkları etkinlikte verdikleri cevapları silmeleri istenmektedir. Bu görev için öngörülen süre 4 saniyedir.

#### **Görev 20. Ünite 10'nun Video etkinliği sayfasını bulunuz.**

Görev 20'de, katılımcılardan 10'uncu ünitenin video etkinliği sayfasını bulmaları istenilmektedir. Bu görevde katılımcılardan onlara sayfa numarası verilmeden istenilen sayfayı bulmaları beklenmektedir. Sayfa numarası bilmeden bu görevi tamamlamanın 3 yolu vardır. Birinci ve ikinci yol, alt ve üst araç çubuklarında yer alan sayfa ön izleme görünümünden sayfaya ulaşmak, üçüncü yöntem ise içindekiler sayfasına giderek ilgili sayfanın numarasını bulmak ve sayfa numarası menüsünü kullanarak istenilen sayfaya ulaşmaktır. Görev 20'yi tamamlamak için öngörülen süre 18 saniyedir.

#### **Görev 21. 2. etkinlikteki videoyu oynatınız.**

Bu görevin amacı katılımcıların e-kitabın çoklu ortam öğelerinden biri olan video dosyası aracını kullanma durumlarını incelemektir. E-kitapta video dosyalarını oynatmak için birinci yol ilgili etkinlikte yer alan, Şekil 28'de işaretli, etkinlik numarasının yanında yer alan oynatma simgesine dokunmaktır. İkinci yol, etkinlikten bir sahnenin yer aldığı resmin altında yer alan yeşil oynatma düğmesidir.

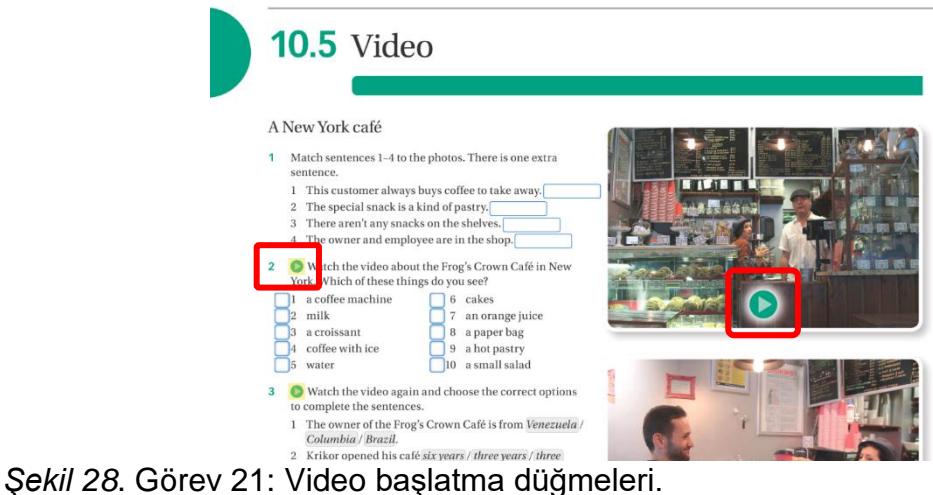

Bu iki düğmeden birine dokunulduktan sonra videonun açıldığı ekran Şekil 29'da gösterilmiştir.

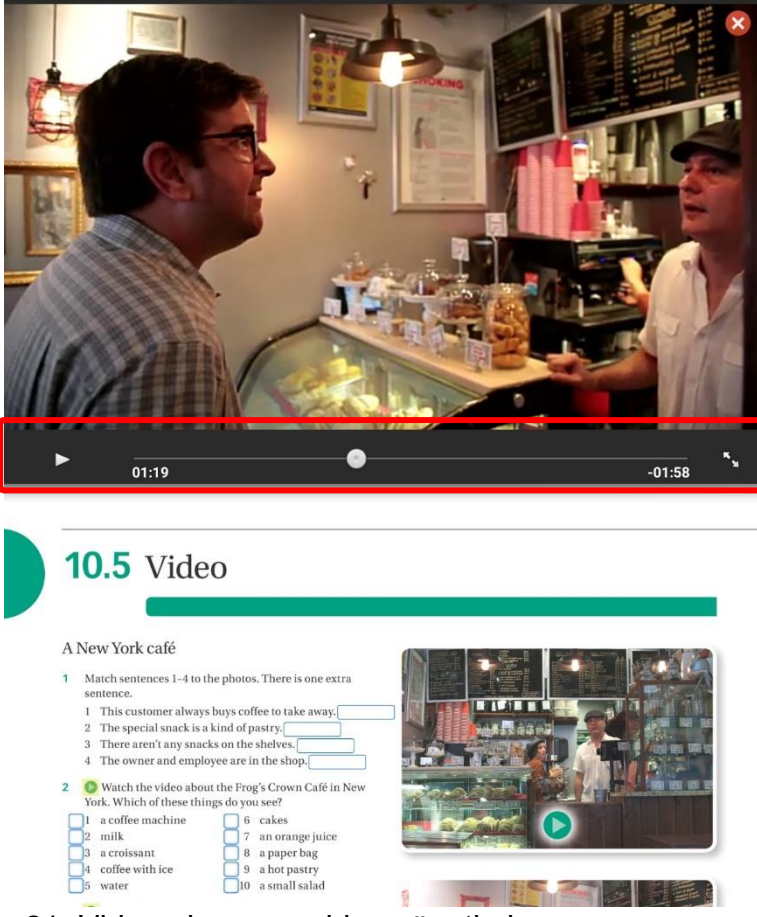

*Şekil 29*. Görev 21: Video ekranı ve video yönetimi.

Video araç çubuğunda sırasıyla oynatma-duraklatma düğmesi, zaman çubuğu, tam ekran düğmesi ve videonun zaman göstergeleri bulunmaktadır. Video ekranda açıldığında sayfa aşağı kaymaktadır. Sayfanın ekrandan kaybolan alt

kısmına ekranı kaydırarak gidilebilir. Bu kaydırma işlemi sadece e-kitap sayfasını hareket ettirir, video sabit kalır. Görev 21 için öngörülen tamamlama süresi 5 saniyedir.

# **Görev 22. Videoyu duraklatınız.**

Görev 22'de katılımcılardan videoyu duraklatmaları istenmektedir. Bu görev için öngörülen süre 2 saniyedir.

# **Görev 23. Videoyu 02:15 süresine alınız.**

Görev 23'de katılımcılardan videonun zaman çubuğunu kullanarak videoyu 02:15 süresine getirmeleri istenmektedir. Bu görevin amacı videonun yer aldığı bazı etkinliklerde belli sahnelere gidilerek, o sahne ile ilgili bir etkinlik çalışması yapılması durumunda öğrencilerin o sahneyi bulma durumlarının incelemektir. Görev 23'ün tamamlanması için öngörülen süre 10 saniyedir.

# **Görev 24. Videoyu tam ekran görünümüne çeviriniz.**

Görev 24'te katılımcılardan videoyu tam ekran görünümüne getirmeleri istenmektedir. Videonun tam ekran görüntüsü Şekil 30'da gösterilmiştir.

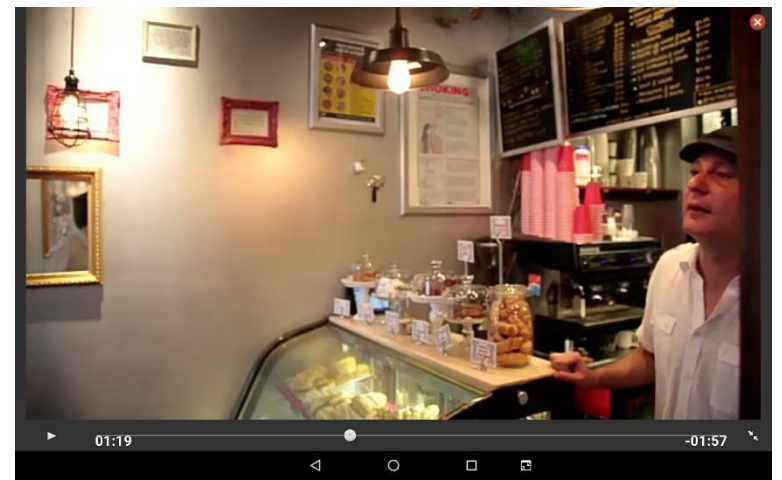

*Şekil 30*. Görev 24: Video tam ekran görünümü.

Görev 24 için öngörülen tamamlama süresi 4 saniyedir.

## **Görev 25. Videoyu varsayılan görünümüne çeviriniz.**

Görev 25'te katılımcılardan videoyu varsayılan sayfa görünümüne getirmeleri istenmektedir. Görev 25 için öngörülen tamamlama süresi 2 saniyedir.

## **Görev 26. Videoyu baştan oynatarak 2. etkinlik sorularını cevaplayınız.**

Görev 26'da, kullanıcının videoyu izleyerek 2'inci ekinlikteki ilgili soruları cevaplaması beklenmektedir. Videoda bahsi geçen nesnelerin işaretleneceği bu etkinlik Şekil 31'de gösterilmiştir.

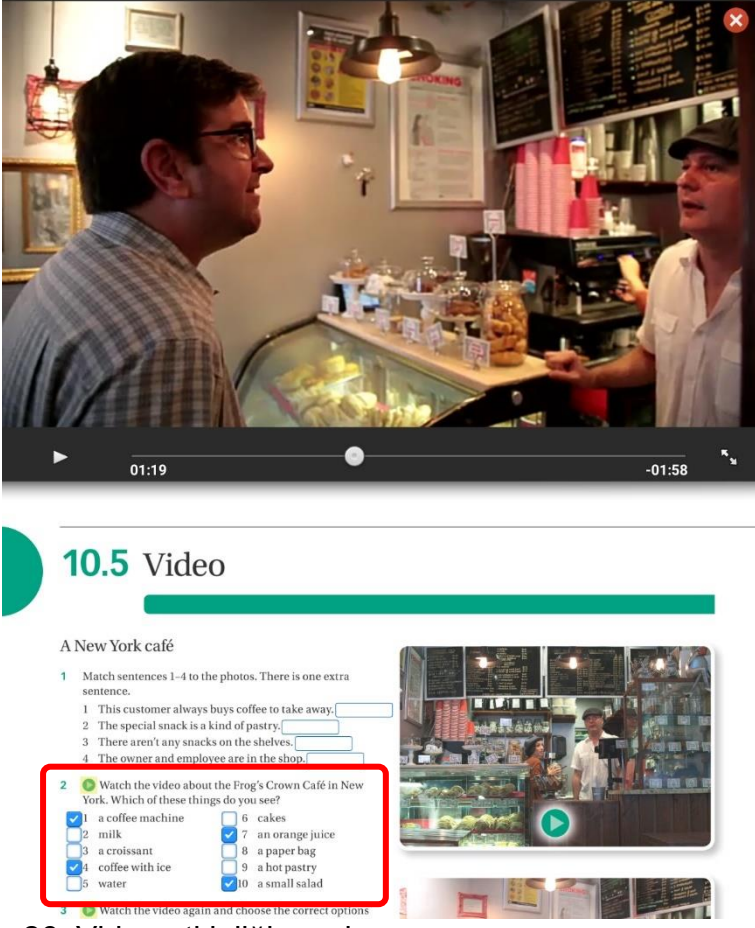

*Şekil 31*. Görev 26: Video etkinliği soruları.

Katılımcı, nesneyle ilgili ifadelerin başında yer alan işaret kutularına dokunarak cevabını verir. Görev 26 için öngörülen tamamlama süresi 197 saniyedir.

#### **Görev 27. Cevaplarınızı kontrol ediniz.**

Görev 27, katılımcının Görev 26'da tamamladığı etkinlikte verdiği cevapların kontrolünü içermektedir. Kullanıcı e-kitabın alt araç çubuğunda yer alan cevap kontrol düğmesine tıklayarak soruları doğru ya da yanlış cevapladığını görebilir. Şekil 32'deki örnekte yanlış verilen etkinliğin numarasının yanına kırmızı çarpı olduğu, doğru cevaplanan etkinlikte ise bu yeşil tik işaretinin olduğu görülmektedir.

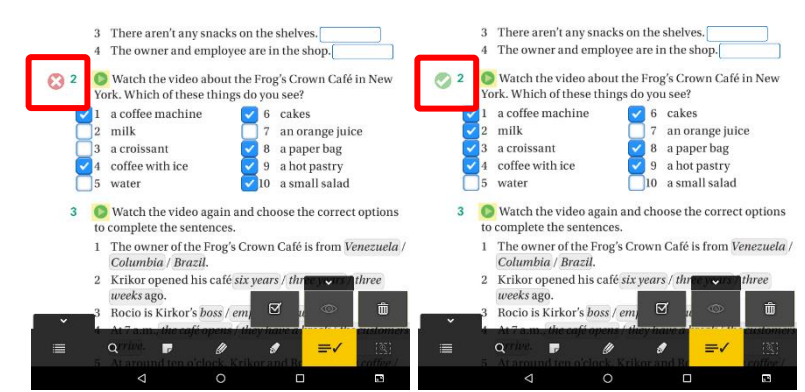

*Şekil 32*. Görev 27: Video etkinlik cevapları kontrol etme.

Cevaplar kontrol edilirken doğru cevaplar kullanıcıya gösterilmez. Öğrenci doğru cevabı bulana kadar sorulara farklı cevaplar verebilir. Bu görev için öngörülen süre 5 saniyedir.

## **Görev 28. Cevaplarınızı siliniz.**

Görev 28'de, katılımcılardan Görev 26'da tamamladıkları etkinlikte verdikleri cevapları silmeleri istenmektedir. Bu görev için öngörülen tamamlama süresi 3 saniyedir.

## **Görev 29. E-kitap uygulamasından çıkınız.**

Görev 29'da, katılımcılardan e-kitap uygulamasından çıkmaları istenmektedir. Bu görevi tamamlamak için uygulamanın giriş sayfasına geri dönüp hesaptan çıkmaları gerekmektedir. Görev 29 için öngörülen tamamlama süresi 17 saniyedir.

### **Verilerin Analizi**

Araştırma kapsamında elde edilen nicel verilerin analizinde araştırmanın alt problemleri doğrultusunda betimsel istatistik yöntemlerinden yüzde ve frekans hesaplamaları kullanılmıştır. Kullanıcı memnuniyeti ise nitel araştırma yöntemleri kullanılarak analiz edilmiştir. Böylece öğrenci görüşlerinden yararlanarak yabancı dil eğitiminde kullanılan e-kitapların kullanıcı memnuniyeti ile ilgili sonuçlarına ulaşılmıştır.

Araştırmanın bağımsız değişkeni, kullanıcıların yabancı dil eğitimi için tasarlanmış tablete yüklü e-kitap ile olan etkileşimleridir. Araştırmadaki bağımlı değişkenler ise kullanıcıların e-kitap ile olan etkileşimleri sonucunda ortaya çıkan bu kaynağın etkililiği, verimliliği ve kullanıcı memnuniyetidir. Etkililik (*effectiveness*); görev tamamlama başarısı ve doğruluğu ile ölçülmüştür. Verimlilik (*efficiency*); kullanıcının arayüz ile ilgili görevleri tamamlama hızı ve kişi sayısı ile belirlenmiştir. Kullanıcı memnuniyeti (*user satisfaction*); kullanıcıların e-kitap arayüzü ile ilgili beklentileri göz önünde bulundurularak yapılandırılmış görüşmeler belirlenmiştir. Verilerin analizinde kullanılan model Şekil 33'te verilmiştir.

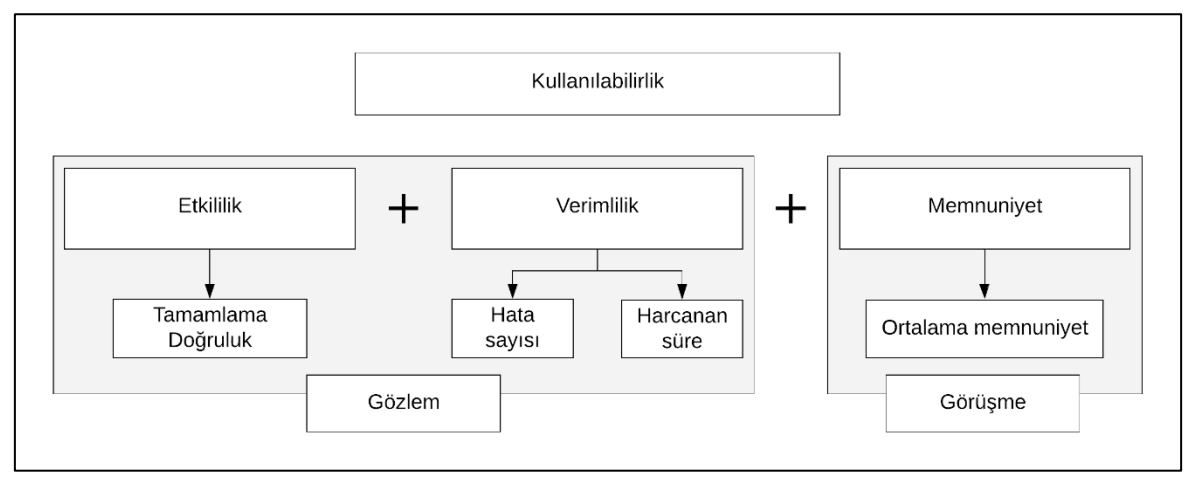

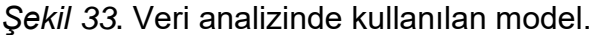

**Nicel analiz**: Kullanılabilirlik analizi yapabilmek için veri toplama araçlarıyla elde edilen nicel veriler bazı başlıklar altında incelenmektedir (ABD Sağlık ve İnsani Hizmetler Bakanlığı, 2017).

**Görev tamamlama**: Her görevde (senaryoda) tamamlanması gereken bir işlem vardır. Kullanıcı istenilen işlemi tamamladığında görevi tamamlamış sayılır.

**Kritik hata**: Bu hatalar kullanıcının görevi tamamlayamamasına neden olan hatalardır. Katılımcı bu hatadan dolayı görevi tamamlayıp tamamlayamadığını

bilemeyebilir. Bu çalışma kapsamında kritik hata yapan kullanıcı, hata sonucunda görevi de tamamlayamadığını farketmiştir.

**Kritik olmayan hata**: Bu tip hatalar kullanıcı tarafından düzeltilme şansı olan ve katılımcının görevi tamamlamasına engel olmayan hatalardır. Kritik olmayan hatalar, sayısına ve bu esnada geçen süreye bağlı olarak kullanıcının görevi tamamlamadaki verimliliğini düşürmektedir.

**Süre**: Her bir görevin tamamlanması için geçen süredir.

**Beğenilen, beğenilmeyen unsurlar**: Yapılandırılmış görüşme yolu ile elde edilmiş verilerden yola çıkarak katılımcılardan, test ettikleri ürünle olan tecrübelerine dayalı kişisel düşüncelerini ortaya koymuşlardır.

Buna göre, kullanılabilirlik ile ilgili bu araştırmada izlenen model Şekil 33'te gösterilmiştir.

### **Bölüm 4**

### **Bulgular ve Yorumlar**

Bu bölümde bulgular, araştırma sorularının sırası dikkate alınarak ele alınmış ve yorumlanmıştır.

- 1. Öğrencilerin kullandığı e-kitapların kullanılabilirlik durumları nasıldır?
	- a. E-kitapların etkililik düzeyi nedir?
	- b. E-kitapların verimlilik düzeyi nedir?
- 2. Öğrencilerin e-kitapları kullanırken karşılaştıkları kullanılabilirlik problemleri nelerdir?
- 3. Öğrencilerin (kullanıcıların) e-kitaplarla ilgili memnuniyet düzeyleri nasıldır?

## **Öğrencilerin Kullandığı E-Kitabın Kullanılabilirlik Durumu**

Bu çalışmanın birinci araştırma sorusu *"Öğrencilerin kullandığı e-kitapların kullanılabilirlik durumları nasıldır?"* şeklinde belirlenmiştir. Bu sorunun iki alt sorusu bulunmaktadır. Birinci alt sorusu *"E-kitapların etkililik düzeyi nedir?"* şeklinde belirlenmiş olup, bu soruya cevap bulmak üzere katılımcıların görevleri tamamlama durumlarından elde edilen frekans ve yüzdeler hesaplanmıştır. Birinci araştırma sorusunun ikinci alt sorusu *"E-kitapların verimlilik düzeyi nedir?"* şeklinde belirlenmiştir. Bu soruyu cevaplamak için ise katılımcıların görevleri tamamlama süreleri ve yaptıkları hata sayılarından frekans ve yüzdeler hesaplanmıştır. İlk olarak araştırmanın, e-kitap kullanılabilirliğinin etkililik düzeyini ve daha sonra verimlilik düzeyini etkileyen durumlar ortaya konmuştur.

## **E-Kitabın Etkililik Düzeyi**

E-kitapların etkililik durumları, çalışma kapsamındaki e-kitabın teknik özellikleri dikkate alınarak belli başlıklar altında incelenmiştir. Etkililik (effectiveness) düzeyi, katılımcıların görev tamamlama başarısına göre değerlendirilmiştir. Katılımcıların görev başarı durumları Tablo 4'de verilmiştir.

|                |              |   |   |   |   |   |   |   |   |   |   |                                                        |   |   |   |   |              | Başarılı Başarısız |                  |                  |
|----------------|--------------|---|---|---|---|---|---|---|---|---|---|--------------------------------------------------------|---|---|---|---|--------------|--------------------|------------------|------------------|
|                |              |   |   |   |   |   |   |   |   |   |   | K1 K2 K3 K4 K5 K6 K7 K8 K9 K10 K11 K12 K13 K14 K15 K16 |   |   |   |   | f            | $\%$               | f                | $\%$             |
| G <sub>1</sub> |              |   |   |   |   |   |   |   |   |   |   |                                                        |   |   |   |   |              | 16 100             | 0                | 0                |
| G <sub>2</sub> |              |   |   | X |   |   |   |   |   |   |   |                                                        |   |   |   |   | 15           | 94                 | 1                | 6                |
| G <sub>3</sub> |              |   |   |   |   |   |   |   |   | Χ |   | X                                                      |   |   |   |   |              | 14 87,5 2          |                  | 12,5             |
| G4             |              |   |   |   |   |   |   |   |   |   |   |                                                        |   |   |   |   |              | 16 100             | $\mathbf 0$      | $\boldsymbol{0}$ |
| G <sub>5</sub> |              |   |   |   |   |   |   |   |   |   |   |                                                        |   |   |   |   |              | 16 100             | $\overline{0}$   | 0                |
| G <sub>6</sub> |              |   |   |   |   |   |   |   |   |   |   |                                                        |   |   |   |   |              | 16 100             | $\mathbf 0$      | 0                |
| G7             |              |   |   |   |   |   |   |   |   |   |   |                                                        |   |   |   |   |              | 16 100             | $\mathbf 0$      | 0                |
| G8             |              |   |   |   |   |   |   |   |   |   |   |                                                        |   |   |   |   |              | 16 100             | $\mathbf 0$      | 0                |
| G <sub>9</sub> |              |   |   |   |   |   |   |   |   |   |   |                                                        |   |   |   |   |              | 16 100             | $\boldsymbol{0}$ | 0                |
| G10            | $\mathsf{X}$ |   |   |   |   |   |   |   |   |   |   |                                                        |   |   |   |   | 15           | 94                 | $\mathbf{1}$     | 6                |
| G11            |              | X | X | X | X | X | X | X | X | X | X | X                                                      | X | X | X | X | $\mathbf{1}$ | 6                  | 15               | 94               |
| G12            |              |   |   |   |   |   |   |   |   |   |   |                                                        |   |   | X | X |              | 14 87,5 2          |                  | 12,5             |
| G13            |              |   |   |   |   |   |   |   |   |   |   |                                                        |   |   |   |   |              | 16 100             | $\boldsymbol{0}$ | $\boldsymbol{0}$ |
| G14            |              |   |   |   |   |   |   |   |   |   |   |                                                        |   |   |   |   |              | 16 100             | $\mathbf 0$      | 0                |
| G15            |              |   |   |   |   |   |   |   |   |   |   |                                                        |   |   |   |   |              | 16 100             | $\pmb{0}$        | 0                |
| G16            |              |   |   |   |   |   |   |   |   |   |   |                                                        |   |   |   |   |              | 16 100             | $\mathbf 0$      | 0                |
| G17            |              |   |   |   |   |   |   |   |   |   |   |                                                        |   |   |   |   |              | 16 100             | $\mathbf 0$      | 0                |
| G18            |              |   |   |   |   |   |   |   |   |   |   |                                                        |   |   |   |   |              | 16 100             | $\mathbf 0$      | 0                |
| G19            |              |   |   |   |   |   |   |   |   |   |   |                                                        |   |   |   |   |              | 16 100             | $\boldsymbol{0}$ | 0                |
| G20            |              |   |   |   |   |   |   |   |   |   |   |                                                        |   |   | X |   | 15           | 94                 | 1                | 6                |
| G21            |              |   |   |   |   |   |   |   |   |   |   |                                                        |   |   |   |   |              | 16 100             | $\pmb{0}$        | $\boldsymbol{0}$ |
| G22            |              |   |   |   |   |   |   |   |   |   |   |                                                        |   |   |   |   |              | 16 100             | $\boldsymbol{0}$ | $\mathbf 0$      |
| G23            |              |   |   |   |   |   |   |   |   |   |   |                                                        |   |   |   |   |              | 16 100             | $\boldsymbol{0}$ | $\pmb{0}$        |
| G24            |              |   |   |   |   |   |   |   |   |   |   |                                                        |   |   |   |   |              | 16 100             | $\boldsymbol{0}$ | $\mathbf 0$      |
| G25            |              |   |   |   |   |   |   |   |   |   |   |                                                        |   |   |   |   |              | 16 100             | $\mathbf 0$      | $\pmb{0}$        |
| G26            |              |   |   |   |   |   |   |   |   |   |   |                                                        |   |   |   |   |              | 16 100             | $\boldsymbol{0}$ | $\pmb{0}$        |
| G27            |              |   |   |   |   |   |   |   |   |   |   |                                                        |   |   |   |   |              | 16 100             | $\mathbf 0$      | $\mathbf 0$      |
| G28            |              |   |   |   |   |   |   |   |   |   |   |                                                        |   |   |   |   |              | 16 100             | $\pmb{0}$        | $\boldsymbol{0}$ |
| G29            |              |   |   |   |   |   |   |   |   |   |   |                                                        |   |   |   |   |              | 16 100             | $\overline{0}$   | $\pmb{0}$        |

Tablo 4. *Katılımcıların Görev Başarı Durumları*

*G: Görev, K: Katılımcı*

Tablo 4 incelendiğinde, katılımcıların tamamının Görev 1, 4, 5, 6, 7, 8, 9, 13, 14, 15, 16, 17, 18, 19, 21, 22, 23, 24, 25, 26, 27, 28 ve 29'u başarı ile tamamladıkları anlaşılmaktadır. Bu 23 görevin başarı oranları %100'dür.

G11 (*Sayfaya yer imi ekleyiniz*), K1 hariç diğer katılımcılar tarafından tamamlanamamıştır. Bu yönüyle %6 başarı ve %94 başarısız oranı ile ilk dikkati çeken görev olmuştur. G3 (*E-kitabın "İçindekiler" sayfasına gidiniz. Kitap içeriğine göz atınız*) ve G12 (*Sayfada, cevaplarınızı, eklediğiniz notları, çizimlerinizi siliniz*), ikişer katılımcının tamamlayamaması ile %87,5 başarı oranına sahiptir. G2 (*Navigate A1 Beginner Coursebook e-kitabını yükleyiniz*), G10 (*Sayfada, kitabın kalem özelliğini kullanarak herhangi bir cümlenin altını yeşil renk ile çiziniz*) ve G20 (*Ünite 10'nun Video etkinliği sayfasını bulunuz*), birer katılımcının tamamlayamaması ile %94 başarı oranına sahiptir. %100 başarı oranı ile tamamlanan 23 görev dışında kalan ve kısmi olarak tamamlanamayan bu 6 görev ile ilgili ayrıntılar şu şekilde gösterilebilir:

### **Görev 2:** *Navigate A1 Beginner Coursebook* **e-kitabını yükleyiniz.**

Görevin tamamlanamama oranı bir kişi ile %6'dır. K4 bu görevde yanlış kitabı yüklemeye çalışarak kritik hata yapmış ve görevi tamamlayamamıştır. K4 aynı ekitabın *Navigate A1 Beginner Workbook* isimli bireysel çalışma e-kitabını yüklemiştir. Bu durum K4'ün görevle ilgili açıklamayı yeteri kadar dikkatli okumamasına bağlanabilir.

# **Görev 3: E-kitabın İçindekiler sayfasına gidiniz. Kitap içeriğine göz atınız.**

Görevin tamamlanamama oranı iki kişi ile %12,5'tir. Bu görev K10 ve K12 tarafından tamamlanamamıştır. Her iki katılımcı da e-kitabın alt araç çubuğunda yer alan sayfa ön izleme menüsüne ulaşmış ve bunu *"İçindekiler"* sayfası olduğunu düşünerek kritik hata yapmıştır.

# **Görev 10: Aynı sayfada, kitabın kalem özelliğini kullanarak herhangi bir cümlenin altını yeşil renk ile çiziniz.**

Görevin tamamlanamama oranı bir kişi ile %6'dır. K1, e-kitabın kalem özelliği yerine fosforlu kalem özelliğini kullanarak bir cümlenin altını çizmiş ve kritik hata ile görevi tamamlayamamıştır. K1, alt araç çubuğunda yan yana yer alan normal kalem ve fosforlu kalem özelliklerini ayırt edememiştir. Bu menülerin simgeleri birbirine çok benzemese de katılımcı ilk önce fosforlu kalem menüsüne erişmiştir. Katılımcı, görevde belirtilen kalemin bu olduğunu düşünmüş olabilir.

## **Görev 11: Aynı sayfaya yer imi ekleyiniz.**

Bu görevin %6 tamamlanma oranıyla sadece bir katılımcı tarafından tamamlanabilmiş olması, katılımcıların birçoğunun *"sayfa imi"* kavramının ne ifade ettiğini bilememelerine veya yaşantılarında buna benzer bir özelliği daha önce hiç kullanmamış olmalarına bağlanabilir. Bunun dışında yer imi simgesi e-kitabın arayüzünde diğer araçlar gibi belirgin ve sayfaya göre zıt renkte olmamasından katılımcıların dikkati çekmemiş olabilir.

# **Görev 12: Aynı sayfada, cevaplarınızı, eklediğiniz notları, çizimlerinizi siliniz.**

Görevin tamamlanamama oranı iki kişi ile %12,5'tir. K15 ve K16 tamamlayamadığı bu görev e-kitabın sayfasında yapılan değişikliklerin silinmesi ile ilgilidir. Sayfada yapılan değişikler birbirinden farklı 3 araç kullanılarak yapılmıştır. Bu değişikliklerin silinmesi de her bir aracın kendi içerisinde yer alan çöp kutusu simgesi ile yapılabilmektedir. K15 ve K16 bu değişikliklerden cevapları ve çizimleri silmeyi yapmışlar ancak not kâğıdı ekleme özelliğini kullanarak oluşturdukları notları silmemiştir. Sayfanın üzerinde ayrı bir katman olarak açılan not kâğıdı Şekil 34'te görüldüğü gibi, üzerine not eklenirken açık, aktif olmadığı zaman kapalı konuma geçmektedir. Kapalı konumda bir simge konumuna bulunmasından dolayı bu görevde katılımcıların dikkatini çekmemiş olabilir.

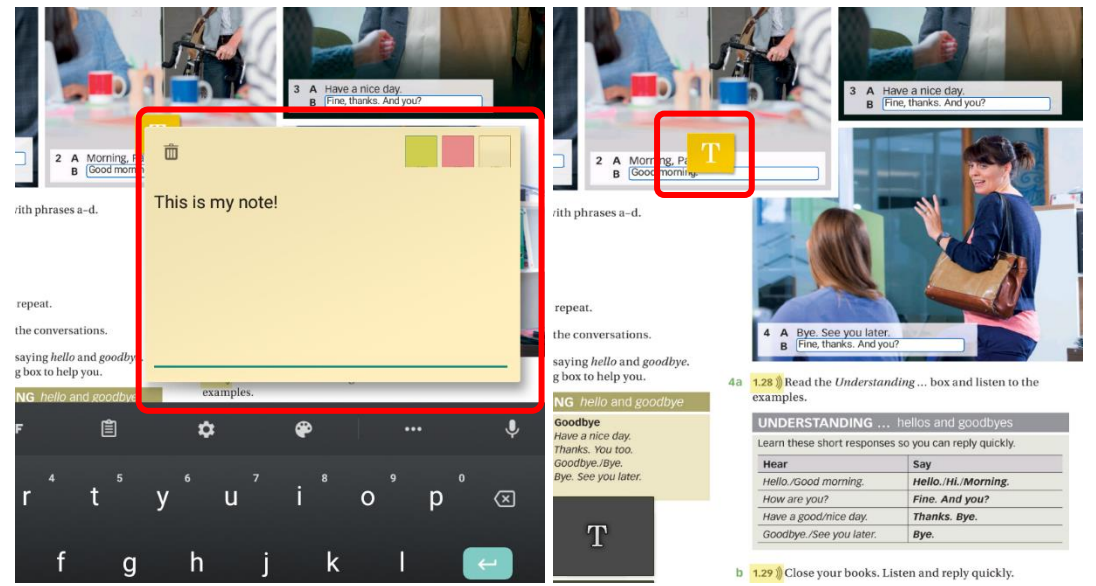

*Şekil 34*. Not kağıdının açık ve kapalı durumu.

## **Görev 20: Ünite 10'nun Video etkinliği sayfasını bulunuz.**

Görevin tamamlanamama oranı bir kişi ile %6'dır. K15, bu görevle dahil toplam 3 görevde başarısız olmuştur. %10'luk bir oranla en fazla başarısız olan katılımcıdır.

E-kitabın etkililik düzeyini ortaya koyan bu sonuçlara göre, genele olarak etkililik düzeyinin yüksek çıktığı söylenebilir. Görev 11'i sadece bir katılımcının tamamlamış olması dikkat çekmiştir. Bu görev, sayfaya yer imi eklemek ile ilgili olan görevdir. Bu durum, katılımcılarının *"yer imi"* ve *"sayfa imi"* kavramının ne olduğunu bilememesine bağlanabilir. Bunun dışında Görev 3 (E-kitabın içindekiler sayfasına gitme) ve Görev 12'yi (Sayfada yapılan değişiklikleri silme) ikişer öğrenci tarafından tamamlanamamıştır. Ayrıca Görev 2, Görev 10 ve Görev 20'yi tamamlama konusunda birer katılımcı başarısız olmuştur.

## **E-Kitapların Verimlilik Düzeyi**

E-kitabın verimlilik durumu katılımcıların görevleri yaparken harcadıkları süre ve hata sayısına göre değerlendirilmiştir. Kullanıcıların görevler için harcadıkları süreler

Tablo 5'de gösterilmiştir.

|                | K <sub>1</sub> | K <sub>2</sub> | K <sub>3</sub> | K4             | K5             | K6             | K7             | K8             |                |                                                                 |                |                |                |                |                |                |                |                | K9 K10 K11 K12 K13 K14 K15 K16 Ort. SS Hata |
|----------------|----------------|----------------|----------------|----------------|----------------|----------------|----------------|----------------|----------------|-----------------------------------------------------------------|----------------|----------------|----------------|----------------|----------------|----------------|----------------|----------------|---------------------------------------------|
| G <sub>1</sub> | 12             | 17             | 30             | 68             | 21             | 17             | 47             | 30             | 24             | 25                                                              | 77             | 31             | 43             | 32             | 42             | 25             | 34             | 18             | 3                                           |
| G <sub>2</sub> | 19             | 4              | 5              | 44             | 9              | 8              | 5              | 6              | 5              | 9                                                               | 5              | 16             | 6              | 10             | 3              | 7              | 10             | 10             | 0                                           |
| G <sub>3</sub> | 24             | 4              | 7              | 8              | 6              | 26             | 4              | 3              | 17             | 35                                                              | 11             | 24             | 6              | 17             | 14             | 5              | 13             | 10             | 17                                          |
| G4             | 6              | 5              | 9              | 13             | 14             | 22             | 10             | 7              | 46             | 5                                                               | 15             | 16             | 8              | 4              | 5              | 13             | 12             | 10             | 8                                           |
| G <sub>5</sub> | 10             | 4              | 16             | 8              | $\overline{2}$ | 13             | 5              | 10             | 8              | 18                                                              | 5              | 29             | 8              | 19             | 50             | 14             | 14             | 12             | 9                                           |
| G <sub>6</sub> | 6              | 4              | 5              | 10             | 3              | 6              | 4              | 2              | 8              | 5                                                               | 3              | 4              | 4              | 5              | 4              | 6              | 5              | $\overline{2}$ | 0                                           |
| G7             | 12             | 8              | 6              | 8              | 6              | 5              | 4              | 5              | 10             | 4                                                               | 6              | 5              | 6              | 3              | 3              | 4              | 6              | $\overline{2}$ | 0                                           |
| G <sub>8</sub> | 40             | 31             | 38             | 58             | 50             | 30             | 27             | 24             | 55             | 43                                                              | 35             | 27             | 27             | 30             | 27             | 35             | 36             | 11             | 1                                           |
| G <sub>9</sub> | 21             | 25             | 30             | 28             | 11             | 38             | 12             | 11             | 16             | 16                                                              | 35             | 12             | 25             | 21             | 11             | 7              | 20             | 9              | 11                                          |
| G10            | 18             | 9              | 15             | 65             | 22             | 33             | $\overline{7}$ | 15             | 5              | 16                                                              | 6              | 10             | 5              | 5              | 6              | 13             | 16             | 15             | 9                                           |
| G11            | 32             | 14             | 35             | 40             | 20             | 12             | 27             | 20             | 16             | 26                                                              | 50             | 20             | 31             | 18             | 14             | 26             | 25             | 11             | 82                                          |
| G12            | 26             | 31             | 48             | 16             | 30             | 41             | 17             | 28             | 52             | 20                                                              | 77             | 52             | 28             | 46             | 20             | 6              | 34             | 18             | 28                                          |
| G13            | 9              | 6              | 6              | 4              | 5              | 4              | 4              | 3              | 6              | 5                                                               | 3              | 3              | 5              | 4              | 3              | 4              | 5              | $\overline{2}$ | 0                                           |
| G14            | 15             | 5              | 6              | 5              | 5              | 4              | 10             | 3              | 3              | 3                                                               | 4              | 2              | 3              | 3              | 3              | 3              | 5              | 3              | 0                                           |
| G15            | 2              | 3              | 6              | 6              | 1              | 5              | 3              | $\overline{2}$ | 3              | $\overline{2}$                                                  | 7              | $\overline{2}$ | 3              | 3              | 3              | 3              | 3              | $\overline{2}$ | 0                                           |
| G16            | $\overline{2}$ | 4              | 3              | 3              | $\overline{2}$ | 4              | $\overline{2}$ | $\overline{2}$ | $\overline{2}$ | 3                                                               | 4              | $\overline{2}$ | 4              | 3              | 3              | $\overline{2}$ | 3              | 1              | 1                                           |
| G17            | 45             | 4              | 36             | 65             | 44             | 42             | 50             | 55             | 60             | 62                                                              | 59             | 80             | 60             | 70             | 47             | 30             | 51             | 18             | 0                                           |
| G18            | 4              | 16             | 4              | 7              | 12             | 12             | 4              | 8              | 50             | 4                                                               | $\overline{2}$ | 3              | 2              | 4              | 3              | 2              | 9              | 12             | 1                                           |
| G19            | 5              | 25             | 6              | 8              | 13             | 18             | $\overline{2}$ | 2              | 5              | 3                                                               | 22             | $\overline{7}$ | 5              | 9              | 7              | 3              | 9              | $\overline{7}$ | $\overline{c}$                              |
| G20            | 45             | 40             | 88             | 29             | 60             | 55             | 61             | 57             | 38             | 105                                                             | 48             | 12             | 13             | 54             | 50             | 70             | 52             | 24             | 22                                          |
| G21            | 4              | 4              | 6              | 5              | 1              | 5              | 3              | 2              | 4              | $\overline{2}$                                                  | 2              | 26             | 3              | 2              | 3              | 4              | 5              | 6              | 6                                           |
| G22            | 5              | 4              | 3              | 4              | 4              | 3              | 1              | $\overline{2}$ | 4              | 5                                                               | $\overline{2}$ | 3              | $\overline{2}$ | 3              | 2              | $\overline{2}$ | 3              | 1              | 0                                           |
| G23            | 3              | 4              | 5              | 8              | 4              | $\overline{7}$ | 4              | 3              | 12             | 4                                                               | $\overline{7}$ | $\overline{7}$ | 4              | 5              | 7              | 4              | 6              | $\overline{2}$ | 0                                           |
| G24            | 3              | $\overline{2}$ | 4              | $\overline{2}$ | 4              | 4              | $\overline{2}$ | $\overline{2}$ | 4              | 3                                                               | $\overline{2}$ | $\mathbf{2}$   | $\overline{2}$ | $\overline{2}$ | $\overline{2}$ | 3              | 3              | 1              | 0                                           |
| G25            | 3              | 1              | 3              | $\overline{2}$ | 3              | 3              | $\overline{2}$ | 3              | 3              | $\overline{2}$                                                  | $\overline{2}$ | 3              | 1              | $\overline{2}$ | $\overline{2}$ | 3              | $\overline{2}$ | 1              | 0                                           |
| G26            | 205            |                |                |                |                |                |                |                |                | 201 206 200 190 190 192 201 190 195 190 206 200 190 195 195 197 |                |                |                |                |                |                |                | 6              | 0                                           |
| G27            | 4              | $\overline{2}$ | 4              | 4              | $\overline{7}$ | 4              | $\overline{2}$ | $\overline{c}$ | $\overline{2}$ | 3                                                               | $\overline{2}$ | $\overline{2}$ | 4              | 4              | 4              | 10             | 4              | $\overline{2}$ | 1                                           |
| G28            | 3              | $\overline{2}$ | 8              | 3              | 7              | $\overline{2}$ | $\overline{2}$ | $\overline{c}$ | 3              | 3                                                               | 3              | 6              | 3              | $\overline{2}$ | 10             | 3              | 4              | $\overline{2}$ | $\overline{2}$                              |
| G29            | 3              | 8              | 7              | 17             | 8              | 82             | 15             | 40             | 15             | 12                                                              | 65             | 12             | 12             | 16             | 25             | 38             | 23             | 22             | 25                                          |

Tablo 5. *Katılımcıların Görev Tamamlama Süreleri ve Ortalamaları*

*Not: Süreler saniye olarak verilmiştir, G: Görevler, K: Katılımcı*

Tablo 5'de yer alan veriler

Tablo 6'da verilen uzmanların sonuçları ile karşılaştırılıp yorumlanmıştır.

Verimlilik durumu görevlerin tamamlanma süreleri ve görevde yapılan hataları sayılarına bakılarak incelenmiştir. Süreler uzman süreleri ile karşılaştırılacak ve hata sayıları ile öne çıkan görevler yorumlanmıştır. Buna göre her bir görev için uzman ortalama süresinin katılımcı ortalama süresi dikkate alınarak verimlilik durumu ortaya konmuştur (Tullis & Albert, 2013). Görevlere göre uzman ortalama süresinin katılımcı ortalama süresine olan oranları
Tablo 6'da verilmiştir.

| Görev | Uzman     |     | Katılımcı |       | Hata                      |                  | Uzman-                  |
|-------|-----------|-----|-----------|-------|---------------------------|------------------|-------------------------|
|       | Ort (sn.) | SS  | Ort (sn.) | SS    | f                         | n                | Katılımcı Oranı<br>$\%$ |
| G01   | 14.8      | 2.3 | 33.8      | 18.0  | $\ensuremath{\mathsf{3}}$ | 3                | 44                      |
| G02   | 4.2       | 0.8 | 7.8       | 4.4   | 0                         | $\pmb{0}$        | 54                      |
| G03   | 4.8       | 1.3 | 10.9      | 7.6   | 6                         | $\overline{2}$   | 44                      |
| G04   | 4.6       | 1.1 | 12.4      | 10.3  | 8                         | 4                | 37                      |
| G05   | 5.0       | 0.7 | 13.7      | 11.9  | 9                         | 4                | 37                      |
| G06   | 4.4       | 1.1 | 4.9       | 2.0   | 0                         | 0                | 89                      |
| G07   | 5.8       | 0.8 | 5.9       | 2.5   | $\mathbf 0$               | 0                | 98                      |
| G08   | 35.2      | 1.3 | 36.1      | 10.6  | 1                         | $\mathbf{1}$     | 98                      |
| G09   | 13.2      | 0.8 | 19.9      | 9.4   | 11                        | 5                | 66                      |
| G10   | 9.4       | 0.5 | 15.5      | 15.7  | 5                         | 4                | 61                      |
| G11   | 3.2       | 0.8 | 32.0      | -     | $\mathbf 0$               | $\pmb{0}$        | 10                      |
| G12   | 12.2      | 1.5 | 36.6      | 17.0  | 28                        | 11               | 33                      |
| G13   | 2.4       | 0.5 | 4.6       | 1.6   | 0                         | $\pmb{0}$        | 52                      |
| G14   | 3.0       | 1.0 | 4.8       | 3.3   | $\mathbf 0$               | 0                | 62                      |
| G15   | 2.4       | 0.5 | 3.4       | 1.7   | 0                         | $\pmb{0}$        | 71                      |
| G16   | 2.4       | 0.5 | 2.8       | 0.8   | $\mathbf 1$               | $\mathbf 1$      | 85                      |
| G17   | 54.2      | 1.3 | 50.6      | 17.9  | 0                         | 0                | 107                     |
| G18   | 5.8       | 1.5 | 8.6       | 11.8  | $\mathbf 1$               | $\mathbf{1}$     | 68                      |
| G19   | 4.4       | 0.5 | 8.8       | 7.1   | $\overline{c}$            | $\overline{2}$   | 50                      |
| G20   | 18.2      | 0.8 | 51.7      | 24.9  | 20                        | 9                | 35                      |
| G21   | 5.2       | 0.8 | 4.8       | 5.8   | 6                         | 3                | 109                     |
| G22   | 2.2       | 0.4 | 3.1       | $1.2$ | $\pmb{0}$                 | $\pmb{0}$        | 72                      |
| G23   | 10.2      | 1.8 | 5.5       | 2.4   | $\pmb{0}$                 | $\pmb{0}$        | 185                     |
| G24   | 4.0       | 0.7 | 2.7       | 0.9   | $\pmb{0}$                 | $\pmb{0}$        | 149                     |
| G25   | 2.2       | 0.4 | 2.4       | 0.7   | $\pmb{0}$                 | $\pmb{0}$        | 93                      |
| G26   | 197.2     | 0.4 | 196.6     | 6.1   | $\pmb{0}$                 | $\pmb{0}$        | 100                     |
| G27   | 5.2       | 0.8 | 3.8       | 2.1   | $\mathbf{1}$              | $\mathbf{1}$     | 139                     |
| G28   | 3.2       | 0.8 | 3.9       | 2.5   | $\overline{2}$            | $\boldsymbol{2}$ | 83                      |
| G29   | 17.0      | 3.3 | 23.4      | 22.3  | 25                        | 8                | 73                      |

Tablo 6. *Uzman Ortalama Süresinin Katılımcı Ortalama Süresine Oranı*

*f: Toplam hata sayısı, n: Hata yapan katılımcı sayısı, G: Görev.*

#### **Görev 1. E-kitap uygulamasına (Oxford Bookshelf) giriş yapınız**

Görev 1 için katılımcıların ortalama tamamlama süresi 33,8 saniye olup 3 kullanıcı toplam 3 hata yapmıştır. Hata sayısı düşük olmasına rağmen uzmanların 14,8 olan ortalamasına oranı %44'tür. Katılımcılar bu görevi beklenen sürenin iki katından biraz fazla bir sürede tamamlayabilmiştir. Bu sonuç, öğrencilerin kullanıcı bilgilerini girecekleri ekrana ulaşmak için dokunacakları bağlantıyı hemen bulamamalarına bağlanabilir. Ayrıca kendilerine verilen kullanıcı adı ve şifre kendilerine ait olmadığı için alışık olmadıkları e-posta adresi ve şifreyi yazmakta daha yavaş kalmış olabilecekleri düşünülebilir.

## **Görev 2. Navigate A1 Beginner Coursebook e-kitabını yükleyiniz.**

Görev 2 için katılımcıların ortalama tamamlama süresi 7,8 saniye olup bu görevde hiçbir katılımcı tarafından hata yapılmamıştır. Buna rağmen uzmanların 4,2 olan ortalamasına oranı %54'dir. Katılımcılar bu görevi beklenen sürenin iki katına yakın bir sürede tamamlayabilmiştir. Bu katılımcıların alışık olmadıkları uygulamanın kitaplık bölümünü ararken kaybettikleri süreye bağlanabilir. *"Device"* (cihaz) ve *"Cloud"* (bulut) düğmeleri ekranın alt kısmında kullanıcıların dikkatini zor çektiği düşünülmektedir.

# **Görev 3. E-kitabın** *Contents* **(İçindekiler) sayfasına gidiniz. Kitap içeriğine göz atınız.**

Görev 3 için katılımcıların ortalama tamamlama süresi 10,9 saniye olup bu görevde 2 kullanıcı toplam 6 hata yapmıştır. Katılımcıların ortalamasının uzmanların 4,8 olan ortalamasına oranı %44'tür. Katılımcılar bu görevi beklenen sürenin yaklaşık 2 katında bir sürede tamamlayabilmiştir. Bu görev, kitabın gezinme özelliğinin test edildiği ilk görevdir. E-kitabı ilk defa açan kullanıcıların, menüleri ve araç çubuklarını ilk defa bu görevde kullanmış olmaları bu görevin ortalama süresini arttırdığı düşünülebilir. Hata yapmayan katılımcılar görevi daha uzun süren yöntem ile tamamladıkları için tamamlama süresini artırmıştır.

## **Görev 4. Sayfa numarasını yazarak sayfa 88'e gidiniz.**

Görev 4 için katılımcıların ortalama tamamlama süresi 12,3 saniye olup bu görevde 4 kullanıcı toplam 8 hata yapmıştır. Katılımcıların ortalamasının uzmanların 4,6 olan ortalamasına oranı %37'dır. Katılımcılar bu görevi beklenen sürenin yaklaşık 3 katına yakın bir sürede tamamlayabilmiştir. Bu görev kitabın sayfa numarası girilerek farklı bir sayfaya ulaşma ile ilgili ilk görevdir. Üst araç çubuğunda bulunan bu özelliği bulmaya çalışmaktan dolayı öngörülen süreden yaklaşık 7 saniye daha fazla zaman almıştır.

# **Görev 5. Grammar Focus bölümünde, dilbilgisi konusu ile ilgili Grammar Reference sayfasına gidiniz.**

Görev 5 için katılımcıların ortalama tamamlama süresi 13,7 saniye olup bu görevde 4 kullanıcı toplam 9 hata yapmıştır. Katılımcıların ortalamasının uzmanların 5 olan ortalamasına oranı %37'dır. Katılımcılar bu görevi beklenen sürenin yaklaşık 3 katına yakın bir sürede tamamlayabilmiştir. Bu görevi tamamlamak için kullanılan bağlantı sayfada fosforlu bir renk ile işaretlenmiştir. Ancak kullanıcıların sayfa içerisinde ilgili dilbilgisi konusunun anlatıldığı bölümü bulabilmesi zaman almıştır. Ayrıca, kullanıcılar ilgili bölüm bulunduktan sonra gidilecek olan sayfanın bağlantı düğmesini bulmada zaman kaybetmiştir.

## **Görev 6.** *Reference* **sayfasından sayfa 88'e geri dönünüz.**

Görev 6 için katılımcıların ortalama tamamlama süresi 4,9 saniye olup bu görevde hata yapılmamıştır. Katılımcıların ortalamasının uzmanların 4,4 olan ortalamasına oranı %89'dur. Katılımcılar bu görevi beklenen süreye oldukça yakın bir sürede tamamlayabilmiştir. Katılımcılar sayfa numarası girdikleri aracın yanında bulunan bir önceki sayfaya geri dönme düğmesini sorun yaşamadan bulabilmiştir. Bu açıdan bu görev ile ilgili herhangi bir problemin bulunmadığı düşünülmektedir.

#### **Görev 7. Sayfa 13'e gidiniz.**

Görev 7 için katılımcıların ortalama tamamlama süresi 5,9 saniye olup bu görevde hata yapılmamıştır. Katılımcıların ortalamasının uzmanların 5,8 olan ortalamasına oranı %98'dir. Katılımcıların bu görevi beklenen sürede tamamladıkları söylenebilir. Katılımcıların hepsi belirtilen sayfaya, sayfa numarası girilen aracı kullanarak gitmiştir. Bu açıdan bu görev ile ilgili herhangi bir problemin bulunmadığı düşünülmektedir.

# **Görev 8. 5. etkinlikteki sorulara cevap olarak aşağıdaki kelimeleri sırasıyla yazınız:** *(1) "Josie" (2) "The USA" (3) "909" (4) "Business"*

Görev 8 için katılımcıların ortalama tamamlama süresi 36,1 saniye olup bu görevde bir kullanıcı bir hata yapmıştır. Katılımcıların ortalamasının uzmanların 35,2 olan ortalamasına oranı %98'dir. Katılımcıların bu görevi beklenen sürede tamamladıkları söylenebilir. Katılımcılar, cevaplarını sanal klavye ile yazacakları bu etkinlikte herhangi bir sorun yaşamamıştır. Bir hataya rağmen bu görev ile ilgili herhangi bir problemin bulunmadığı düşünülmektedir.

# **Görev 9. Aynı sayfada, kitabın not kağıdı ekleme özelliğini kullanarak not kağıdı oluşturup şu notu ekleyiniz.: "***The man is tall.***"**

Görev 9 için katılımcıların ortalama tamamlama süresi 19,9 saniye olup bu görevde 5 kullanıcı toplam 11 hata yapmıştır. Katılımcıların ortalamasının uzmanların 35,2 olan ortalamasına oranı %66'dır. Katılımcılar, bu görev için ortalama 15 saniye daha fazla süre harcayarak beklenen sürenin biraz altında tamamlayabilmiştir. Katılımcıların bu görev için kullandığı araç alt araç çubuğunda yer almaktadır. Hata yapan kullanıcılar, not kâğıdı simgesinin bulunduğu simge yerine öncelikli olarak sanal kalem aracına yönelmiştir.

## **Görev 10. Aynı sayfada, kitabın kalem özelliğini kullanarak herhangi bir cümlenin altını yeşil renk ile çiziniz.**

Görev 10 için katılımcıların ortalama tamamlama süresi 15,5 saniye olup bu görevde 4 kullanıcı toplam 5 hata yapmıştır. Katılımcıların ortalamasının uzmanların 9,4 olan ortalamasına oranı %61'dir. Katılımcılar, bu görev için ortalama 6 saniye daha fazla süre harcayarak beklenen sürenin altında tamamlayabilmiştir. Katılımcıların bu görev için kullanacakları araç alt araç çubuğunda yer almaktadır. Hata yapan kullanıcıların, sanal kalemi makul bir sürede buldukları ancak istenilen rengi seçerken zaman kaybettikleri tespit edilmiştir. Kalemi seçtikten sonra istenilen renk seçimini yaparken kullanıcıların sorun yaşadığı düşünülmektedir.

## **Görev 11. Aynı sayfaya yer imi ekleyiniz.**

Görev 11'i sadece bir öğrenci 32 saniyede tamamlayabilmiştir. Katılımcıların tamamına yakını bu görevi tamamlayamamıştır. Görevi tamamlayan katılımcıya ait sürenin uzmanların 3,2 olan ortalamasına oranı %10'dur. Katılımcı hata yapmadan sayfayı 32 saniye boyunca inceleyerek görevi tamamlayabilmiştir. Bu verilerden hareketle, katılımcıların sayfaya yer imi eklememelerini, yer imi ifadesinin ne olduğunu bilememelerine ya da arayüzdeki yer imi seçeneğinin çok belirgin olmamasına bağlanabilir.

**Görev 12. Aynı sayfada, cevaplarınızı, eklediğiniz notları, çizimlerinizi siliniz.**

Görev 12 için katılımcıların ortalama tamamlama süresi 36,6 saniye olup bu görevde 11 kullanıcı toplam 28 hata yapmıştır. Katılımcıların ortalamasının uzmanların 12,2 olan ortalamasına oranı %33'tür. Katılımcılar bu görevi beklenen sürenin 3 katına yakın bir sürede tamamlayabilmiştir. Sayfada, kullanıcı tarafından yapılan değişikleri tek bir işlem ile silebilmenin bir yolu bulunmaktadır. Bundan dolayı bu görevi tamamlamak için alt araç çubuğunda yer alan 3 farklı menüde (cevap anahtarı kontrol, sanal kalem, not kâğıdı) yer alan çöp kutusu simgelerine dokunmak gerekmektedir. En çok hatanın yapıldığı bu görevdeki araçlara ulaşmak kullanıcılar için zaman almıştır.

## **Görev 13. Sayfa 12'ye gidiniz.**

Görev 13 için katılımcıların ortalama tamamlama süresi 4,6 saniye olup bu görevde hiçbiri hata yapmamıştır. Buna rağmen uzmanların 2,4 olan ortalamasına oranı %52'dir. Katılımcılar bu görevi beklenen sürenin iki katına yakın bir sürede tamamlayabilmiştir. Katılımcıların çoğu bir önceki sayfaya gitmek için kullanabilecekleri en kısa yöntem olan ekranı kaydırmak yerine sayfa numarası girerek görevi daha uzun sürede tamamlamıştır. Bu hata olarak kabul edilmese de daha kolay ve çabuk olan bir yönteme göre tercih edilen makul bir yol olmamalıdır. Kullanıcıların başka birçok mobil uygulamalarda bir önceki veya bir sonraki sayfalara geçişlerini ekranı sürükleyerek yapıyor olmaları ama bu özelliği kullanma ile ilgili deneyimlerini e-kitaba aktaramamalarının ilginç bir durum olduğu düşünülebilir.

#### **Görev 14. 1. etkinlikteki 1.27 ses dosyasını oynatınız.**

Görev 14 için katılımcıların ortalama tamamlama süresi 4,8 saniye olup bu görevde katılımcılar herhangi bir hata yapmamıştır. Katılımcıların ortalamasının, uzmanların 3 olan ortalamasına oranı %61'dir. Katılımcılar, bu görev için ortalama 2 saniye daha fazla süre harcayarak beklenen sürenin üzerinde tamamlayabilmiştir. Katılımcıların bu görev için kullanacakları bağlantı düğmesi sayfa üzerinde etkinlik numarasının bulunduğu yerde yer almaktadır. Bu görev, e-kitabın çoklu ortam özelliğinin kullanıldığı görevlerden ilkidir. Normal şartlar altında bundan sonraki kullanımlarda sürenin öngörülen süreye yakın olması beklenebilir.

#### **Görev 15. Ses dosyasını duraklatınız.**

Görev 15 için katılımcıların ortalama tamamlama süresi 3,4 saniye olup bu görevde hata yapılmamıştır. Katılımcıların ortalamasının uzmanların 2,4 olan ortalamasına oranı %71'dır. Katılımcılar, bu görev için ortalama 1 saniye daha fazla süre harcayarak beklenen sürenin az da olsa üzerinde tamamlayabilmiştir. Katılımcıların bu görev için kullanacakları ses dosyası için yönetme aracı alt araç çubuğunda ortaya çıkmaktadır. Katılımcıların bu 1 saniyelik fazla süreyi bu aracı ekran üzerinde bulmak için kullandıkları düşünülebilir.

#### **Görev 16. Ses dosyasını dinlemeye devam ediniz.**

Görev 16 için katılımcıların ortalama tamamlama süresi 2,8 saniye olup bu görevde bir katılımcı bir hata yapmıştır. Katılımcıların ortalamasının uzmanların 2,4 olan ortalamasına oranı %85'tir. Katılımcılar bu görevi beklenen süreye oldukça yakın bir sürede tamamlayabilmiştir. Kullanıcılar, bu görevi tamamlamak için ses dosyası yönetme aracı üzerinde oynatma düğmesi ile aynı yerde alan bu düğmeyi bulmakta zorlanmamıştır.

# **Görev 17. Ses dosyasını baştan oynatarak 1. etkinlik sorularını cevaplayınız.**

Görev 17 için ortalama tamamlama süresi 50,6 saniye olup bu görevde hata yapılmamıştır. Katılımcıların ortalamasının uzmanların 54,2 olan ortalamasına oranı %107'dir. Katılımcılar bu görevi beklenen süreden yaklaşık 4 saniye daha kısa bir sürede tamamlamıştır. Katılımcılar, dinleme etkinliğini dinlerken soruları cevaplamaya dayalı olan bu görevde, sonuncu soruyu ses dosyasının tamamlanmasına yaklaşık 5 saniye kala cevaplayarak geri kalan kısmı dinlemeye gerek duymamıştır. Uzmanlar ise, bu son soruya cevap verdikten sonra dahi ses dosyasının tamamlanmasını beklemiştir. Katılımcıların yaş ortalaması ve sosyal durumları düşünüldüğünde bu durum normal karşılanabilir. Katılımcılar için bu görev diğer görevlere göre daha uzun sürmüş ve sabırlarını zorlamış olabilir.

## **Görev 18. Cevaplarınızı kontrol ediniz.**

Görev 18 için katılımcıların ortalama tamamlama süresi 8,6 saniye olup bu görevde hata yapılmamıştır. Katılımcıların ortalamasının uzmanların 5,8 olan ortalamasına oranı %68'dir. Katılımcılar, bu görev için yaklaşık 3 saniye ortalama ile daha fazla süre harcayarak beklenen sürenin biraz altında tamamlayabilmişlerdir.

Katılımcıların bu görev için kullanacakları araç alt araç çubuğunda ortaya çıkmaktadır. Katılımcıların bu 3 saniyelik fazla süreyi bu aracı ekran üzerinde bulmak için kullandıkları düşünülebilir.

#### **Görev 19. Cevaplarınızı siliniz.**

Görev 19 için katılımcıların ortalama tamamlama süresi 8,8 saniye olup bu görevde iki kişi birer hata yapmamıştır. Katılımcıların ortalamasının uzmanların 4,4 olan ortalamasına oranı %50'dir. Katılımcılar bu görevi beklenen sürenin iki katı sürede tamamlayabilmiştir. Katılımcılar bu görevde kullandıkları özelliği daha önce Görev 12'de kullanmıştır ancak e-kitabın bu etkinlik için doğru cevabı göstermemesi katılımcıların başka yerlere bakmasına neden olmuştur. Sonuç olarak katılımcılar cevapları kontrol edememiş olsalar da görev gereği istenileni doğru yerde aramışlar ve görevi tamamlamış sayılmıştır. E-kitapta bazı etkinliklerde doğru cevapların bulunmaması üzerinde düşünülmesi gereken bir durumdur.

#### **Görev 20. Ünite 10'nun Video etkinliği sayfasını bulunuz.**

Görev 20 için katılımcıların ortalama tamamlama süresi 51,7 saniye olup bu görevde 9 kullanıcı toplam 20 hata yapmıştır. Katılımcıların ortalamasının uzmanların 18,2 olan ortalamasına oranı %35'tir. Katılımcılar bu görevi beklenen sürenin 3 katına yakın bir sürede tamamlayabilmiştir. Görevde sayfa numarası yerine sayfa başlığı verilen bir sayfanın açılması istenmektedir. Kullanıcılar bu sayfanın numarasını bulmak için içindekiler sayfasına gitmişler ya da sayfa ön izleme görünümü menülerinden birini kullanmıştır. Sayfa numarasını tespit ettikten sonra da sayfaya ulaşmışlardır. Katılımcılardan 5'i ünite 10'un tahmini sayfasını girerek ilgili sayfayı bulmaya çalışmıştır. 3 katılımcı içindekiler sayfasına gitmiş ve oradan sayfa numarasını öğrenerek sayfaya ulaşmıştır. Katılımcılardan 7'i sayfa ön izleme görünümünden sayfaları görüntüleyerek istenilen sayfaya erişebilmiştir. Bir katılımcı ise görevi tamamlayamamıştır. Katılımcıların çoğunun e-kitabın içindekiler sayfasından ne şekilde yararlanabileceği konusunda bilgilerinin olmadığı düşünülmektedir.

### **Görev 21. 2. etkinlikteki videoyu oynatınız.**

Görev 21 için katılımcıların ortalama tamamlama süresi 4,8 saniye olup bu görevde 3 katılımcı toplam 6 hata yapmıştır. Hatalara rağmen katılımcıların ortalamasının uzmanların 5,8 olan ortalamasına oranı %109'dur. Katılımcılar bu görevi beklenen süreden yaklaşık 1 saniye daha kısa bir sürede tamamlamıştır. Katılımcıların, video oynatma yöneticisini kullanmaya dayalı olan bu görevde, uzmanlara göre daha hızlı olmaları yaşlarına bağlanabilir.

#### **Görev 22. Videoyu duraklatınız.**

Görev 22 için katılımcıların ortalama tamamlama süresi 3,1 saniye olup bu görevde hata yapılmamıştır. Katılımcıların ortalamasının uzmanların 2,2 olan ortalamasına oranı %72'dir. Katılımcılar, bu görevi yaklaşık 1 saniye ortalama ile öngörülen sürenin çok az üstünde tamamlamıştır. Katılımcıların bu görev için kullanacakları video dosyası yönetme aracı, videonun hemen altında ekrana yansımaktadır.

#### **Görev 23. Videoyu 02:15 süresine alınız.**

Görev 23 için katılımcıların ortalama tamamlama süresi 5,5 saniye olup bu görevde hata yapılmamıştır. Katılımcıların ortalamasının uzmanların 10,2 olan ortalamasına oranı %185'tir. Katılımcılar bu görevi beklenen sürenin neredeyse yarı süresinde tamamlamıştır. Katılımcıların, uzmanlara göre video oynatma yöneticisini kullanmaları konusunda daha hızlı oldukları açıkça görülmektedir.

#### **Görev 24. Videoyu tam ekran görünümüne çeviriniz.**

Görev 24 için katılımcıların ortalama tamamlama süresi 2,7 saniye olup bu görevde hata yapılmamıştır. Katılımcıların ortalamasının uzmanların 4 olan ortalamasına oranı %149'dur. Katılımcılar bu görevi beklenen sürenin yaklaşık üçte ikilik süresinde tamamlamıştır. Katılımcıların, bu görevde de uzmanlara göre video oynatma yöneticisini kullanma konusunda daha hızlı oldukları açıkça görülmektedir.

## **Görev 25. Videoyu varsayılan görünümüne çeviriniz.**

Görev 25 için katılımcıların ortalama tamamlama süresi 2,4 saniye olup bu görevde hata yapılmamıştır. Katılımcıların ortalamasının uzmanların 2,2 olan ortalamasına oranı %93'tür. Katılımcıların bu görevi beklenen sürede tamamladıkları söylenebilir. Bu açıdan bu görev ile ilgili herhangi bir problemin bulunmadığı düşünülmektedir.

#### **Görev 26. Videoyu baştan oynatarak 2. etkinlik sorularını cevaplayınız.**

Görev 26 için katılımcıların ortalama tamamlama süresi 196,6 saniye olup bu görevde hata yapılmamıştır. Katılımcıların ortalamasının uzmanların 197,2 olan ortalamasına oranı %100'dür. Katılımcıların bu görevi tam olarak beklenen sürede tamamlamışlardır. Bu açıdan bu görev ile ilgili herhangi bir problemin bulunmadığı düşünülmektedir.

## **Görev 27. Cevaplarınızı kontrol ediniz.**

Görev 27 için katılımcıların ortalama tamamlama süresi 3,8 saniye olup bu görevde bir kullanıcı bir hata yapmıştır. Katılımcıların ortalamasının uzmanların 5,2 olan ortalamasına oranı %139'dur. Katılımcılar bu görevi beklenen sürenin yaklaşık üçte ikilik süresine yakın bir sürede tamamlamıştır. Katılımcıların bu görevde, cevapları kontrol etmeye yarayan araca daha hakim oldukları söylenebilir.

## **Görev 28. Cevaplarınızı siliniz.**

Görev 28 için katılımcıların ortalama tamamlama süresi 3,9 saniye olup bu görevde iki katılımcı birer hata yapmıştır. Katılımcıların ortalamasının uzmanların 3,2 olan ortalamasına oranı %83'tür. Katılımcılar iki hataya rağmen bu görevi beklenen süreye oldukça yakın bir sürede tamamlayabilmiştir. Araştırmada görev listesinde yer alan, sayfalarda yapılmış değişiklikleri silmeye yönelik 3 görevden sonuncusu Görev 28'dir. Bu 3 görevde uzman sonuçlarının katılımcı sonuçlarına oranı, Görev 12, Görev 19 ve Görev 28 için sırasıyla %33, %50 ve %83 olarak tespit edilmiştir. Buna göre, Görev 28'deki %83'lük oran ile katılımcıların bu özelliğe kısa sürede uyum sağladıkları söylenebilir.

## **Görev 29. E-kitap uygulamasından çıkınız.**

Görev 29 için katılımcıların ortalama tamamlama süresi 23,4 saniye olup bu görevde 8 katılımcı toplam 25 hata yapmıştır. En çok hata bu görevde yapılmış olmasına rağmen, katılımcıların ortalamasının uzmanların 17 olan ortalamasına oranı %73'tür. E-kitaptan çıkış yapılırken uygulamada kullanıcı adı ve şifresinin bulunduğu yerden çıkış yapmaları beklenmektedir. Katılımcılar bu aşamada ana sayfa düğmesini bulmakta zorlanmış, dolayısıyla bu görevde daha fazla hata yapmıştır.

### **Öğrencilerin e-kitapları kullanırken karşılaştıkları kullanılabilirlik problemleri**

Bu çalışmanın ikinci araştırma sorusu *"Öğrencilerin e-kitapları kullanırken karşılaştıkları kullanılabilirlik problemleri nelerdir?"* şeklinde belirlenmiştir. Bu soruya cevap bulmak üzere görevlerin tamamlanma durumları, süreleri ve hata sayılarına bakılmış ve gözlem esansında kayıt edilen problemler derlenerek ortaya konulmuştur. Öğrencilerin araştırma kapsamındaki e-kitabı kullanırken karşılaştıkları kullanılabilirlik problemlerini belli başlıklar altında şu şekilde sıralamak mümkün olabilir:

## **Araçlar ile ilgili problemler**

- 1- Kullanıcılar e-kitap uygulamasına kullanıcı hesabıyla giriş yapılacak sayfayı bulmada sorun yaşamaktadırlar.
- 2- Kullanıcının uygulamaya giriş yaptıktan sonra gerekli kitapları cihaza yükleyebilmesi için *"Cloud"* sekmesinden çevrimiçi kitaplığa ulaşması gerekmektedir. Bu sekmeyi açmak için kullanılan bağlantı düğmesi belirgin olmadığı için işlemi yapmak gereğinden fazla zaman almaktadır.
- 3- Esasında çok faydalı olabilecek sanal kalem özelliği verimli bir şekilde kullanılamayabilir. Kullanıcılar kalemin görevde istenilen özelliğini bulmakta zorlanmıştır.
- 4- Yer imi eklemek için gerekli düğmeyi bulmak oldukça zordur. Katılımcıların tamamına yakını bu özelliği ya bilememektedir ya da sayfa üzerinde bulamamaktadır.
- 5- Sayfaya not kâğıdı ve not eklemek güzel bir özellik olsa dahi katılımcılar bu özelliğin nerede olduğunun farkına kolay bir şekilde varamamıştır.
- 6- Kullanıcının, sayfa üzerinde kendi yaptığı değişiklikleri–not ekleme, soruları cevaplama, sanal kalemle çizim yapma–silebilmesi için her özelliğin menüsüne ayrı ayrı girip çöp kutusu simgelerine dokunması zaman almaktadır.

## **E-kitapta gezinme ile ilgili problemler**

- 1- Kullanıcılar, bir önceki ya da bir sonraki sayfaya gidebilmek için ekranı sürüklemek yerine daha fazla aşamalı yöntemlere müracaat etme eğilimindedir.
- 2- Kullanıcılar, sayfa numarası bilinmeyen bölüm ya da sayfalara ulaşmak için içindekiler sayfasını kullanmak yerine süre bakımından daha fazla zaman alan yöntemleri kullanmaktadır.

3- Kullanıcılar sayfa içerisinde yer alan içerik ile ilgili başka etkinliklerin bulunduğu sayfalara gitmek için o sayfalara yönlenecek bağlantı düğmelerini bulmakta zaman kaybetmektedir.

## **Etkinlikler ile ilgili problemler**

Kullanıcılar bazı etkinliklere vermiş oldukları cevapları kontrol etmek istediklerinde cevapların yanlış ya da doğru olduğunu belirten herhangi bir dönüt alamamıştır.

## **Çoklu ortam araçları**

Kullanıcılar çoklu ortam özelliklerinden biri olan ses dosyasını oynatacak olan bağlantı düğmesini bulmakta zorlanmıştır. Bunun dışında çoklu ortam özellikleri kullanıcıların memnuniyet düzeylerini arttırmıştır.

## **Öğrencilerin (kullanıcıların) e-kitaplarla ilgili memnuniyet düzeyleri**

Bu çalışmanın üçüncü araştırma sorusu *"Öğrencilerin (kullanıcıların) ekitaplarla ilgili memnuniyet düzeyleri nasıldır?"* şeklinde belirlenmiştir. Bu soruya cevap bulmak üzere katılımcıların ilk defa deneyimledikleri e-kitap ile ilgili memnuniyet düzeyleri, e-kitap ile deneyimleri sonucunda kendilerine sorulan sorulara verdikleri cevaplar ve kişisel görüşleri derlenerek ortaya konulmuştur.

## **E-kitabın eğlenceli bulunma durumu**

Katılımcılardan 6'sı bu soruya olumlu cevap verirken 9'u farklı nedenler ile eğlenceli bulmadıklarını 1 katılımcı ise kısmen eğlenceli bulduğunu ifade etmiştir. Eğlenceli bulmadıklarını ifade eden 3 katılımcı, buna gerekçe olarak e-kitabın bazı özelliklerinin pratik olmadığını göstermiştir. Soruya olumsuz cevap veren bir katılımcı e-kitabı eğlenceli bulamama nedeni için "*Hataya açık. Öğreneceklerime konsantre olamıyorum*." ifadesini kullanmıştır.

## **E-kitabı kullanırken yaşanan zorluklar**

Katılımcıların 10'u e-kitabı kullanırken herhangi bir zorluk yaşamadığını ifade ederken 4'ü, odaklanma ve sayfaları bulma konularında zorluk yaşadığını söylemiştir. 2 katılımcı ise çok az sorun yaşadıklarını ifade ederken bunu ilk defa kullanmalarına bağlamıştır. Bu soruya bir katılımcı "*Arayüz basit ancak ayrıntılar daha iyi olabilir. Kullanım kılavuzu iyi olurdu*." yorumunu eklemiştir.

#### **E-kitabın özelliklerini kullanırken yaşanan zorluklar**

Katılımcılardan 3'ü sayfalar arasında gezinti yapmak için kullanılan menülerde zorluk yaşadığını ifade etmiştir. 2 katılımcı sayfalar üzerine yazı yazmada zorlandığını, 2 katılımcı ise yer imi eklemede güçlük yaşadığını söylemiştir. Katılımcılardan 1'i e-kitabın mekaniğine alışma konusunda zorlandığı ifade ederken, bir diğeri de cevapları kontrol edememe konusunda memnuniyetsizliğini dile getirmiştir.

### **E-kitabın sayfalarında gezinme kolaylığı**

Katılımcılardan tamamına yakını (15'i) sayfalarda gezinmeyi kolay bulduklarını ifade ederken, bir kişi sayfa gezinme menüsünü kullandığını ve zorlandığını belirtmiştir.

## **E-kitabı kullanırken nerede olduğunuzu bilme durumu**

2 katılımcı, bulundukları sayfanın hangi sayfa olduğunu anlamada zorlandığını belirtirken, katılımcılardan 14'ü bu konuda problem yaşamadığını ifade etmiştir. Bu konuda 3 katılımcı her sayfada sayfa numarasının sağ üst köşede zaten yazdığını belirtmişlerdir.

#### **E-kitabın kalıcı öğrenmelere katkısı hakkında düşünceler**

Katılımcıların çoğunu temsil eden 12 kişi, e-kitabın kalıcı öğrenmelerine herhangi bir katkısının olmayacağını düşünmektedir. Bu katılımcılar daha iyi öğrenme için basılı kitabı tercih ettiklerini belirtmiştir. Buna sebep olarak 2 katılımcı herkesin teknoloji sevmediğini, diğer 2 katılımcı ise böyle bir araca ihtiyaç duymadıklarını kaydetmiştir. Bir katılımcı tablet ve e-kitabı bir oyuncak gibi gördüğünü ve yaptığı etkinlikler ile öğrenip öğrenmediğinin farkında olamadığını ifade etmiştir.

## **E-kitabı kullanma ile ilgili memnuniyet düzeyleri**

Bundan önceki olumsuz yorum ve yanıtlara rağmen katılımcılardan 11'i ekitabı kullanma konusunda memnuniyetlerinin normal düzeyde olduğunu dile getirmiştir. Bir katılımcı "ne memnumun ne de memnun değilim" ifadesini kullanırken 4 katılımcı ise kesinlikle memnun olmadığını belirtmiştir.

#### **E-kitabın yararlı olduğu düşünülen özellikleri**

Katılımcıların e-kitabın yararlı olması ile ilgili en çok dile getirdikleri özellik çoklu ortam özellikleridir. Ses dosyalarını kullanabilme olanağı sunması ile ilgili 10 katılımcı, video dosyaları ile ilgili ise 8 katılımcı olumlu düşüncelerini ifade etmiştir. 5 katılımcı etkinlikler sonrasında cevap anahtarına ulaşabiliyor olmalarını 3 katılımcı ise sayfalar arasında rahat ve çabuk bir şekilde gezinebiliyor olmalarını yararlı gördüklerini belirtmiştir. Bununla birlikte, katılımcılardan 3'ü ise e-kitap uygulamasına yüklenebilen onlarca kitap ile birçok e-kitaba aynı yerden kolayca ulaştıklarını, bu kitapların her zaman her yerde ellerinin altında kullanıma hazır olduğunu ifade etmiştir.

## **Özet**

Bu bölümde araştırma sorularına ilişkin bulgular, araştırma sorularındaki sıraya göre sunulmuştur. Buna göre, araştırma kapsamındaki e-kitabın etkililik düzeyinin genel olarak yüksek olduğu söylenebilir. Katılımcılar görevlerin tamamına yakınını başarılı bir şekilde tamamlayabilmiştir. Tamamlanamayan görevlerden öne çıkan görev, kullanıcıların sayfaya yer imi eklemeleri ile ilgili olan görevdir. Kitabın verimliliği ile ilgili olarak görevlerin tamamlanma sürelerine ve kullanıcıların görevlerdeki hata sayılarına bakılmıştır. Sonuçlar farklı görevler dikkate alındığında farklı verimlilik durumlarının ortaya çıktığını göstermektedir. Verimlilik düzeyini olumlu yönde en çok etkileyen e-kitabın çoklu ortam özelliğidir. Etkinliklerde yer alan kullanıcının verdiği cevaplara dönüt alabilme özelliğinin yanı sıra yer imi ekleme verimlilik düzeyini düşüren en önemli özellik olarak bulunmuştur. Bunun dışında sayfalar arası gezinme ile ilgili birtakım sorunlar yaşanmaktadır. Farklı gezinme araçlarının seçme konusunda kullanıcıyı bazı durumlarda ikilemde bıraktığı ve ekitabın verimlilik düzeyini düşürdüğü görülmüştür. Katılımcıların memnuniyet düzeylerini ortaya koyan sorulara bakıldığında kullanıcılar en çok e-kitabın çoklu ortam özelliği ile ilgili memnuniyetlerini dile getirmiştir. Ayrıca, birçok kitaba tek bir cihazla erişim sağlamaları da memnuniyet düzeylerini arttırmıştır. Memnuniyet ile ilgili bu olumlu özelliklere rağmen katılımcıların çoğu e-kitabın yabancı dil öğrenmelerine katkısının olamayacağını ifade etmiştir.

# **Bölüm 5 Sonuç; Tartışma ve Öneriler**

Bu bölümde araştırmanın bulgu ve yorumlarına dayalı olarak ulaşılan sonuçların özetine ve bu sonuçlardan yola çıkılarak geliştirilen tartışma ve önerilere yer verilmiştir.

## **Sonuç ve Tartışma**

Eğitim alanında önemli bir yere sahip olan e-kitaplar çeşitli format ve platformlarda kullanıma sunulmuştur. Bu çeşitlilik kendisini ilköğretimden yükseköğretime, eğitimin her seviyesinde göstermektedir. Geliştirilen yeni formatlar ve eklenen yeni özellikler e-kitap kullanıcısının deneyimine yeni boyutlar katmaktadır. Eğitim alanında farklı amaç ve disiplinlere göre tasarlanmış bir ekitabın, istenilen hedefe ulaşmak için gerekli kullanılabilirlik düzeyine sahip olması beklenmektedir. Yabancı dil eğitiminde, çoklu ortam özelliklerinin yazı ile öğrenciye sunulması öğrenmeyi olumlu yönde etkilemektedir (Butcher, 2014). Çoklu ortam, arayüz tasarımı ve diğer özellikler bir e-kitabın kullanılabilirlik düzeyini etkileyen unsurlardır. Kullanılabilirliğin ölçütleri etkililik, verimlilik ve kullanıcı memnuniyetinden oluşmaktadır (ISO, 2018).

Bu araştırma kapsamında, yabancı dil eğitiminde kullanılan e-kitabın kullanılabilirlik durumu, e-kitabın etkililik ve verimlilik düzeyi ile kullanıcıların memnuniyet düzeylerine bakılarak incelenmiştir.

Araştırmada incelenen e-kitabın etkililik düzeyi genel olarak yüksek çıkmıştır. Diğer taraftan, e-kitabın birkaç özelliği göz önünde bulundurulduğunda bazı noktalarda etkililik açısından eksik kaldığı görülmüştür. Bu konuda öne çıkan ilk özellik kitaba yer imi ekleme özelliğidir. Kullanıcıların tamamına yakını yer imi ekleme ile ilgili görevde başarısız olmuştur. E-kitaptaki bu özellik, kullanıcıların dikkatini çeken bir tasarıma sahip değildir. Ayrıca, araştırmaya katılan katılımcılar, e-kitaplarda böyle bir özelliğin bulunduğunu bilmemektedir. E-kitabın etkililik durumunu belirleyen diğer bir özellik ise e-kitap sayfalarında gezinme ile ilgilidir. Kullanıcıların bazıları sayfa numarasını bilmedikleri sayfalara erişme konusunda sorun yaşamış ve görevlerini tamamlayamamıştır. Araştırmada, katılımcılarının birçoğu bu tarz sayfalar arası gezinme görevlerinde başarılı olmuştur. Ancak kaynak kitap olarak kullanılan elektronik bir kitapta az da olsa gezinme konusunda başarısız olan katılımcıların çıkıyor olması bir öğrenme ortamı için uygun görülmemektedir. Bu açıdan e-kitabın sayfalar arası gezinme ile ilgili etkililik düzeyi düşük çıkmıştır. Buna rağmen, katılımcılar farklı gezinme özelliklerine ikinci gezinme görevinden sonra hızlı uyum sağlamıştır.

E-kitabın etkililik düzeyini olumlu etkileyen en önemli özellik çoklu ortam özelliği olmuştur. Kullanıcıların ses dosyası ve video dosyalarını oynatma ve görüntülemede sorun yaşamadıkları belirlenmiştir. Katılımcıların yaşları gereği mobil cihazlar ile çevrili bir dünyada yetişmiş ve günlük hayatlarında da kendilerine ait cihazlarda çoklu ortam özelliğini sıklıkla kullanıyor olmaları bu araştırmadaki görevlere olumlu yansımıştır. Bunun sebebi olarak, e-kitaptaki ses ve video dosya yönetim araçlarının evrensel kabul edilebilecek format ve simgeler ile tasarlanmış olmasıdır. Katılımcıların yaşları dikkate alındığında, bu kuşaktaki genç yetişkinlerin Prensky'nin (2001) *dijital yerli* olarak tanımladığı, çoklu görevleri seven, metinden çok görsel araçları tercih eden bir kitleden geldikleri ve çıkan sonucun bu görüşü desteklediği görülmüştür. Benzer şekilde e-kitapta yer alan öğrenme etkinliklerindeki soruları cevaplamada teknik olarak hiçbir katılımcı sorun yaşamamıştır. Bu etkinlikler, cümledeki boşluğa sanal klavye ile cevap yazma, çoktan seçmeli soruları işaretleyerek cevaplama, bir soru için birden fazla ifade seçme gibi dil öğretiminde yaygın olarak kullanılan soru çeşitleridir. E-kitaptaki etkinliklerde farklı soru çeşitlerinin ve çoklu ortam özelliklerinin bulunması, öğrencilerin yabancı dil öğrenme deneyimini olumlu etkilemiştir. Çoklu ortam ile ilgili bu sonuçlar farklı araştırmaların sonuçlarıyla da benzerlik göstermiştir (Huang, 2013; Smith vd., 2013).

E-kitabın verimlilik düzeyi, etkililik düzeyine göre daha değişken sonuçlar içermektedir. Uzman süreleri ile kıyaslanan katılımcı sürelerine bakıldığında katılımcıların çoklu ortamı kullanma konusunda uzmanlara göre daha hızlı oldukları ortaya çıkmıştır. Benzer şekilde, yapılan hatalar açısından çoklu ortam araçlarını kullanmada yapılan hata sayısı çok az olmuştur. Bu durum e-kitabın verimlilik düzeyine olumlu yansımıştır.

Sayfaya yer imi ekleme özelliği, etkililik düzeyinde olduğu gibi e-kitabın verimlilik düzeyini de olumsuz yönde etkilemiştir. En çok hata yer imi ekleme ile ilgili olan görevde yapılmıştır. Katılımcılar göreceli olarak bu işlemde hatalarla birlikte daha fazla zaman harcamış olmalarına rağmen başarısız olmuştur. Yer imi

özelliğinin hiçbir şekilde kullanıcının dikkatini çekmediği ortaya çıkmıştır. Az da olsa dikkati çeken bir başka tasarım sorunu ise sayfalar arası geçişler için kullanılan araçlar olmuştur. Katılımcılar, istenilen sayfalara ulaşırken öngörülen sürelerden daha uzun zaman harcamıştır. Sayfalar arası gezinti için birden fazla yolun olması bu sonucu değiştirmemiştir. Bu durumlar e-kitabın verimlilik düzeyini düşürmüştür. Ayrıca, sayfaya not ekleme, sanal klavye ile yazı yazma, sanal klavye ile çizim yapma, cümle işaretleme ve yapılan sayfadaki değişiklikleri silme, e-kitap uygulamasından çıkma özellikleri verimlilik düzeyini az da olsa olumsuz yönde etkilemiştir. Sonuç olarak, verimlilik düzeyi bağlamında araştırmada elde edilen sonuçlar değişkenlik göstermiştir. Bu sonuçlar ile araştırmadaki e-kitabın verimlilik düzeyi ortalamanın biraz üzerinde çıkmıştır.

E-kitap ile ilgili kullanıcı memnuniyeti, iki maddede özetlenebilir. Birincisi, ekitapta yer alan ses ve video dosyaları ile zenginleştirilmiş çoklu ortam özelliğinin bulunması ve etkinliklerde verilen cevapların kontrol edilebilmesi katılımcıların memnuniyet düzeyini artırmıştır. Huang'a göre bu sonuç daha önceki araştırmaların sonuçlarıyla da benzerlik göstermektedir (2013). İkinci olarak, birkaç katılımcının ifade ettiği mobil olarak birçok kitaba tek yerden erişim sağlanabilmesi de memnuniyet düzeyini olumlu yönde etkilemiştir (Teeler & Gray, 2000).

Katılımcıların memnuniyet düzeyini olumsuz etkileyen en önemli sonuç öğrencilerin e-kitap üzerine istedikleri gibi not alamamalarıdır. E-kitap, basılı kitaptaki gibi üzerine not alma rahatlığını sağlayamamıştır. Dikkat çeken başka bir sonuç ise kullanıcıların büyük bir kısmının normal kitabı ve üzerine not tutmayı tercih etmeleridir. Katılımcıların çoğunun dile getirmiş olduğu bu memnuniyetsizlik alanyazındaki başka araştırmaların sonuçlarıyla paralellik göstermektedir (Mizrachi, Salaz, Boustany, & Kurbanoğlu, 2018). Bu sonuç, çevrimiçi ortamların, bu araştırma kapsamında ise e-kitapların, Quintana ve Tan'ın (2019) vurguladığı bireysel farklılıkları gözeterek tasarlanma gerekliliğini desteklemektedir.

Araştırma sonucunda ortaya çıkan ilginç bir sonuç, sayfalar arası gezinmede yaptıkları hata ve süre kayıplarına rağmen, katılımcıların tamamına yakınının sayfalarda gezinme durumu ile ilgili soruya olumlu cevap vermiş olmalarıdır. Bu durum, katılımcıların e-kitap sayfalarında gezinirken kullandıkları fazla zamanı tolere edebildiklerini göstermektedir. Gezinti ile ilgili sonraki sorularda süre giderek kısalmış ve katılımcıların harcadığı zaman beklenen süreye yaklaşmıştır. Bu sonuç, e-kitabın öğrenilebilirlik düzeyini olumlu yönde etkilemiştir.

Bu çalışma kapsamında katılımcılar daha önce e-kitabı kullanmayan bir gruptan seçilmiştir. E-kitap ile deneyimlerden sonra bazı katılımcıların e-kitabın gereksiz olduğunu düşündükleri ve basılı kitabı tercih ettikleri tespit edilmiştir. Benzer sonuç başka çalışmalarda da ortaya konulmuştur (Bozarth & Zhong, 2016; Chou, 2016; Gelderblom, Matthee, Hattingh, & Weilbach, 2019; Hsieh & Huang, 2020; Johnston & Ferguson, 2019).

Son olarak, araştırmadaki katılımcıların cinsiyet, yaş, yabacı dil düzeyleri ve mobil cihaz kullanım durumlarına bakılmıştır. Bu özelliklerin e-kitap kullanılabilirliğini ve kullanıcıların bu konudaki memnuniyetlerini etkilemediği sonucuna ulaşılmıştır.

## **Öneriler**

## **E-kitabın iyileştirilmesine yönelik öneriler.**

- Uygulama açıldığında hesap bilgilerinin girileceği ekran ve *cloud* ekranı daha kolay ulaşılabilir olmalıdır.
- Yer imi ekleme, sayfa üzerinde not tutma/işaretleme ve not kâğıdı ekleme gibi araçlarla birtakım işlemlerin daha kolay yapılabilmesi için, ekranda, bazı araçların simgelerinin daha belirgin hale getirilmesi önerilmektedir.
- Sayfalarda arası gezinme yapabilmek için birden fazla yöntem bulunmaktadır. Bu yöntemler gidilecek sayfanın özelliğine göre farklılık göstermektedir. Bu farklılıklar azaltılarak e-kitaptaki gezinmeler daha basit bir tasarım ile kullanıcıya sunulabilir.
- E-kitapta gezinmeyi kolaylaştırması amacıyla içindekiler sayfasında ünite ve bölüm başlıklarına bağlantılar konulabilir.
- Kullanıcının cevaplarını kontrol edemeyeceği bazı etkinlikler için cevap anahtarı eklenmesi önerilmektedir.
- Kullanıcının ses dosyasına daha rahat erişebilmesini sağlamak amacıyla, ses dosyası olan etkinliklerde ses dosyasını oynatmak için kullanılan simge daha belirgin ve görünür hale getirilebilir.

## **Araştırmaya dönük öneriler.**

- Kullanılabilirlik çalışmalarının belli zaman aralıklarıyla tekrarlanması kullanımda yaşanan problemlerin belirlenmesi önemlidir. Ayrıca, araştırmadaki e-kitabın farklı yaş grupları ve farklı hedef kitleleri tarafından kullanılabileceği düşünüldüğünde bu araştırmanın farklı gruplar ile de gerçekleştirilmesinin e-kitabın genel anlamda kullanılabilirliğinde büyük etkisi olacaktır.
- Kullanılabilirlik çalışmaları farklı yöntemler ile yapılabilmektedir. Bu araştırmadaki e-kitap ile ilgili gerçekleştirilebilecek yeni çalışmalarda farklı kullanılabilirlik yöntemlerinin uygulanmasının alanyazına katkı sağlayacağı düşünülmektedir.
- Yabancı dil eğitimi için hazırlanmış e-kitabı kapsayan bu kullanılabilirlik araştırması farklı disiplinler için hazırlanmış e-kitaplar ile de yapılarak çalışma genişletilebilir.

## **Uygulamaya dönük öneriler.**

- Bu çalışmada ulaşılan sonuçlar yabancı dil eğitiminde kullanılan ekitabın kullanılabilirlik seviyesini göstermiş ve katılımcıların memnuniyet düzeylerini ortaya çıkarmıştır. E-kitaplar elektronik kütüphanelerde ve web ortamında sıklıkla karşımıza çıkıyor olsa da yabancı dil eğitiminde kullanılmak üzere tasarlanan e-kitapların sınıf içerisinde kullanımları ile ilgili farklı durumların söz konusu olduğu söylenebilir. Bu açıdan sınıf içerisinde kullanılacak ve sınıf içi ders kitabı niteliği taşıyacak olan e-kitapların tasarımında bazı hususlara dikkat edilmesi önerilmektedir.
- Yabancı dil eğitiminde, sınıf içi ders kitabı olarak kullanılacak e-kitaplar günlük okuma kitapları olmayıp, okuyucunun ardışık olarak sayfaları takip etmesini gerektirecek bir yapıya sahip değildir. Bundan dolayı ekitapların farklı sayfalarına erişebilmek için daha esnek ve basit bir yapıya ihtiyaç duyulmaktadır.
- Yabancı dil eğitimi için hazırlanmış e-kitapta çoklu ortam özelliği kullanılabilirlik ve kullanıcı memnuniyet düzeyini olumlu yönde

etkilemiştir. Farklı disiplinler için hazırlanacak olan e-kitaplara içerik olarak çoklu ortam özellikleri eklenebilir.

• Yabancı dil eğitiminde kullanılan mevcut e-kitaplar, çoklu ortam araçları ve etkinliklerin cevap anahtarlarının sağlanması dışında, tabletin teknik özelliklerini kullandırabilecek başka özelliklere sahip olabilir. E-kitaplar, basılı kitap formatındaki sayfa yapısına sahip olmak zorunda değildir. Dil eğitiminde kullanılan e-kitaplarla ilgili çeşitli etkileşim yöntemleri göz önünde bulundurularak etkinliklerin hazırlandığı e-kitap tasarım çalışmalarının yapılmasının alanyazına önemli katkılar sağlayacağı düşünülmektedir.

#### **Kaynaklar**

- Abbott, M. L. (2011). *Understanding educational statistics using Microsoft Excel® and SPSS®*. New Jersey: John Wiley & Sons, Inc.
- ABD Sağlık ve İnsani Hizmetler Bakanlığı. (2017). *Usability evaluation basics*. https://www.usability.gov/what-and-why/usability-evaluation.html adresinden erişilmiştir.
- Allen, C., Ballman, D., Begg, V., Mille-Jacobs, H., Muller, M., Nielsen, J., & Spool, J. (1993). User involvement in the design process: why, when & how? *International Conference on Human-Computer Interaction* (s. 251–254). Amsterdam: ACM.
- Atanasova, D., & Hristova, P. (2011). Human computer interaction in compuer science educaiton. *Proceedings of the Union of Scientists*, 8, s. 120–124. Ruse.
- Baltacı, A. (2017). Nitel veril analizinde Miles-Huberman modeli. *Ahi Evran Üniversitesi Sosyal Bilimler Enstitüsü Dergisi (AEÜSBED), 3*(1), 1–15.
- Baltacı, A. (2018, June). Nitel araştırmalarda örnekleme yöntemleri ve örnek hacmi sorunsalı üzerine kavramsal bir inceleme. *Bitlis Eren Üniversitesi Sosyal Bilimler Enstitüsü Dergisi*, 7(1), 231–274.
- Barnum, C. M. (2011). Usability testing essentials. Burlington: Morgan Kaufmann.
- Benyon, D. (2010). *Designing interactive systems: a comprehensive guide to HCI and interaction design* (2. b.). Essex: Pearson Education Limited.
- Bevan, N., Carter, J., Earthy, J., & Thomas, G. (2016). New ISO standards for usability, usability reports and usability measures. *Human-Computer Interaction. Theory, Design, Development and Practice. HCI 2016. Lecture Notes in Computer Science* (s. 268–278). Toronto: Springer.
- Bozarth, S., & Zhong, Y. (2016). E-books: Are we on the same page? *Journal of Electronic Resources Librarianship*, 232–253.
- Bozkurt, A., & Bozkaya, M. (2013). *Etkileşimli e-kitap değerlendirme kriterleri.* Eskişehir: Anadolu Üniversitesi.
- Brick, B., & Cervi-Wilson, T. (2015). Technological diversity: a case study into language learners' mobile technology use inside and outside the classroom. K. Borthwick, E. Corradini, A. Dickens, K. Borthwick, E. Corradini, & A. Dickens (Dü) içinde, *10 years of the LLAS elearning symposium: Case studies in good practice* (s. 21–30). Dublin: Research-publishing.net.
- Brown, H. D. (2001). *Teaching by principles: An interactive approach to language pedagogy* (2. b.). London: Longman.
- Butcher, K. R. (2014). The multimedia principle. R. E. Mayer içinde, *The Cambridge Handbook of Multimedia Learning* (2. b., s. 174–205). New York: Canbridge University Press.
- Byrd, P., & Schuemann, C. (2014). English as a second/foreign language textbooks: how to choose them–how to use them. M. Celce-Murcia, D. M. Brinton, & M. A. Snow içinde, *Teaching English as a Second or Foregin Language* (4. b., s. 380–393). Boston: Heinle Cengage Learning.
- Çağıltay, K. (2005). E-dönüsümü kullanabilmek? İnsan bilgisayar etkilesimi, kullanılabilirlik ve e-devlet projeleri. *Bilişim,* 91, 16–17.
- Chou, I.-C. (2016). Reading for the purpose of responding to literature: EFL students' perceptions of e-books. *Computer Assisted Language Learning*, 1– 20.
- Couper, M. P. (2000). Usability evaluation of computer-assisted survey instruments. *Social Science Computer Review*, 18(4), 384–396.
- Creswell, J. W. (2014). *Research design: qualitative, quantitative, and mixed methods approaches* (4. b.). Los Angeles: SAGE Publications, Inc.
- Dix, A. (2009). Human-computer interaction. L. Liu, & M. T. Özsu içinde, *Encyclopedia of Database Systems* (s. 1327–1331). Boston, MA: Springer.
- Dix, A. (2019). *What is human-computer interaction (HCI)? | Interaction design foundation.* https://www.interaction-design.org/literature/topics/humancomputer-interaction adresinden erişilmiştir.
- Dix, A., Finlay, J., Abowd, G. D., & Beale, R. (2004). *Human-computer interaction*. Essex: Pearson Education Limited.
- Doroftei, D., Cubber, G., Wagemans, R., Matos, A., Silva, E., Lobo, V., . . . Serrano, D. (2017). *User-centered design, search and robotics - from theory to practice*. IntechOpen.
- Enriquez, A. G. (2010). Enhancing student performance using tablet computers. *College Teaching*, 77–84.
- Field, A. (2009). *Discovering statistics using SPSS* (3. b.). London: SAGE Publications Ltd.
- Geisen, E., & Bergstrom, J. R. (2017). *Usability testing for survey research*. Cambridge: Morgan Kaufmann.
- Gelderblom, H., Matthee, M., Hattingh, M., & Weilbach, L. (2019*).* High school learners' continuance intention to use electronic textbooks: A usability study. *Education and Information Technologies*, 1753–1776.
- Gupta, B. M., & Dhawan, S. M. (2019*).* Electronic Books: A scientometric assessment of global literature during 1993-2018*. DESIDOC Journal of Library & Information Technology, 251–258.*
- Harrison, R., Flood, D., & Duce, D. (2013). Usability of mobile applications: literature review and rationale for a new usability model. *Journal of Interaction Science*,  $1(1)$ .
- Harston, R., & Pyla, P. S. (2012). *The UX book: process and guidelines for ensuring a quality user experience.* Waltham: Morgan Kaufmann.
- Hsieh, Y., & Huang, S. (2020). Using an e-book in the secondary English classroom: effects on EFL reading and listening. *Education and Information Technologies*, 1285–1301.
- Huang, H.-c. (2013). E-reading and e-discussion: EFL learners' perceptions of an e-book reading program. *Computer Assisted Language Learning*, 258–281.
- Hudson, W. (2020). *What is user centered design? | Interaction design foundation*. https://www.interaction-design.org/literature/topics/user-centered-design adresinden erişilmiştir.
- Hussain, A., & Matraf, M. (2017). Usability evaluation model for mobile e-book applications. *AIP Conference Proceedings*, 1891, s. 020055.
- Isaacson, S. A. (2017). The impact of interface on ESL reading comprehension and strategy use: A comparison of e-books and paper texts. *TESOL Journal*, 850–861.
- ISO. (2010). ISO 9241-210:2010(E) *Ergonomics of human–system interaction Part 210: human-centered design for interactive systems*. Cenevre: ISO.
- ISO. (2018). *ISO 9241-11:2018(en), Ergonomics of human-system interaction — Part 11: Usability: definitions and concepts*. https://www.iso.org/obp/ui/#iso:std:iso:9241:-11:ed-2:v1:en adresinden erişilmiştir.
- Johnston, N., & Ferguson, N. (2019). University students' engagement with textbooks in print and e-book formats. *Technical Services Quarterly*, 24–43.
- Karasar, N. (2009). *Bilimsel araştırma yöntemi.* Ankara: Nobel Yayınları.
- Katsanos, C., Teslios, N., & Xenos, M. (2012). Perceived usability evaluation of learning management systems: a first step towards standardization of the system usability scale in Greek. *2012 16th Panhellenic Conference on Informatics* (s. 302–307). Piraeus: CPS (Conference Publishing Services).
- Kim, D., & Hall, J. (2002). The role of an interactive book reading program in the development of second language pragmatic competence. *Modern Language Journal*, 332–348.
- Kumar, R. (2011). *Research methodology: a step by step guide for beginners* (3 b.). Cornwall: SAGE.
- Larsen-Freeman, D. (2008). *Techniques and principles in language teaching* (2. b.). (R. Campbell, & W. Rutherford, Dü) Oxford: Oxford University Press.
- Lazar, J., Feng, J., & Hochheiser, H. (2017). *Research methods in human-computer interaction* (2 b.). West Sussex: Morgan Kaufmann.
- Matraf, M. S., & Hussain, A. (2017). Usability evaluation model for mobile e-book applications. *AIP Conference Proceedings*, 020055.
- McKay, D., Buchanan, G., Vanderschantz, N., Timpany, C., Cunningham, S. J., & Hinze, A. (2012). Judging a book by its cover: interface elements that affect

reader selection of ebooks. *Proceedings of the 24th Australian Computer-Human Interaction Conference* (s. 381–390). Melbourne: ACM New York.

- Melis, E., Weber, M., & Andres, E. (2003). Lessons for (pedagogic) usability of elearning systems. *Proceedings of E-Learn 2003--World Conference on E-Learning in Corporate, Government, Healthcare, and Higher Education* (s. 281–284). Phoenix: Association for the Advancement of Computing in Education (AACE).
- Miles, M. B., & Huberman, A. (1994). *Qualitative data analysis* (2. b.). Thousand Oaks: SAGE Publications.
- Mizrachi, D., Salaz, A., Boustany, J., & Kurbanoğlu, S. (2018). Preferring print in a digitalworld: An international study of students'academic reading behaviors. *INTED2018 Proceedings* (s. 1328–1336). Valencia: INTED.
- Nielsen, J. (1993). *Usability engineering*. London: Academic Press Limited.
- Nielsen, J. (1994). Usability inspection method. *Conference Companion*, 24–28.
- Nielsen, J. (2012). *How many test users in a usability study?* https://www.nngroup.com/articles/how-many-test-users/ adresinden erişilmiştir.
- Nielsen, J. (2018). *User testing: why & how (Jakob Nielsen).* https://www.nngroup.com/videos/user-testing-jakob-nielsen/ adresinden erişilmiştir.
- Norman, D. (2013). *The design of everyday things*. Philadelphia: Basiz Books.
- Norman, D. (2020). *21st Century Design*. https://jnd.org/ adresinden erişilmiştir.
- Ormancı, Ü., & Çepni, S. (2020). Views on interactive e-book use in science education of teachers and students who perform e-book applications. *Turkish Online Journal of Qualitative Inquiry*, 247–279.
- Pernice, K. (2018). *User testing facilitation techniques*. https://www.nngroup.com/videos/user-testing-facilitation-techniques/ adresinden erişilmiştir.
- Prensky, M. (2001). Digital Natives, Digital Immigrants Part 1. *On the Horizon* (s. 2– 6). Emerald Group Publishing Ltd.
- Price, D. (2018, Temmuz 27). *The different ebook formats explained: EPUB, MOBI, AZW, IBA, and more*. MakeUseOf - Technology, Simplified: https://www.makeuseof.com/tag/ebook-formats-explained/ adresinden erişilmiştir.
- Quintana, R., & Tan, Y. (2019). Characterizing MOOC pedagogies: Exploring tools and methods for learning designers and researchers. *Online Learning*, 23(4), 62–84.
- Ramaiah, C., Foo, S., & Choo, H. P. (2006). Trends in electronic publishing. H. S. Ching, P. Poon, & C. McNaught (Dü) içinde, *eLearning and Digital Publishing* (s. 111–131). Dordrecht: Springer.
- Richardson Jr, J., & Mahmood, K. (2012). eBook readers: user satisfaction and usability issues. *Library Hi Tech*, 30(1), 170-185.
- Rohrer, C. (2014). *When to use which user-experience research methods*. https://www.nngroup.com/articles/which-ux-research-methods/ adresinden erişilmiştir.
- Rubin, J., & Chisnell, D. (2008). *Handbook of usability testing, second edition: How to plan, design, and conduct effective tests*. Indianapolis: Wiley Publishing, Inc.
- Scrivener, J. (2011). *Learning teaching*. The essential guidebook for English language teaching (3. b.). Oxford: Macmillan Publishers Limited.
- Seffah, A., Donyaee, M., Kline, R., & Padda, H. (2006). Usability measurement and metrics: A consolidated model. *Software Qual Journal*, 14, 159–178.
- Sencer, M. (1989). *Toplumbilimlerinde yöntem.* İstanbul: Say.
- Shao, M.-Y., & Wang, C.-M. (2018). Visual usability assessment of iPad interactive eBooks. *2018 IEEE International Conference on Applied System Invention (ICASI)* (s. 869–872). Chiba: IEEE.
- Sim, M.-A., & Pop, A.-M. (2017). The use of technology for learning languages. *Annals of Faculty of Economics*, 1(2), 361–369.
- Smith, G. G., Li, M., Drobisz, J., Park, H.-R., Kim, D., & Smith, S. D. (2013). Play games or study? Computer games in ebooks to learn English vocabulary. *Computers & Education*, 69, 274–286.
- Teeler, D., & Gray, P. (2000). *How to use the Internet in ELT*. Oxfordshire: Pearson Education Limited.
- Tullis, T., & Albert, B. (2013). *Measuring the user experience: collecting, analyzing, and presenting usability metrics* (2. b.). Waltham: Morgan Kaufmann.
- Vellenga, H. (2004). *Learning pragmatics from ESL & EFL textbooks: how likely?* TESL-EJ, 1–17.
- Wong, B., Nguyen, T. T., Chang, E., & Jayaratna, N. (2003). Usability metrics for elearning. *OTM Confederated International Workshops* (s. 235–252). Catania: Springer-Verlag Berlin Heidelberg.
- Yıldırım, A., & Şimşek, H. (2005). *Sosyal bilimlerde nitel araştırma yöntemleri.* Ankara: Seçkin Yayınları.
- Zaphiris, P., Kurniawan, S., & Ghiawadwala, M. (2007). A systematic approach to the development of research-based web design guidelines for older people. *Univ Access Inf Soc*, 6, 59–75.
- Zickuhr, K., & Rainie, L. (2014). *E-Reading rises as device ownership jumps*. https://www.pewresearch.org/ adresinden erişilmiştir.

#### **Açıklama:**

Lütfen aşağıdaki metni okuyunuz ve katılım durumunuza göre *Katılımcı* formunu doldurunuz.

#### Sevgili katılımcı;

"Yabancı Dil Eğitiminde Kullanılan E-Kitapların Kullanılabilirlik Durumunun ve Öğrencilerin Memnuniyet Düzeylerinin İncelenmesi" başlıklı araştırmamız kapsamında yabancı dil eğitimlerini ekitap ile yürüten üniversite öğrencileri ile bir çalışma yürütmekteyiz. Bu çalışma kapsamında sizlerin İngilizce eğitiminde kullandığınız e-kitapların kullanılabilirlikleri durumlarınız ve bu kaynaklarla ilgili memnuniyet düzeyleriniz incelenecektir.

Bu çalışmaya katılmakta gönüllülük esastır. Bu nedenle isterseniz çalışmaya katılmayabilirsiniz veya doldurmuş olduğunuz ve ses olarak kaydedilen verinin silinmesini talep edebilirsiniz. Bu istek hemen yerine getirilecek ve sizin için herhangi bir olumsuzluk doğurmayacaktır. Bu araştırma için bölümden gerekli izin alınmıştır. Ek olarak; araştırma için "Hacettepe Üniversitesi Etik Komisyonundan" izin alınmıştır.

Çalışma kapsamında ilk olarak anket uygulanacaktır. Daha sonra; e-kitap yazılımını kapsayan gözlem uygulanacaktır. Son olarak 7 sorudan oluşan yüz yüze görüşme yapılacaktır. Gözlem ve görüşmede ses kaydı siz kabul edersiniz yapılacaktır. Gözlem; anket ve görüşmeler sizin belirlediğiniz bir zaman diliminde yapılacaktır.

Çalışmada toplanan veriler sadece çalışmada ismi geçen araştırmacılar tarafından incelenecek ve üçüncü kişilerle paylaşılmayacaktır. Çalışma bittikten sonra araştırmacılardan çalışmanın sonuçları hakkında bilgi alabilirsiniz. Bu sonuçlar ve aklınıza gelen herhangi bir başka soru için aşağıda bulunan e-posta aracılığıyla araştırmacılar ile çekinmeden iletişime geçebilirsiniz.

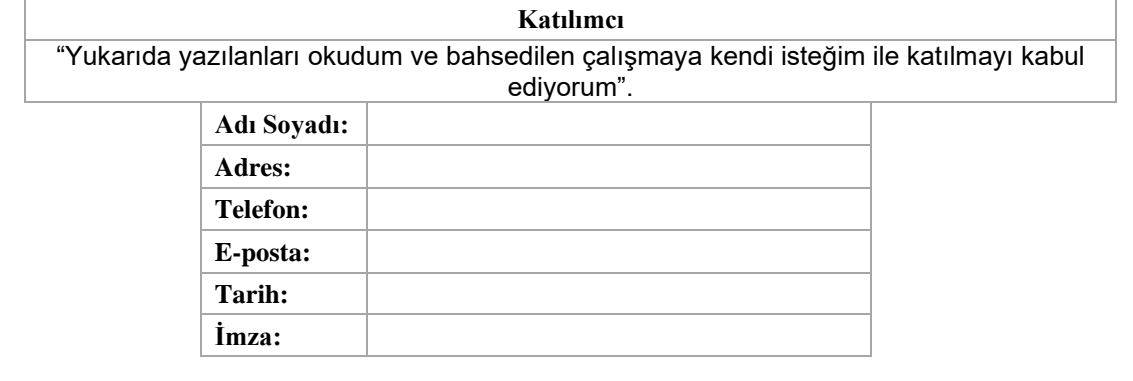

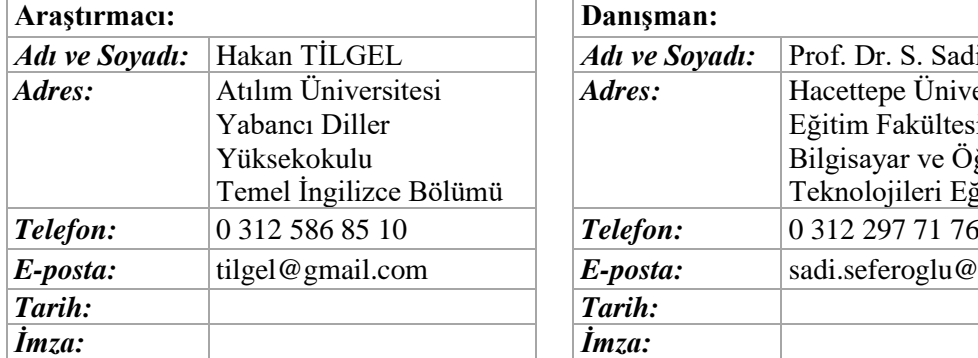

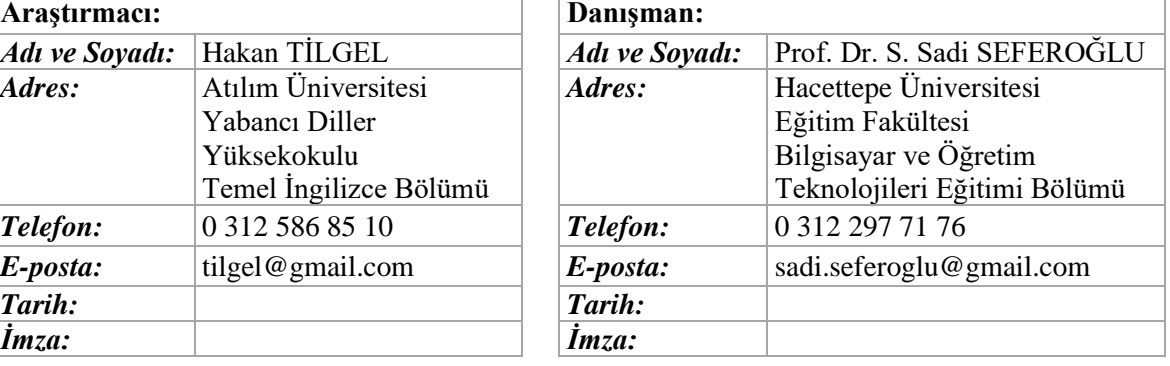

# **EK-C: Katılımcı Bilgi Formu**

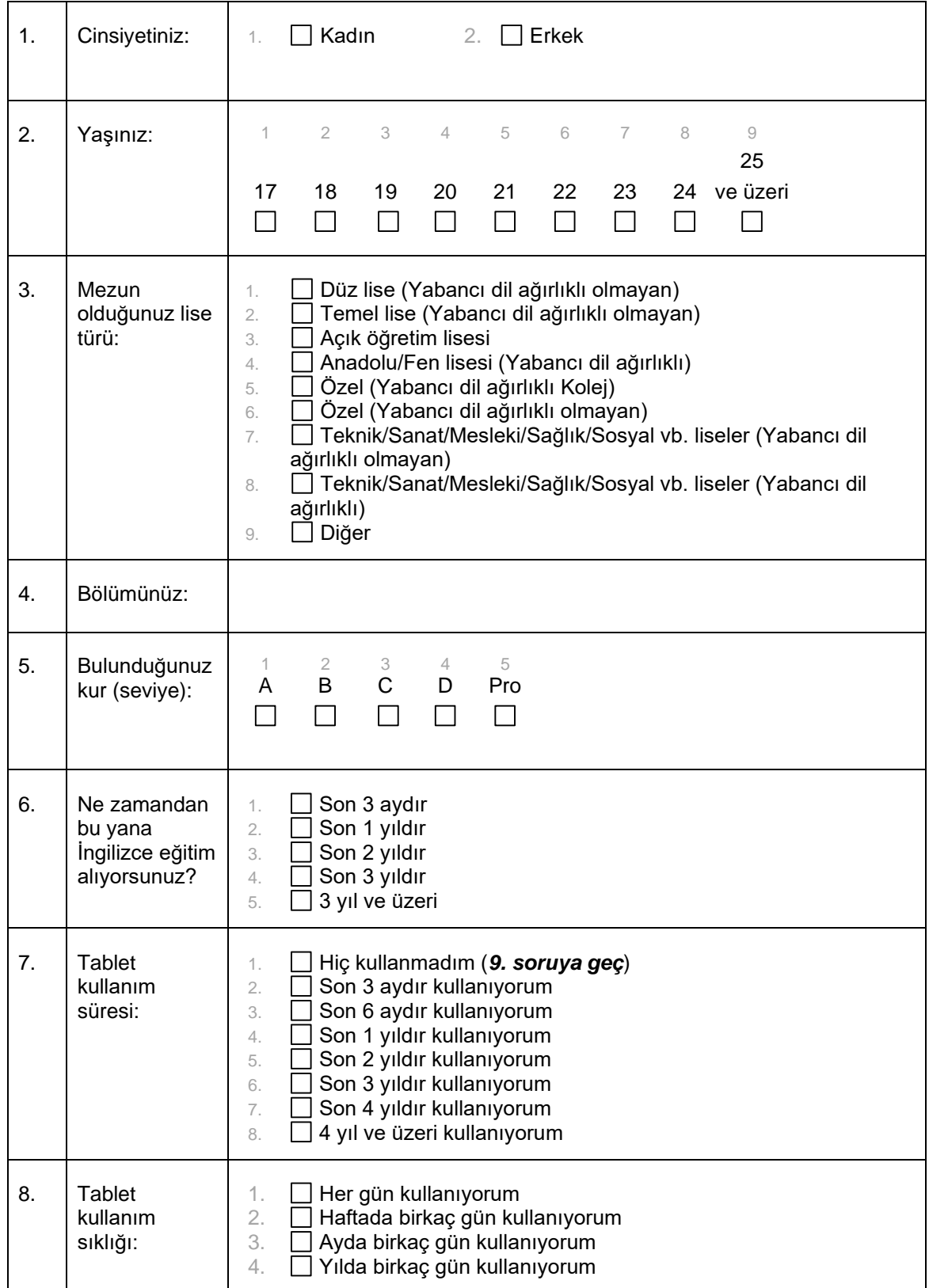

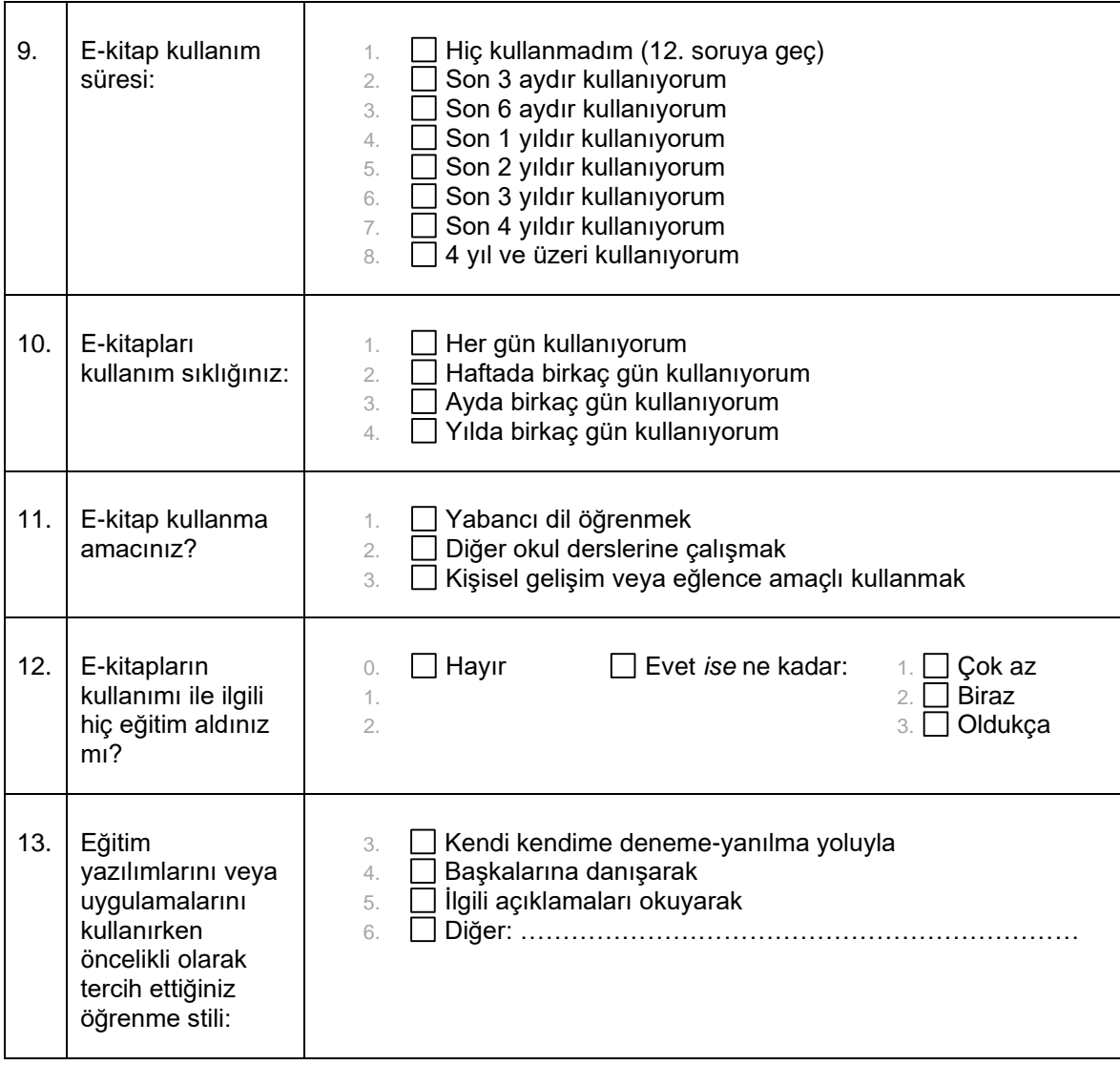

# **EK-C: Katılımcı Bilgi Formu (devamı)**

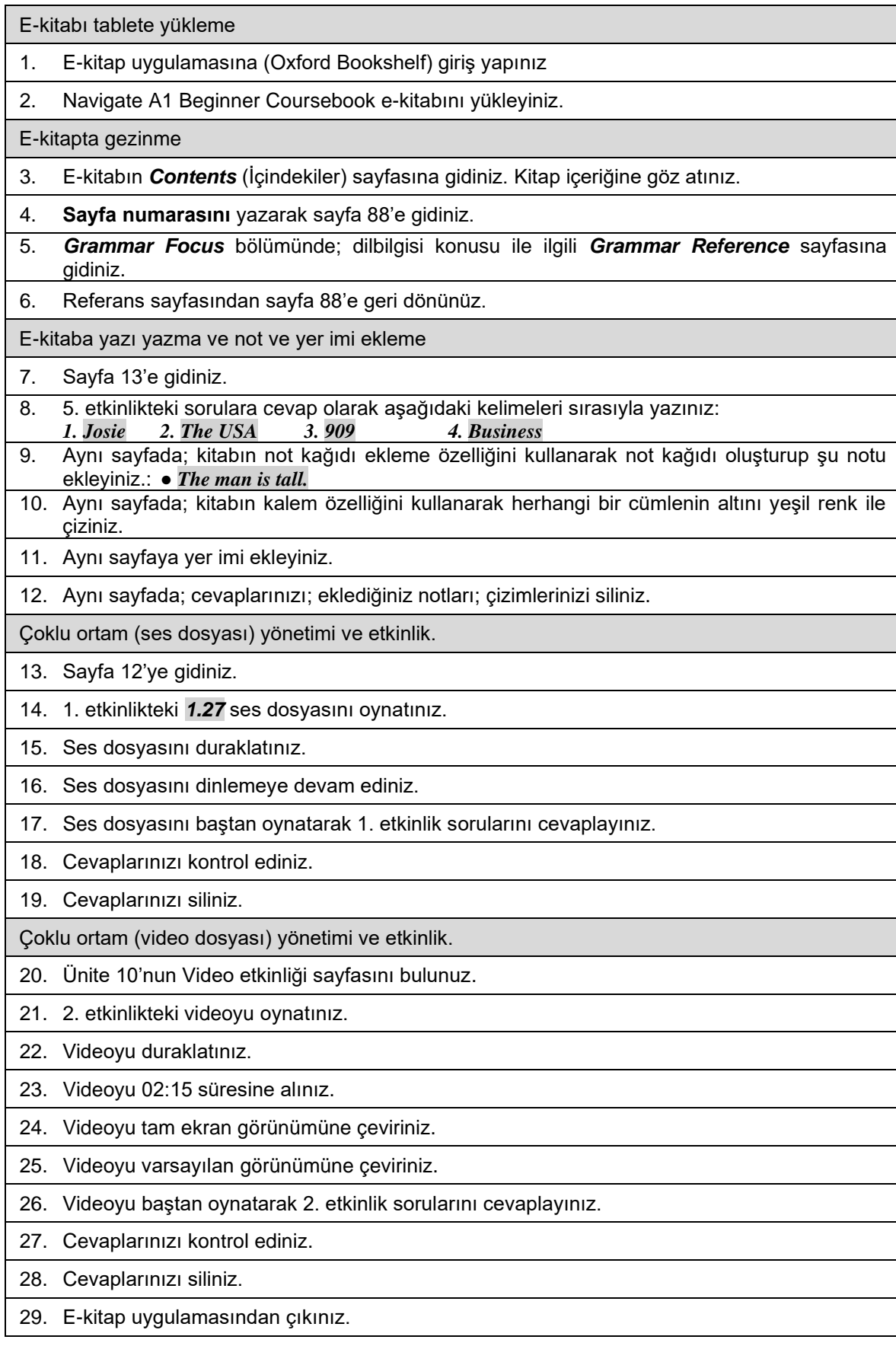

# **EK-Ç: Kullanıcı Görev Listesi**

## **EK-D: Gözlem Formu**

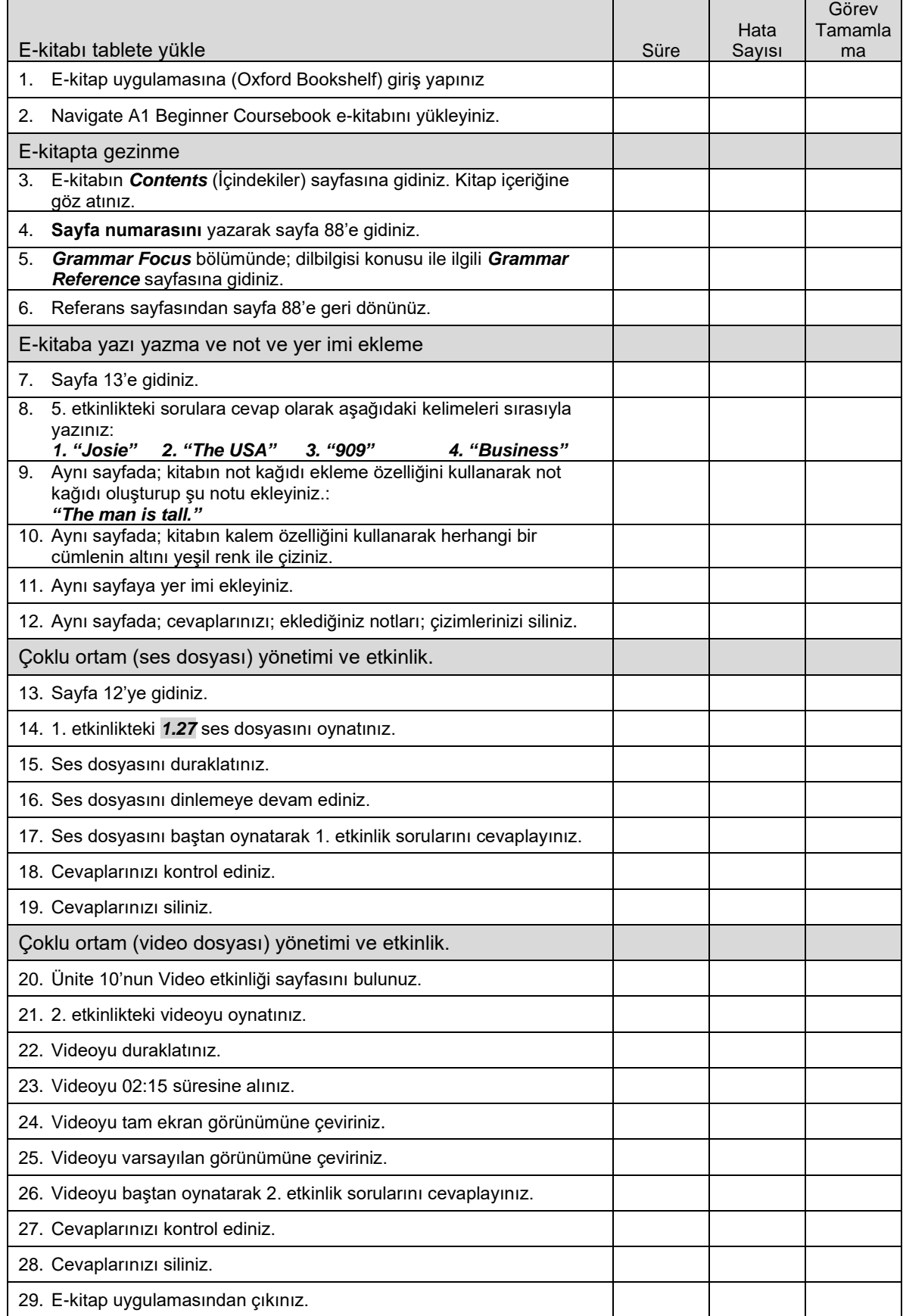

## **EK-E: Görüşme Formu**

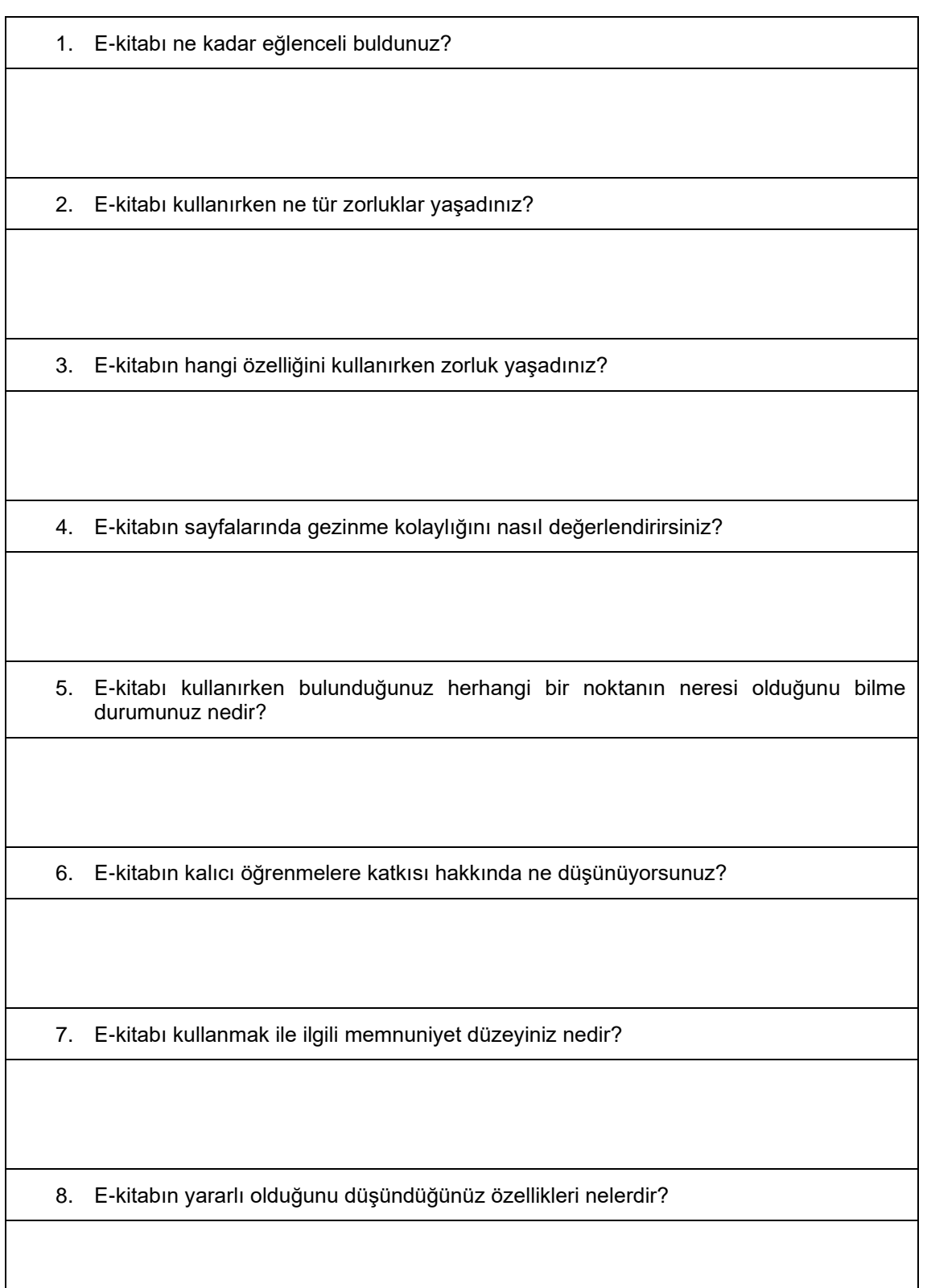

## **EK-F: Orijinal İngilizce Anket**

eBook Reader Survey: User Preferences

Instructions:

Please answer the following questions; it should take less than ten (10) minutes to answer completely. Your responses are confidential and will not be disclosed to third parties.

1) Do you own an eBook reader (not including a PC or smartphone)? Y/N

2) If yes; then answer number 3…if no; then skip to question \*7\*.

- 3) Which eReader do you own?
- a. iPad
- b. Kindle
- c. Kobo
- d. Nook
- e. Sony
- f. Other (please identify)

4) What do you like about your reader (answer yes or no):

- a. I like the ease of its initial setup
- b. I like the ease of downloading books onto my eReader
- c. I like the portability factor (i.e.; its light weight)
- d. I like the ease of navigation (i.e.; its ease of use)
- e. I like being able to take notes on my eReader
- f. I like being able to share titles with my colleagues; friends; or relatives
- g. I like the ease of being able to cite particular pages later on

h. I don't have to recycle magazines or newspapers any longer

i. I can bookmark where I stopped reading

j. I can listen to audio books as well (without the need for separate player)

k. I like having multiple books on a single reader

l. I like having the ability to find the meaning of words (i.e.; built-in dictionary function)

m. Open-ended: anything else you like about your reader (please explain)

5) What do you dislike about your reader:

a. I didn't like the initial setup of my reader

b. I don't find it easy to download titles onto my eReader

c. I find the reader is too heavy to use comfortably

d. I can't easily find my books (i.e.; it's not easy to navigate)

e. I can't take notes with my eReader

f. I can't loan books to colleagues; friends; or relatives

g. It's hard to refer to a particular page (i.e.; no standard way of citing pages)

h. The reader as poor contrast; so it's hard to read in low light conditions

i. The pages are slow to load (i.e.; slow refresh rate)

j. I am bothered by the flickering page changes

k. Open-ended: anything else you don't like about your reader (explain)

6) How concerned are you about the following issues: (scaled Very concerned; concerned; neutral; not concerned; totally unconcerned)

a. License of books versus ownership of titles outright

b. Dedicated versus open bookstores

c. Hard-wired versus replaceable battery

d. Ability to read only Roman versus non-Roman script

e. Black & white versus color display of information

IF YOU DO NOT OWN A READER:

7) The readers are too expensive

8) The reviews I have read are too negative

9) The readers I have looked at don't impress me

10) The readers seem too complicated

11) My friends who own readers don't rave about them

12) The readers don't have the features I want

13) Open-ended: any other reasons why you don't own a reader?

14) Would you be interested in a short-term loan (e.g.; a weekend) of an eReader to evaluate its usefulness and your preferences?

THANK YOU! We appreciate your taking the time to respond to this survey…
# **EK-G: Anket Kullanma İzni**

**Hakan Tilgel <hakan@tilgel.com>**

# **Permission for accessing questionnaire**

**Dr. John V. Richardson Jr.** <john.v.richardson@ucla.edu> Wed; May 1; 2019 at

4:44 PM

To: Hakan Tilgel <hakan@tilgel.com>

Good morning; Hakan. Attached is our questionnaire; of course; we'd appreciate your citing us in your use of it. Out of curiosity Cordially;

John Richardson Jr; PhD

UCLA Professor Emeritus of Information Studies

URL: https://pages.gseis.ucla.edu/faculty/richardson/ Phone: (310) 994-9494 (voice mail) Skype: john.v.richardson.jr ICQ: 452736015

Seneca the Elder — *Satius est supervacua; scire quam nihil* / 'It is better to know useless things than to know nothing' and who also said "If we could be satisfied with anything; we should have been satisfied long ago."

**From:** Hakan Tilgel <hakan@tilgel.com> **Sent:** Monday; April 29; 2019 1:34 AM **To:** jrichard@ucla.edu **Subject:** Permission for accessing questionnaire

Dear John V Richardson;

I am a masters student in the field of instructional technologies; doing my research on the usability of ebooks (specifically e-books in language education). I would like to kindly ask you if it is possible for me to obtain the questionnaires that you have developed in your research "eBook Readers: User Satisfaction and Usability Issues" (2012). It is likely that I would adopt it for the purposes of my research area. Thank you very much for your time and consideration. Best regards;

Hakan Tilgel English Language Teacher/Instructor Atilim University - School of Foreign Languages E: hakan.tilgel@atilim.edu.tr T: +90 312 586 8540 M: +90 533 522 2040 ---------------------------------

Google Certified Educator and Trainer hakan@tilgel.com M: +90 533 522 2040

**eBook Reader Survey.docx** 16K

# **EK-H: ABD Sağlık ve İnsani Hizmetler Bakanlığı Kullanılabilirlik Faktörleri**

(ABD Sağlık ve İnsani Hizmetler Bakanlığı Kullanılabilirlik Web Sitesi)

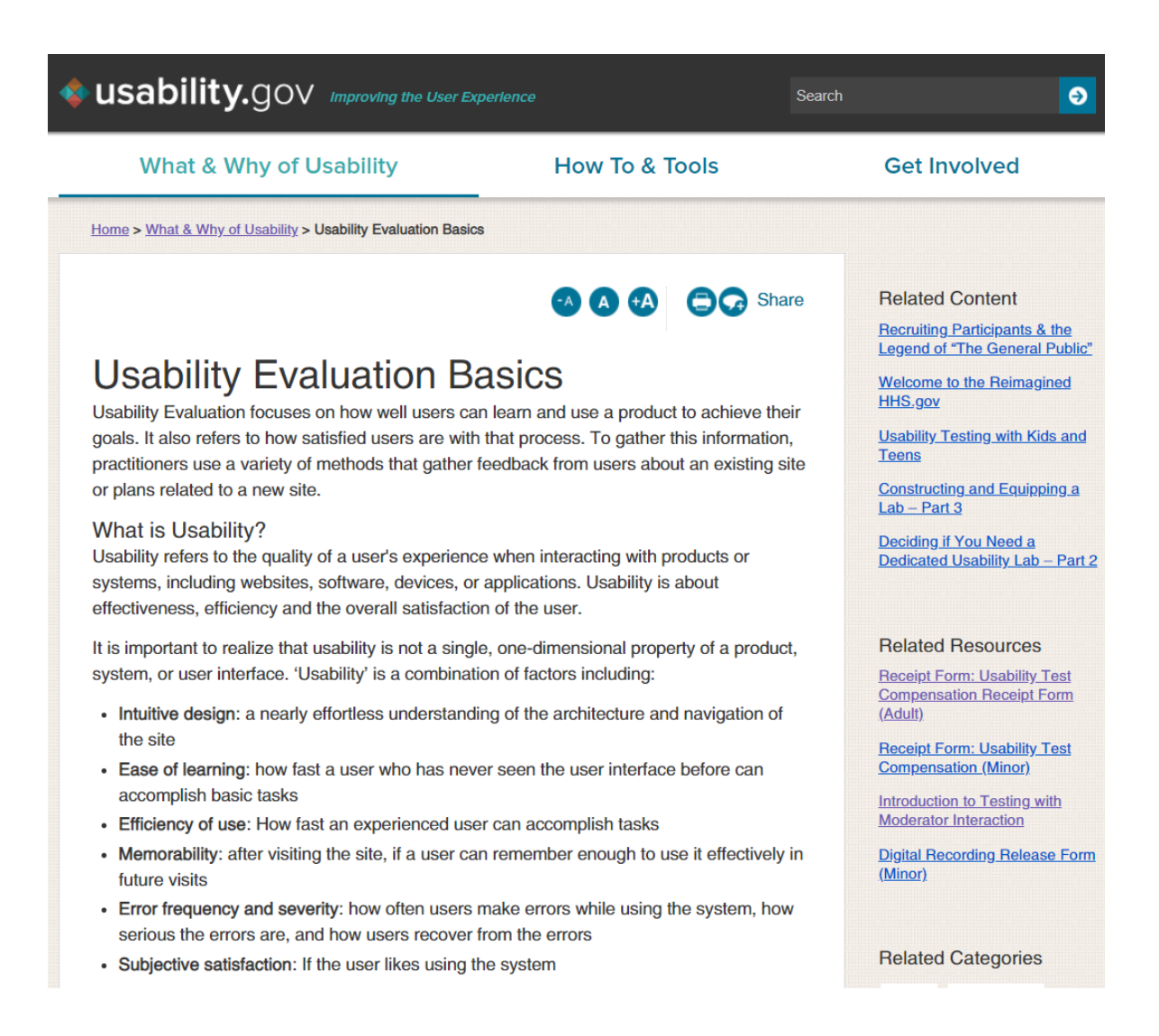

# EK-I: Etik Komisyonu Onay Bildirimi

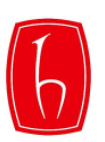

T.C. **HACETTEPE ÜNİVERSİTESİ Rektörlük** 

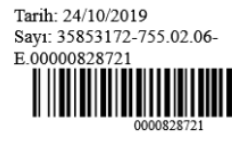

: 35853172-755.02.06 Say<sub>1</sub> Konu : Hakan TİLGEL (Etik Komisyon İzni)

# EĞİTİM BİLİMLERİ ENSTİTÜSÜ MÜDÜRLÜĞÜNE

*i*lgi : 07.10.2019 tarihli ve 51944218-755.02.06/00000803559 sayılı yazı.

Enstitünüz Bilgisayar ve Öğretim Teknolojileri Eğitimi Anabilim Dalı tezli yüksek lisans programı öğrencilerinden Hakan TİLGEL'in Prof. Dr. S. Sadi SEFEROĞLU danışmanlığında yürüttüğü "Yabancı Dil Eğitiminde Kullanılan E-Kitapların Kullanılabilirlik Durumunun ve Öğrencilerin Memnuniyet Düzeylerinin İncelenmesi" başlıklı tez çalışması Üniversitemiz Senatosu Etik Komisyonunun 15 Ekim 2019 tarihinde yapmış olduğu toplantıda incelenmiş olup, etik açıdan uygun bulunmustur.

Bilgilerinizi ve gereğini saygılarımla rica ederim.

e-imzalıdır Prof. Dr. Rahime Meral NOHUTCU Rektör Yardımcısı